# Entwicklung von Analysesoftware zum Test der neuen Oberflächendetektorelektronik des Pierre-Auger-Observatoriums

Bachelor-Arbeit zur Erlangung des akademischen Grades Bachelor of Science (B.Sc.)

der Universität Siegen

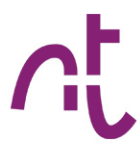

Department Physik

Vorgelegt von Tim-Philip Hücking

November 2017

## Inhaltsverzeichnis

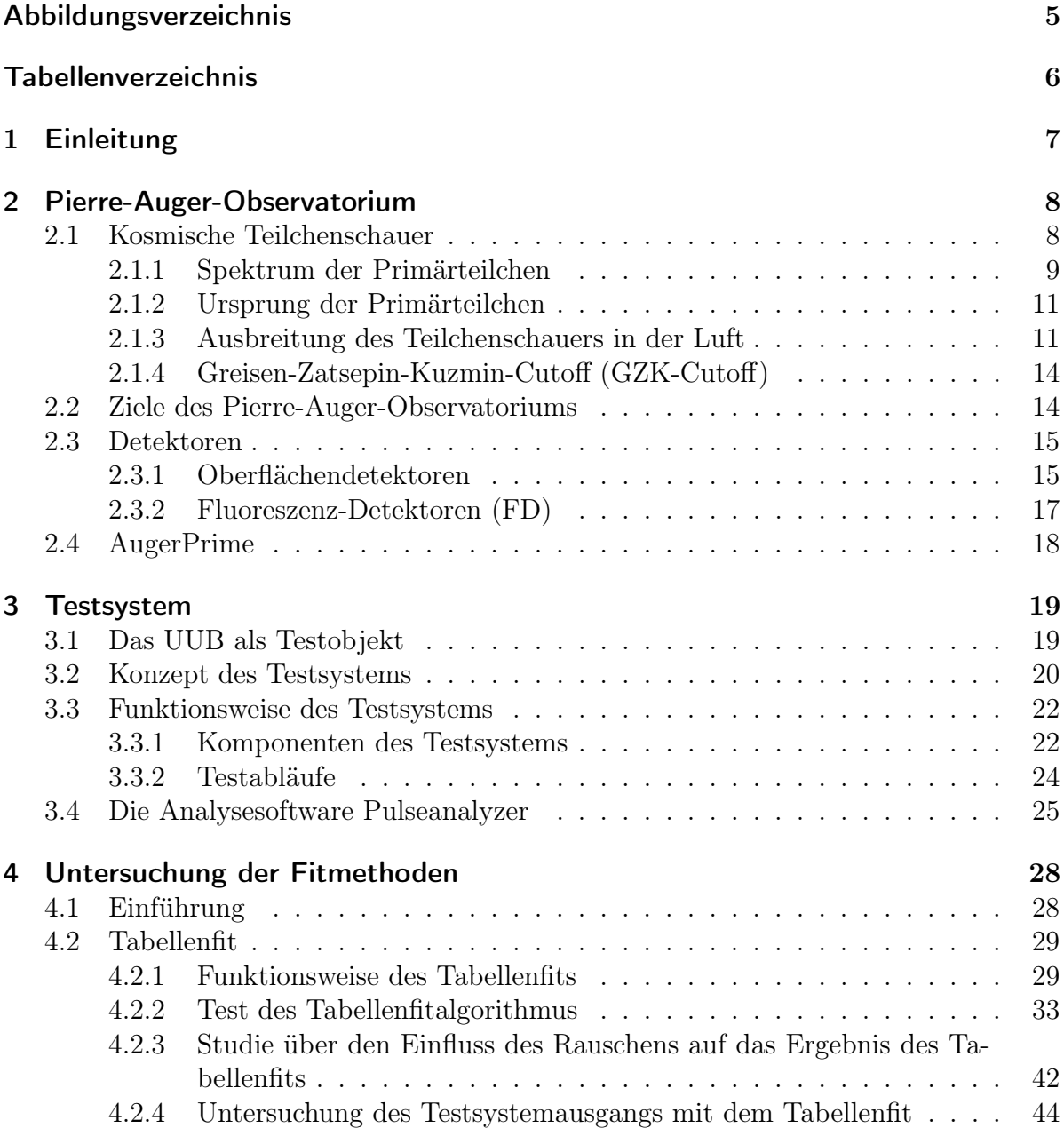

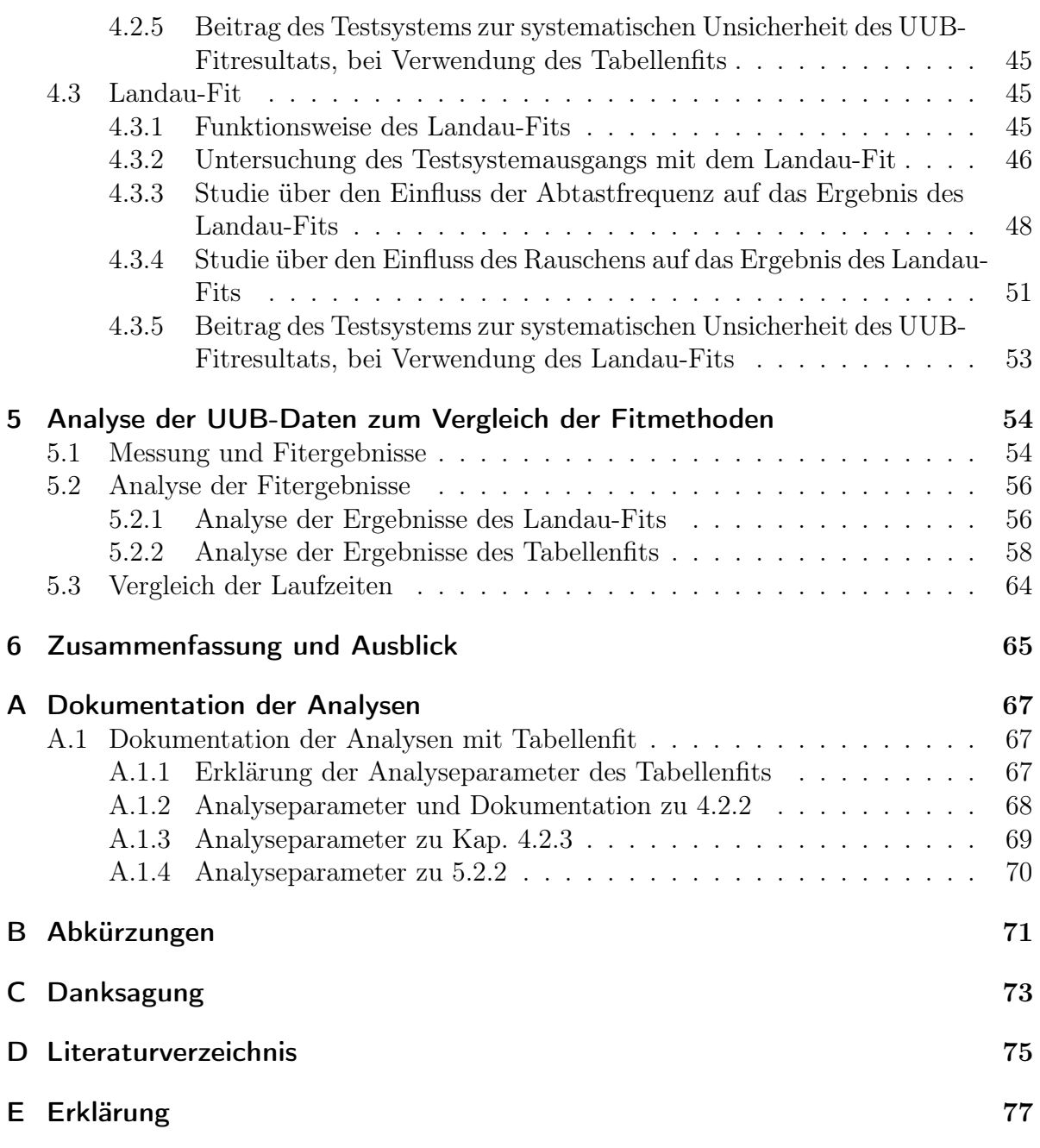

# Abbildungsverzeichnis

<span id="page-4-0"></span>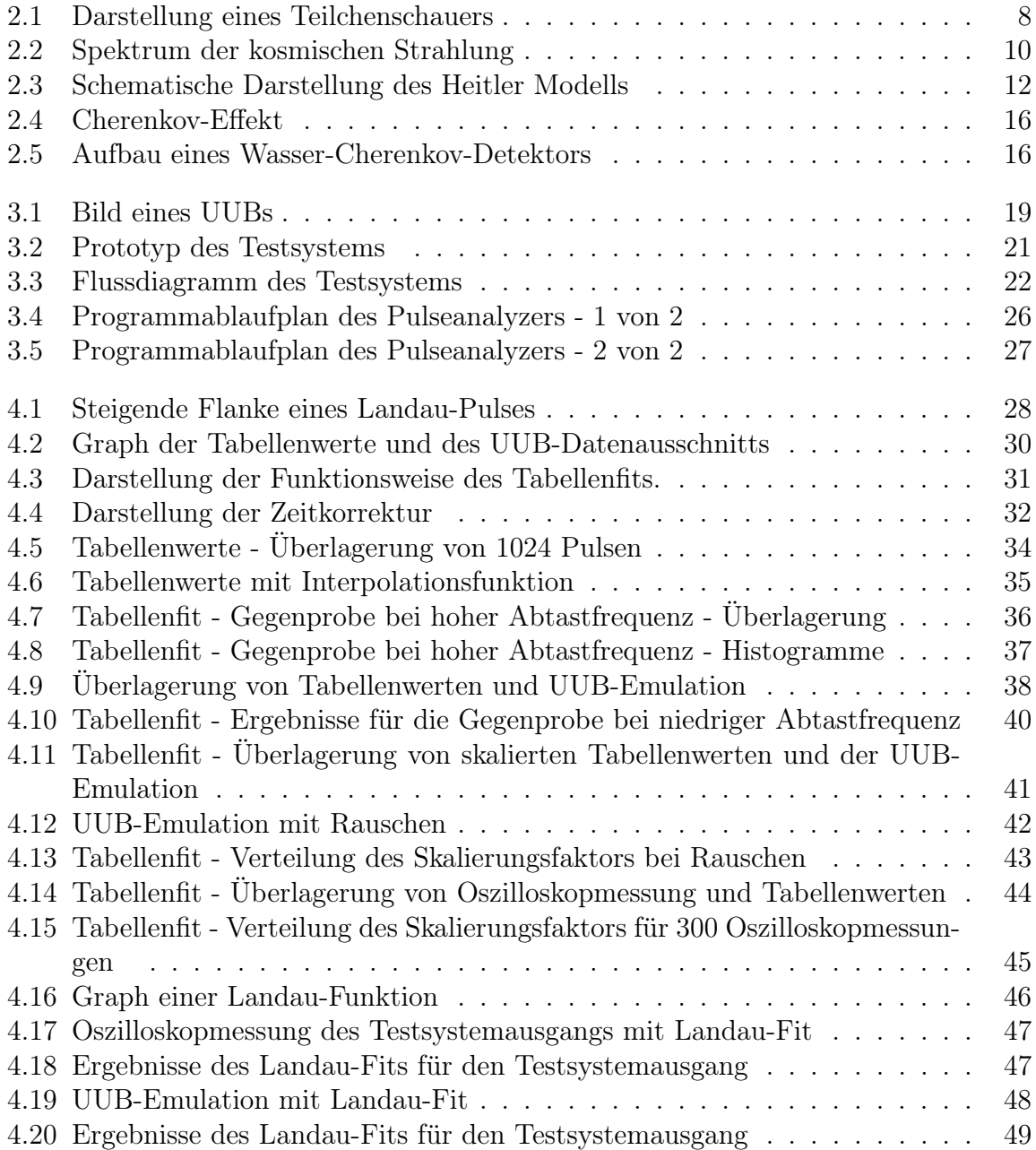

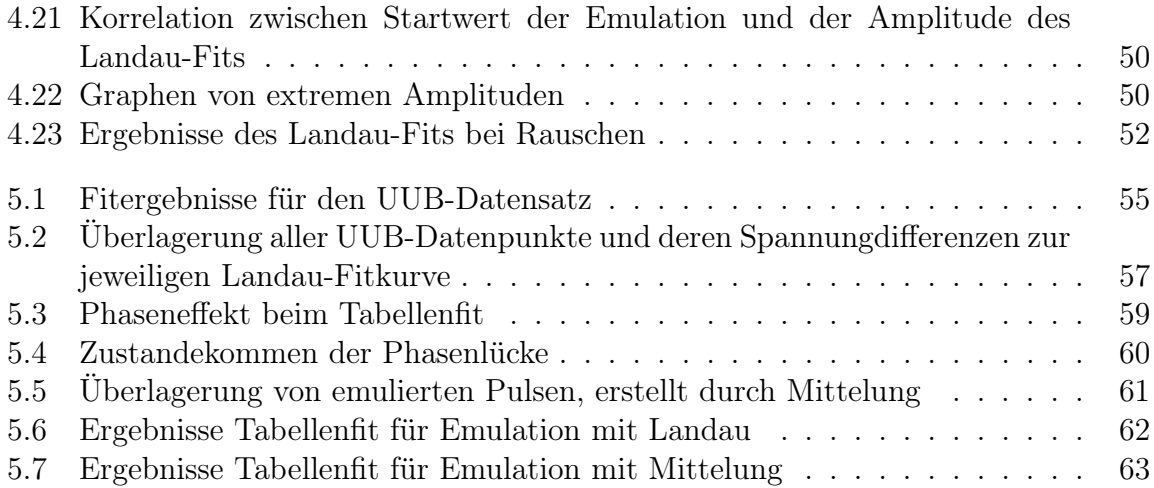

## Tabellenverzeichnis

<span id="page-5-0"></span>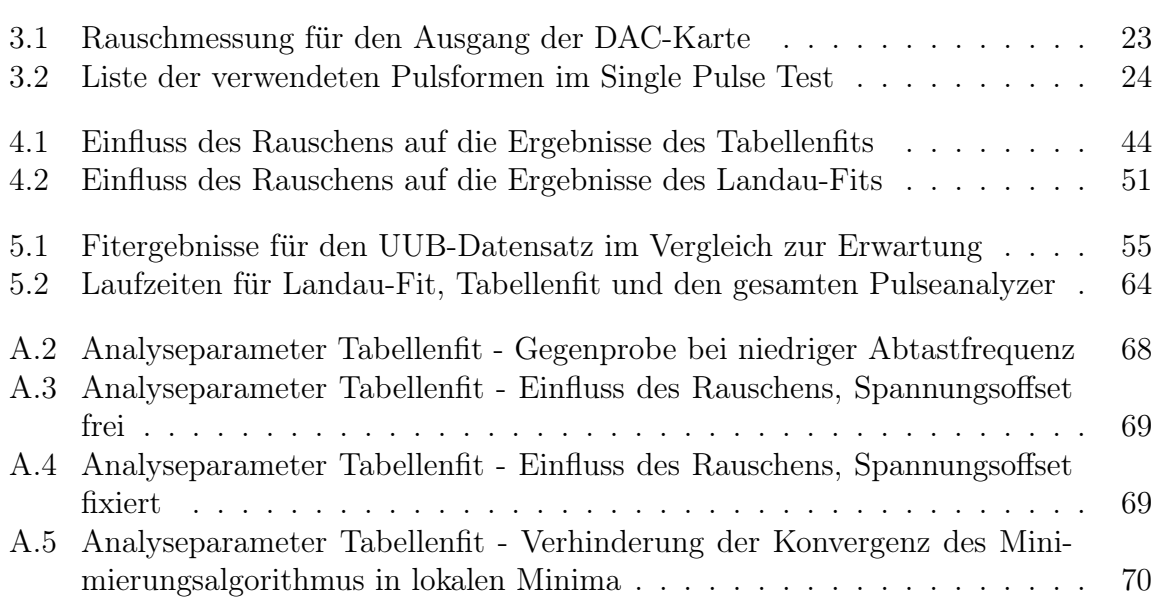

## <span id="page-6-0"></span>1. Einleitung

Die Erdatmosphäre wird ständig von Teilchen aus dem Weltall getroffen, die man als kosmische Teilchen oder kosmische Strahlung bezeichnet. Ein Experiment, das diese Strahlung untersucht, ist das Pierre-Auger-Observatorium in der argentinischen Pampa (Provinz Mendoza) nahe der Stadt Malargüe. Dazu werden 1600 Wasser-Cherenkov-Detektoren, die über eine Fläche von 3000 km<sup>2</sup> verteilt sind, sowie 24 Fluoreszenzteleskope eingesetzt. Betrieben wird das Observatorium von einer internationalen Kollaboration mit mehr als 500 Wissenschaftlern aus 16 Ländern.

Um die Messgenauigkeit des Experiments zu verbessern, sollen die Wasser-Cherenkov-Detektoren mit einer neuen Ausleseelektronik ausgestattet werden. Da es sehr lange dauert, alle Detektoren zu erreichen, darf kein fehlerhaftes Exemplar eingebaut werden. Deswegen entwickelt die Arbeitsgruppe experimentelle Astroteilchenphysik der Universität Siegen ein Testsystem, das hauptsächlich Spannungspulse erzeugt, die den Pulsen der Photomultiplier in den Wasser-Cherenkov-Detektoren entsprechen, und die Antwort der Ausleseelektronik mit dem Eingangssignal vergleicht. Dazu werden die Signalformen durch Fits (Ausgleichskurven) parametrisiert.

In dieser Arbeit werden zwei Fitmethoden untersucht und verglichen, um festzustellen, welche für das Testsystem geeigneter ist. Zum einen handelt es sich um eine klassische Fitmethode mit einer analytischen Funktion (Landau-Fit), zum anderen um eine alternative Fitmethode (Tabellenfit). Bei letzterer wird nicht auf eine analytische Funktion zurückgegriffen, sondern auf einen tabellierten Puls. Dieser beschreibt den Ausgang des Testystems besser als eine analytische Funktion, weil der Testsystemausgang technisch bedingt nur in Näherung der gewünschten analytischen Funktion entspricht.

Im nächsten Kapitel folgt eine Einführung in die Physik kosmischer Teilchenschauer und eine nähere Beschreibung des Pierre-Auger-Observatoriums, sowie der Anwendung der Ausleseelektronik. Das Testsystem wird im dritten Kapitel beschrieben und im vierten werden die beiden Fitmethoden näher vorgestellt und untersucht, um die erwarteten Verteilungen der Fitergebnisse bei einer UUB-Messung zu bestimmen. Der Vergleich der Fitmethoden anhand von UUB-Daten findet sich in Kapitel fünf, während in Kapitel sechs die Ergebnisse zusammengefasst werden.

## <span id="page-7-0"></span>2. Pierre-Auger-Observatorium

## <span id="page-7-1"></span>2.1. Kosmische Teilchenschauer

Wenn hochenergetische Teilchen (Primärteilchen) aus dem Weltraum auf die Erdatmosphäre treffen, wechselwirken sie mit dieser. Dabei entstehen neue Teilchen (Sekundärteilchen), die ihrerseits wiederum wechselwirken und neue Teilchen produzieren, solange die Energie dafür aussreichend ist. So entsteht eine Kaskade von Teilchen (Abb. [2.1\)](#page-7-2) , die man kosmische Teilchenschauer oder ausgedehnte Luftschauer nennt.

<span id="page-7-2"></span>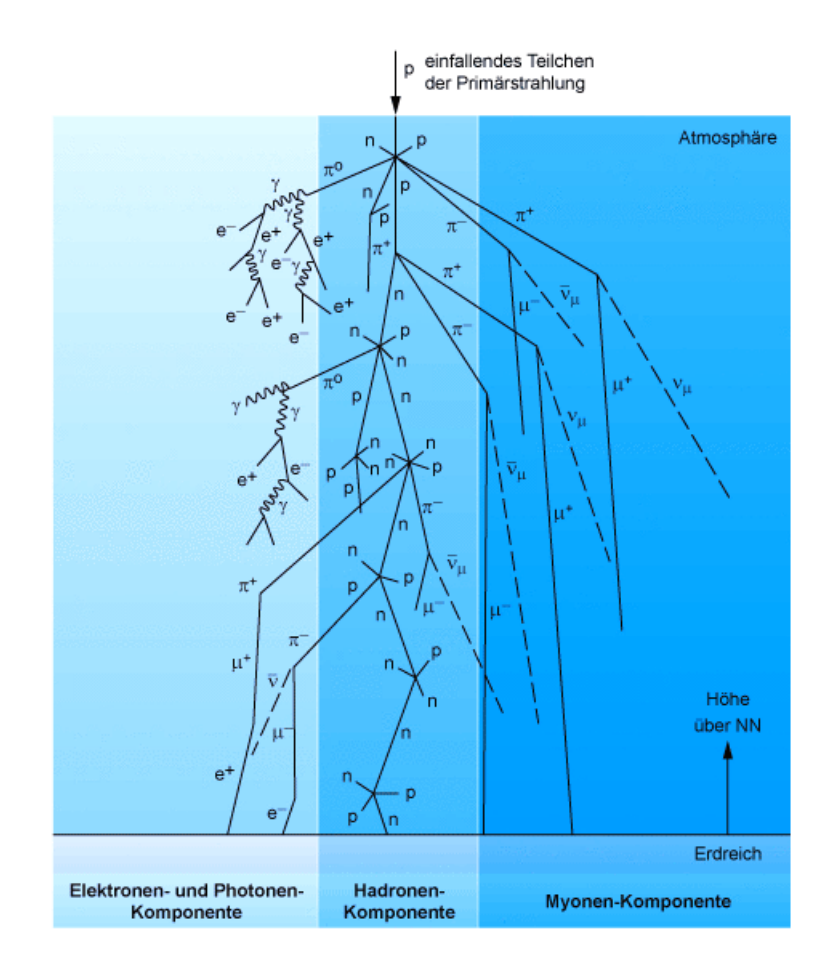

Abbildung 2.1.: Darstellung eines Teilchenschauer [\[15\]](#page-75-0).

Experimentell nachgewiesen wurde dieses Phänomen 1938 von Pierre Victor Auger, aufbauend auf Experimenten von Victor Hess. Bei Ballonflügen in den Jahren 1911 und 1912 entdeckte dieser, dass die Ionisation eines abgeschlossenen Gasvolumens mit der Höhe zunimmt. Das konnte nur auf die kosmischen Strahlung zurückgeführt werden. Bis dahin hatte man für inoisierende Strahlung nur einen terrestrischen Ursprung in Betracht gezogen.

### <span id="page-8-0"></span>2.1.1. Spektrum der Primärteilchen

Die Häufigkeit, mit der kosmische Teilchen die Erde erreichen, wird durch den differentiellen Fluss  $\varphi$  beschrieben. Dieser gibt an, wieviele Teilchen dN auf einer Fläche dA, in einem Zeitintervall dt, pro Raumwinkel d $\Omega$  und Energieintervall dE auftreffen:

$$
\varphi(E) = \frac{dN}{dA \, dt \, d\Omega \, dE} \quad . \tag{2.1.1}
$$

Das Energiespektrum der primären kosmischen Strahlung (Abb. [2.2\)](#page-9-0) folgt einem Potenzgesetz  $\varphi(x) \propto E^x$  mit  $x \approx 2.7...$  3,1. Die höchsten beobachteten Energien liegen bei  $3 \cdot 10^{21}$  eV, also im Bereich ZeV. Im Vergleich dazu wird der Large Hadron Collider [\(LHC\)](#page-70-1) im Bereich von 14 TeV betrieben.

Es gibt zwei markante Punkte im Spektrum (Abb. [2.2\)](#page-9-0), an denen man den Exponenten ändern muss, um die Daten zu beschreiben. Der erste Punkt wird Knie (engl. knee) genannt und befindet sich bei ca.  $5 \cdot 10^{15}$  eV. Hier ändert sich x von 2,7 auf 3,1. Der zweite Punkt liegt bei  $4 \cdot 10^{18}$  eV und wird Knöchel (engl. ankle) genannt. Hier verringert sich die Steigung des Spektrums wieder, mit  $x \approx 2.7$ . Bei  $5.6 \cdot 10^{19}$  eV beobachten aktuelle Experimente ein schnelleres Abfallen des Flusses. Es ist nicht sicher, ob das auf den GZK-Effekt (Kap. [2.1.4\)](#page-13-0) oder auf die maximale Energie der Quellen zurückzuführen ist.

<span id="page-9-0"></span>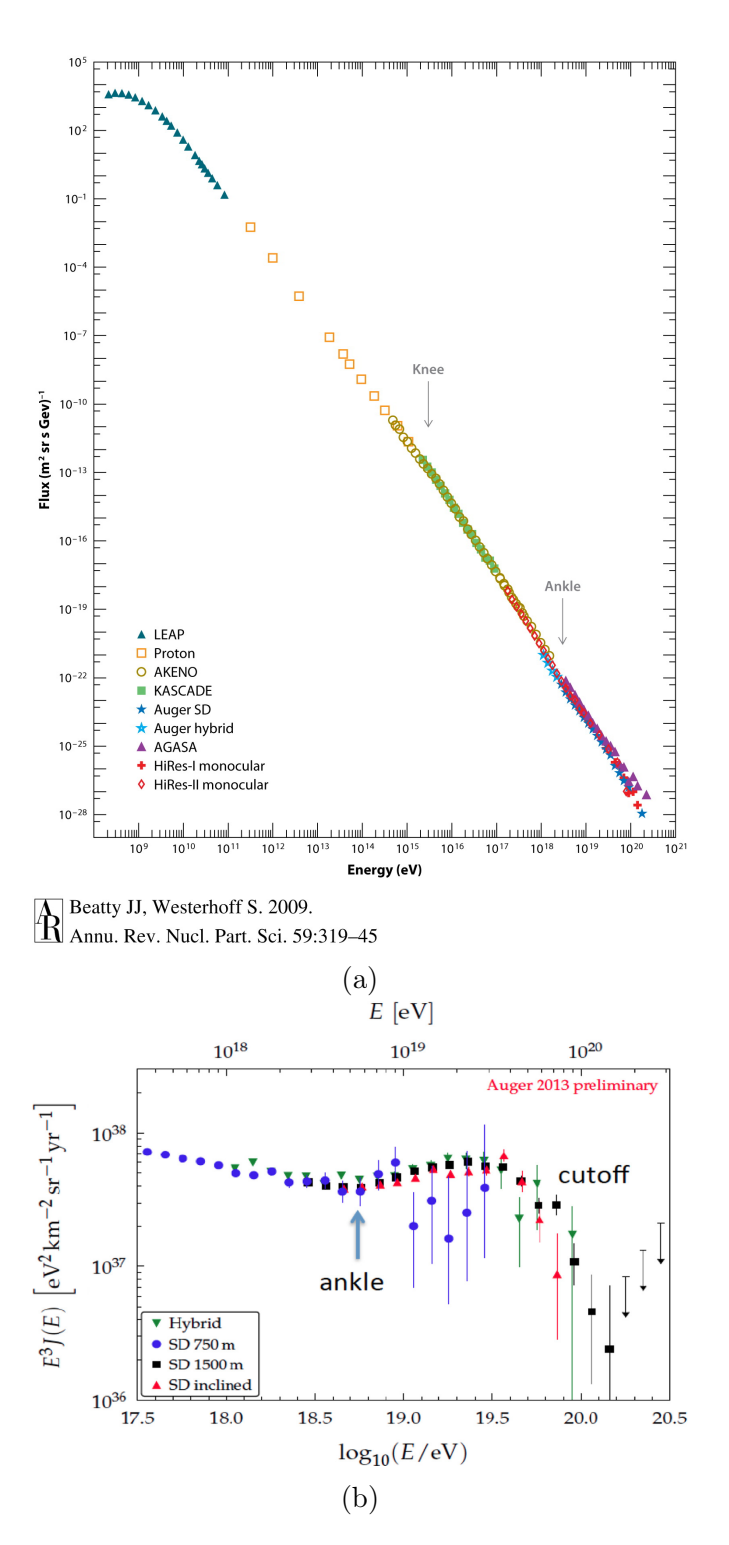

Abbildung 2.2.: [a\)](#page-9-0) zeigt das komplette Spektrum der kosmischen Strahlung, [b\)](#page-9-0) das Spektrum für hohe Energien. Man sieht den Knöchel, wo der Fluss weniger stark abfällt und für noch höhere Energien ein deutliches Einbrechen des Flusses. Der Fluss ist mit der dritten Potenz der Energie multipliziert, um die Änderungen im Fluss besser sichtbar zu machen [\[3\]](#page-74-1).

### <span id="page-10-0"></span>2.1.2. Ursprung der Primärteilchen

Die Frage nach dem Ursprung der Primärteilchen lässt sich in zwei Teile gliedern. Zum einen, von welchem Ort die Teilchen kommen und zum anderen, was die Beschleunigungsmechanismen für die hochenergetischen Teilchen sind. Supernovae erzeugen Schockfronten, die Teilchen auf 100 TeV beschleunigen können. Damit lassen sich Energien bis zum Knie erklären. Mögliche Quellen für die höchstenergetischen Teilchen stellen Supernovae (mehrfach Beschleunigung zwischen Schockfronten), Kerne aktiver Galaxien und Pulsare mit hohem magnetischen Feld (Magnetars) dar.

Den Ort zu bestimmen, an dem die Teilchen emittiert wurden, ist für neutrale Teilchen relativ einfach, weil sie auf ihrem Weg durch das interstellare Medium fast nicht, d.h. nur durch die Gravitation, abgelenkt werden. Für geladene Teilchen ist die Situation anders. Im Weltraum existieren magnetische Felder, sodass die Lorentz-Kraft die Teilchen ablenkt. Auf der Erde zeigen diese Teilchen dann nicht mehr in die Richtung ihrer Herkunft. Dieser Effekt wird mit zunehmender Kernladungszahl (Z) stärker, da die Lorentz-Kraft proportional zu Z ist. Eine Korrektur ist möglich, aber mit Unsicherheiten verbunden, weil die genaue Struktur der Magnetfelder nicht hinreichend bekannt ist.

### <span id="page-10-1"></span>2.1.3. Ausbreitung des Teilchenschauers in der Luft

Der erste Wechselwirkungspunkt eines Primärteilchens mit der Atmosphäre liegt in einer Höhe von 15 bis 20 Kilometern über der Erdoberfläche. In aller Regel gibt man die Strecke nicht in Kilometern an, sondern man wählt die Massenbelegung zur Beschreibung der atmosphärischen Tiefe. Die Massenbelegung ist das Integral über die Dichte der Atmosphäre, die von der Höhe über dem Erdboden abhängt, entlang der Teilchenschauerachse. Mit h als Höhe über dem Erdboden und  $\rho$  als Dichte der Atmosphäre gilt

$$
x = \int_{l(h)}^{\infty} \rho(h) \, \mathrm{d}l' \quad . \tag{2.1.2}
$$

Ist der Winkel Θ zwischen Schauerachse und Zenit kleiner als 60°, kann die Krümmung der Erdoberfläche vernachlässigt werden. Dann ist

$$
dl' = \frac{dh}{\cos \Theta} \quad . \tag{2.1.3}
$$

#### Heitler-Modell

Typische Eigenschaften eines Teilchenschauers können mit dem einfachen Heitler-Modell [\[14\]](#page-74-2) hergeleitet werden. Man betrachtet dabei einen rein elektromagnetischen Schauer.

<span id="page-11-0"></span>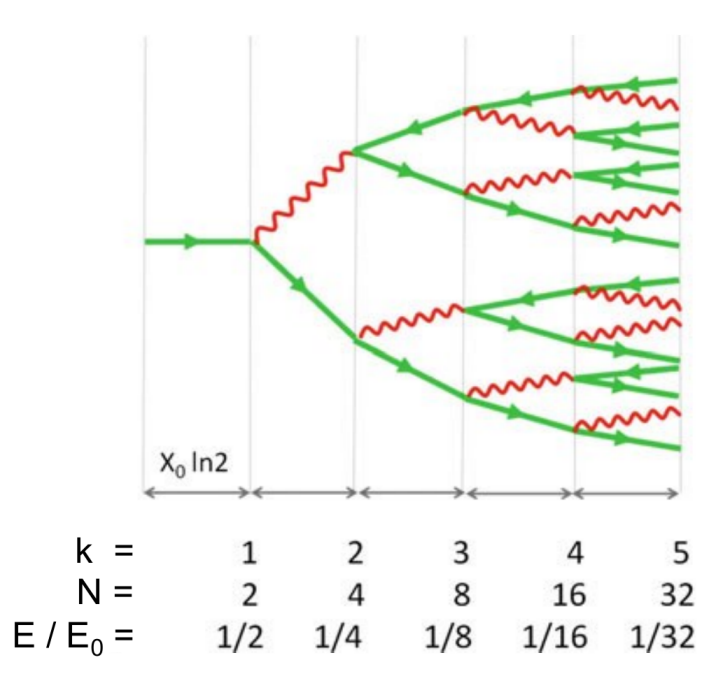

Abbildung 2.3.: Schematische Darstellung des Heitler Modells [\[11\]](#page-74-3).

Diese setzen sich aus Elektronen, Positronen und Photonen zusammen. Die wichtigste Größe für die Schauerausbreitung ist die Strahlungslänge  $X_0$ . Sie gibt die mittlere Strecke an, nach der die Energie der Elektronen auf das <sup>1</sup>/e-fache abgefallen ist. Für hochenergetische Elektronen dominiert Bremsstrahlung als Wechselwirkungsprozess und für hochenergetische Photonen Elektronen-Positronen-Paarbildung. In Luft beträgt die Strahlungslänge 36,6 $\frac{\text{g}}{\text{cm}^2}$ für Elektronen. Das Heitler Modell beruht auf der Annahme, dass jedes Elektron und jedes Positron nach einer Strahlungslänge ein Photon durch Bremsstrahlung erzeugt, jedes Photon hingegen ein Elektronen-Positronen-Paar. Man nimmt an, dass die Energie jeweils zu gleichen Teilen auf die beiden resultierenden Teilchen aufgeteilt wird. Dann verdoppelt sich die Teilchenzahl mit jedem Schritt k, der einer Strecke von  $X_0$  entspricht. Nach einem Schritt k gilt für die Energie eines Teilchens

$$
E = \frac{E_0}{2^k} \quad , \tag{2.1.4}
$$

wenn  $E_0$  die Energie des Primärteilchens ist. Wird eine kritische Energie  $E_c$  für die einzelnen Teilchen erreicht, bei der andere Wechelwirkungsprozesse wahrscheinlicher werden, können keine neuen Teilchen mehr produziert werden. Die Anzahl der Schritte bis zur kritischen Energie ist durch

$$
E_c = \frac{E_0}{2^{k_c}} \quad \Rightarrow \quad k_c = \frac{\ln\left(\frac{E_0}{E_c}\right)}{\ln 2} \tag{2.1.5}
$$

gegeben. Die Position  $X_{\text{max}}$  der maximalen Ausdehnung bei einem elektromagnetischen Schauer ist dann

$$
X_{\max}^{\text{em}} = X_0 \ k_c = X_0 \frac{\ln\left(\frac{E_0}{E_c}\right)}{\ln 2} \quad . \tag{2.1.6}
$$

Die maximale Anzahl der Teilchen  $N_{\text{max}}$  ist dabei durch

$$
N_{\text{max}}^{\text{em}} = 2^{k_c} = \frac{E_0}{E_c} \tag{2.1.7}
$$

gegeben. Damit ergeben sich zwei wichtige Proportionalitäten für Teilchenschauer:

$$
X_{\text{max}}^{\text{em}} \propto \ln E_0 \quad , \tag{2.1.8}
$$

$$
N_{\text{max}}^{\text{em}} \propto E_0 \quad . \tag{2.1.9}
$$

Die atmosphärische Tiefe des Schauermaximums ist also proportional zum Logarithmus der Energie des Primärteilchens, während die maximale Anzahl der Teilchen direkt proportional zu dieser ist [\[10\]](#page-74-4).

#### Hadronische Schauer

Ein elektromagnetischer Schauer kann analytisch betrachtet werden, weil es sich nur um Elementarteilchen handelt und die Wechselwirkungsprozesse im Detail berechenbar sind. Für Schauer, die durch ein Hadron ausgelöst werden, ist das nicht möglich, weil diese sich mehreren Teilchen zusammensetzen. Hier können nur Monte-Carlo-Simulationen durchgeführt werden. Wenn ein Hadron, z.B. ein Proton, mit der Atmosphäre wechselwirkt, entstehen neue Hadronen. Zu 90% handelt es sich um die leichten Pionen  $\pi^0$ ,  $\pi^+$  und π <sup>−</sup>, die zu gleichen Teilen erzeugt werden. Die charakteristische Länge für die Wechselwirkung ist die hadronische Wechselwirkungslänge λ. Sie hängt von der Massenzahl A und der Dichte  $\rho$  des Mediums ab, sowie von dem totalen Wirkungsquerschnitt  $\sigma_{\text{tot}}$  für die Wechselwirkung zwischen Medium und Teilchen:

$$
\lambda = \frac{A}{N_A \cdot \rho \cdot \sigma_{\text{tot}}} \quad . \tag{2.1.10}
$$

 $N_A$  ist die Avogadro-Konstante. Für Protonen in Luft beträgt die Wechselwirkungslänge  $90 \frac{\text{g}}{\text{cm}^2}$ .

Die neutralen Pionen zerfallen sehr schnell in zwei Photonen und lösen einen elektromagnetischen Schauer aus. Die geladenen Pionen könne entweder mit der Atmosphäre wechselwirken und neue Pionen erzeugen, oder in ein Myon und ein Neutrino zerfallen:

$$
\pi^0 \to 2\gamma \quad , \tag{2.1.11}
$$

$$
\pi^+ \to \mu^+ + \nu_\mu \quad , \tag{2.1.12}
$$

$$
\pi^- \to \mu^- + \overline{\nu}_\mu \qquad (2.1.13)
$$

Myonen und Neutrinos bilden neben dem hadronischen und elektromagnetischen Schauer die dritte Schauerkomponente.

Für Protonen lässt sich das Heitler-Modell erweitern. Mit jedem Schritt k werden dann Nch geladene Pionen erzeugt. Dieser Prozess setzt sich fort bis die Pionen eine kritische

Energie $E^\pi_c$ erreichen. Wenn die atmosphärische Tiefe des ersten Wechselwirkungspunktes mit  $X_{\text{ini}}$  bezeichnet wird ergibt sich für die Tiefe des Schauermaximums [\[12\]](#page-74-5)

$$
X_{\text{max}}^{\text{p}} = X_{\text{max}}^{\text{em}} + X_{\text{ini}} - X_0 \ln(3N_{\text{ch}}) \quad . \tag{2.1.14}
$$

Dabei ist $X_{\rm ini}$ für Energien größer 1 PeV immer kleiner als 61 $\frac{\rm g}{{\rm cm}^2}$ . Nimmt man $N_{\rm ch}=10$ an, ist  $X_0 \ln(3N_{ch}) = 119 \frac{\text{g}}{\text{cm}^2}$ . Schauer, die durch ein Proton ausgelöst werden, haben also ein kleineres  $X_{\text{max}}$  als rein elektromagnetische Schauer.

Hadronische Schauer mit Kernen als Primärteilchen lassen sich mit Hilfe des Superpositionsprinzip als Überlagerung von Protonenschauer behandeln. Dabei nimmt man an, dass ein Kern mit der Massenzahl A und der Energie  $E_0$  sich ähnlich verhält, wie A Nukleonen mit der Energie

$$
E_0' = \frac{E_0}{A} \quad . \tag{2.1.15}
$$

Weil die Primärenergien der Einzelschauer kleiner sind, ist auch das  $X_{\text{max}}$  kleiner. Damit zeichnen sich Schauer, die durch schwere Kerne ausgelöst werden, durch ein kleineres  $X_{\text{max}}$  aus.

### <span id="page-13-0"></span>2.1.4. Greisen-Zatsepin-Kuzmin-Cutoff (GZK-Cutoff)

Für Energien größer 5 · 10<sup>19</sup> eV wechselwirken Protonen mit den Photonen der kosmischen Hintergrundstrahlung (Cosmic Microwave Background [\(CMB\)](#page-70-2)), sodass ein Pion erzeugt wird:

$$
p + \gamma \to p + \pi^0 \quad , \tag{2.1.16}
$$

$$
p + \gamma \to n + \pi^+ \quad . \tag{2.1.17}
$$

Aus diesem Grund können Protonen nicht beliebig weite Distanzen im interstellaren Medium zurücklegen. Die freie Weglänge für Protonen beträgt 10 Mpc und für Elektronen nur 10 kpc. Im Vergleich dazu hat die Milchstraße einen Durchmesser von 30 kpc. Im Bezug auf den Ursprung der Primärteilchen ist das von Interesse, weil es nach dieser Theorie eine obere Schranke auf die Entfernung zum Ursprungsort gibt.

## <span id="page-13-1"></span>2.2. Ziele des Pierre-Auger-Observatoriums

Im Bezug auf die kosmische Teilchenstrahlung gibt es noch viele offene Fragen. Als erstes ist unklar, was die Ursache für die Änderung der Steigung im Spektrum ist. Bis jetzt ist auch nicht geklärt, ob der GZK-Cutoff im Experiment beobachtet wird. Mit dem Pierre-Auger-Observatorium soll zudem herausgefunden werden, was die chemische Zusammensetzung der primären Teilchen ist - handelt es sich um Wasserstoff- oder um

Eisenkerne ? Des weiteren, ob die Herkunft isotrop über die Hemisphäre verteilt ist, oder ob es Häufungspunkte gibt, sodass man Rückschlüsse auf die Quellen ziehen kann. Der Energiebereich über dem GZK-Cutoff ist zudem eine interessante Region, um Hinweise auf Neue Physik, d.h. Phänomene, die nicht mit dem bisherigen Standardmodell der Teilchenphysik erklärbar sind, zu finden.

## <span id="page-14-0"></span>2.3. Detektoren

Es ist nicht möglich, die hochenergetischen Primärteilchen direkt zu messen, da man keinen Detektor mit genügend Fläche für eine ausreichende Statistik oberhalb der Atmosphäre installieren kann. Somit ist es nur möglich, den Schauer zu vermessen, den das Primärteilchen auslöst, und daraus Rückschlüsse zu ziehen. Hauptsächlich werden dazu zwei Arten von Detektoren benutzt. Zum einen Oberflächendetektoren, die Durchgänge der Schauerteilchen am Boden messen und zum anderen Fluoreszenz-Detektoren. Diese messen das Fluoreszenzlicht, das von den Schauerteilchen durch Ionisation von Gasmolekülen erzeugt wird. Darüber hinaus gibt es noch die Möglichkeit, von den Schauerteilchen erzeugte Radiosignale zu messen, was im Auger Engineering Radio Array [\(AERA\)](#page-70-3), einem zusätzlichen Projekt am Pierre-Auger-Observatorium, benutzt wird.

### <span id="page-14-1"></span>2.3.1. Oberflächendetektoren

### Konzept

Die Teilchen des Schauers werden am Erdboden mit einer möglichst großen Detektorfläche, die in der Regel aus vielen einzelnen Detektoren besteht, gemessen. Dabei beobachtet man nur einen kleinen Bruchteil des Schauers in nur einer atmosphärischen Tiefe. Es müssen also alle Parameter des Schauers indirekt gemessen werden. Die Richtung des Primärteilchens kann aus den Ankunftszeiten der Schauerfront an mindestens drei Detektoren ermittelt werden. Für die Bestimmung der Energie, integriert man die gemessenen Signale in einer bestimmten Entfernung zum Schauerkern (z.B. 1000 m) und vergleicht dann das Ergebnis mit Simulationen. Desweiteren untersucht man die Krümmung der Schauerfront, um die Höhe des Schauermaximums  $(X_{max})$  zu bestimmen.

### Cherenkov-Strahlung

Wenn sich ein geladenes Teilchen in einem Medium bewegt, werden die Atome kurzzeitig polarisiert. Kehren sie in ihren ursprünglichen Zustand zurück, wird elektromagnetische Strahlung emittiert. Wenn die Geschwindigkeit des Teilchens größer ist als die Lichtge<span id="page-15-0"></span>schwindigkeit in diesem Medium, interferieren die Wellen nicht mehr destruktiv, sondern konstruktiv. Dadurch enststeht ein Lichtkegel um die Teilchenbahn, dessen Öffnungswinkel abhängig ist von der Geschwindigkeit des Teilchens.

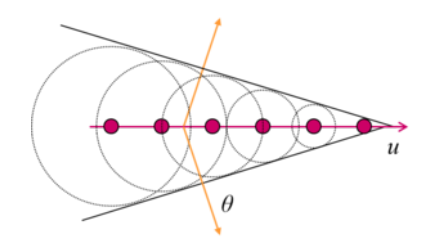

Abbildung 2.4.: Ein Teilchen mit der Geschwindigkeit u erzeugt elektromagnetische Wellen, die sich konstruktiv zu einer Wellenfront überlagern [\[16\]](#page-75-1).

### Wasser-Cherenkov-Detektoren des Pierre-Auger-Observatoriums

Beim Pierre-Auger-Observatorium wird das Cherenkov-Licht von geladenen Teilchen in Wasser genutzt, um Teilchen nachzuweisen und zu identifizieren. Das Wasser befindet sich in Kunststoffbehältern mit einem Durchmesser von 3,6 m und einer Höche von 1,5 m.

<span id="page-15-1"></span>Die 1600 Tanks sind in einem gleichmäßigen, hexagonalen Gitter angeordnet, mit einem Abstand von 1500 Metern. Die gesamte Ebene liegt auf einer Höhe von 1400 Metern (875 $\frac{\mathrm{g}}{\mathrm{cm}^2}$ ) über dem Meeresspiegel, dadurch befindet man sich nahe an $X_{max}.$ 

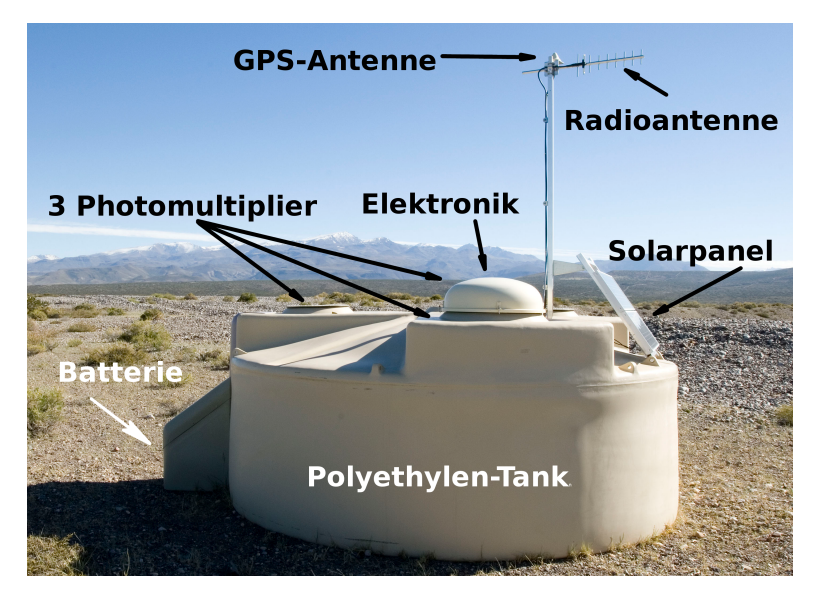

Abbildung 2.5.: Aufbau eines Wasser-Cherenkov-Detektors [\[1\]](#page-74-6).

Die Tanks sind vollständig autark. Sie verfügen über ein Solarpanel, das tagsüber die Ausleseelektronik und die Photomultiplier mit Strom versorgt und zwei Autobatterien lädt, die nachts die Stromversorgung übernehmen. Im Tank befinden sich die drei Photomultiplier, die Cherenkov-Lichtblitze in dem destillierten Wasser in einen elektrischen Strompuls umwandeln. Die Strompulse werden für jeden [PMT](#page-70-4) mit einem Flash Analog to Digital Converter [\(FADC\)](#page-70-5) digitalisiert. Die Elektronik ist auf einer Platine untergebracht, dem Unified Board [\(UB\)](#page-70-6). Wenn eine der Triggerbedingungen erfüllt ist, sendet das Funkmodul eine Nachricht an die Zentrale der Datennahme (Central Data Acquisition System, [CDAS\)](#page-70-7). Wenn die Zentrale räumliche und zeitliche Koinzidenzen feststellt, werden die digitalisierten Signale angefordert. Diese werden über GPS mit Zeitstempeln versehen. Auf Anfrage wird auch die genaue Position des Tanks übermittelt [\[3\]](#page-74-1).

## <span id="page-16-0"></span>2.3.2. Fluoreszenz-Detektoren (FD)

### Konzept

Wenn sich der Schauer in der Luft ausbreitet, werden Gasmoleküle in der Atmosphäre ionisiert. Die energiearmen Elektronen, die dabei enstehen, können andere Moleküle anregen. Wenn die angeregten Moleküle in den Ausgangszustand zurückkehren, emittieren sie Licht. Diesen Effekt nennt man Fluoreszenz. In der Atmosphäre wird vor allen Stickstoff angeregt. Wenn die Energie des Primärteilchens größer ist als  $10^{17}$  eV, ist die Intensität des emittierten UV-Lichts so groß, dass sie messbar ist. Dazu muss das Licht mit einem Spiegel fokussiert und mit Photomultipliern (Photomultiplier Tube, [PMT\)](#page-70-4) nachgewiesen werden.

Zur Rekonstruktion der räumlichen Ausbreitung des Schauers benutzt man zum einen die Information, welche PMTs getroffen wurden und zum anderen, mit welcher Zeitdifferenz Signale aus unterschiedlichen Bereichen des Schauers am Teleskop eintreffen. Ersteres erlaubt die Bestimmung der Schauer-Teleskop-Ebene , letzteres den Winkel des Schauers in dieser Ebene. Atmosphärische Parameter, wie relative Luftfeuchte, Temperatur und Aerosolgehalt, müssen permanent überwacht werden, weil diese große Schwankungen in der Laufzeit der Signale verursachen. Ein weiterer Nachteil ist, dass die Teleskope nur in dunklen d.h. mondlosen Nächten betrieben werden können. Damit liegt die mögliche Messzeit nur bei 13%, im Gegensatz zu den Oberflächendetektoren, die permanent betrieben werden können. Von Vorteil ist jedoch, dass die longitudinale Entwicklung des Schauers beobachtet und seine Energie genauer als bei den Oberflächendetektoren bestimmt werden kann.

### Fluoreszenz-Teleskope des Pierre-Auger-Observatoriums

Das Pierre-Auger-Observatorium verwendet vier Stationen am Rand des Detekorfeldes, die den Nachthimmel über diesem beobachten. Jede Station verfügt über 6 Teleskope. Durch die unterschiedlichen Detektortypen ist eine gegenseitige Kalibration möglich, mit den sogenannten Hybridereignissen, bei denen ein Schauer sowohl mit den Oberflächendetektoren als auch mit den Fluoreszenz-Detektoren beobachtet wurde.

## <span id="page-17-0"></span>2.4. AugerPrime

Mit AugerPrime<sup>[1](#page-17-1)</sup> ist ein Upgrade des Pierre-Auger-Observatoriums gestartet worden, dass hauptsächlich die Oberflächendetektoren betrifft. Bis jetzt wurden die 12-Bit FAD-Cs auf dem [UB](#page-70-6) mit einer Frequenz von 40 MHz betrieben. Um eine bessere Auflösung zu gewährleisten, werden modernere FADCs mit einer Abtastfrequenz von 120 MHz eingesetzt. Die neue Platine nennt sich jetzt Upgraded Unified Board [\(UUB\)](#page-70-8). Neben der Modernisierung der Elektronik, werden die Tanks auch durch neue Komponenten erweitert. Ein kleinerer [PMT](#page-70-4) mit einer niedrigen Verstärkung vergrößert den dynamischen Bereich. Befindet sich der Schauerkern nahe an einem Detektor, saturiert das Signal und die Daten werden unbrauchbar. Durch den zusätzlichen kleineren PMT kann das verhindert werden. Über dem Tank wird zudem ein großflächiger Szintilationszähler angebracht, um die myonische Komponente des Teilchenschauers besser zu messen [\[4\]](#page-74-7).

<span id="page-17-1"></span><sup>1</sup>Primary cosmic Ray Identification with Myons and Electrons

## <span id="page-18-0"></span>3. Testsystem

## <span id="page-18-1"></span>3.1. Das UUB als Testobjekt

Obwohl das UUB (Kap. [2.4\)](#page-17-0) nicht Bestandteil des Testsystems ist, soll es hier kurz vorgestellt werden, um ein besseres Verständnis für das Testsystem und die durchgeführten Tests zu erhalten.

<span id="page-18-2"></span>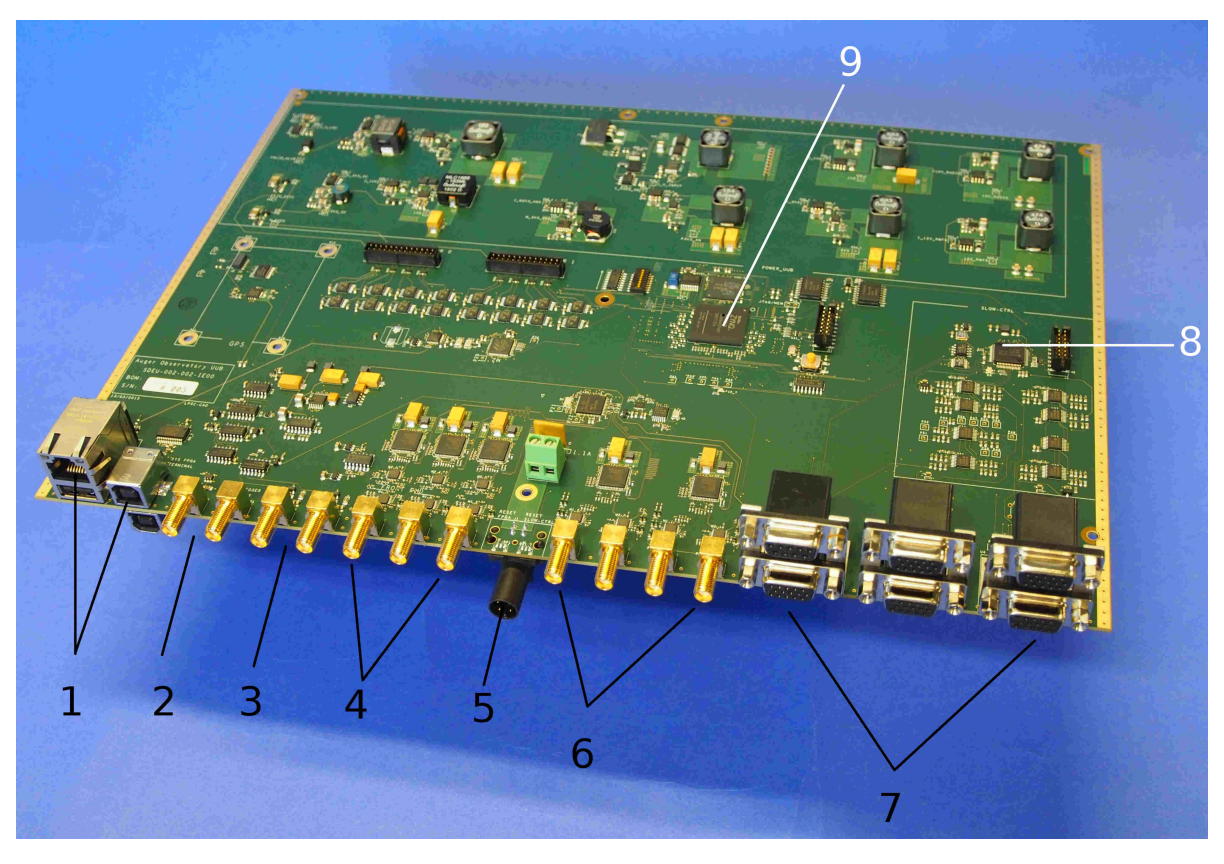

Abbildung 3.1.: Bild eines UUBs, das in Siegen in Betrieb genommen wurde.

In Abbildung [3.1](#page-18-2) sieht man eine Reihe von SMA-Buchsen (koaxiale Steckverbinder für Hochfrequenzanwendungen). Das erste Paar (2) ist für einen externen Trigger und das Paar rechts daneben (3) für die LED-Controller, mit denen die LEDs gesteuert werden können, die es erlauben, die Linearität der PMTs zu überprüfen. Die Signale für die eigentliche Datennahme kommen über die Buchsen (4) und (6). Bei (4) werden die drei PMTs angeschlossen, wobei das Signal nach der SMA-Buchse auf zwei Operationsverstärker aufgeteilt wird, von denen der eine über einen niedrigen Verstärkungsfaktor (low gain channel) und der andere über einen hohen Verstärkungsfaktor (high gain channel) verfügt. Dadurch wird der dynamische Bereich vergrößert. Hinter den Operationverstärkern werden die beiden Signale auf einen zweikanaligen [FADC](#page-70-5) geführt. Für die SMAs bei (6) wird das Signal nicht aufgeteilt, sondern jede SMA-Buchse wird auf einen FADC-Kanal geführt. Die [FADCs](#page-70-5) verfügen über eine Abtastfrequenz von  $120 \text{ MSa/s}^{-1}$  $120 \text{ MSa/s}^{-1}$  und eine Auflösung von 12 Bit.

Die digitalisierten Daten gelangen dann zu dem Herzstück des UUBs, einem Chip, auf dem ein Field Programmable Gate Array [\(FPGA\)](#page-70-9) mit zwei Advanced RISC Machine [\(ARM\)](#page-70-10) Prozessoren kombiniert wird [\[17\]](#page-75-2). Damit ist man in der Lage, Echtzeitanwendungen im FPGA mit komplexeren Berechnungen auf den Prozessoren zu verbinden. Auf den Prozessoren wird ein Linux-Betriebssystem [\[18\]](#page-75-3) verwendet. Mit dem UUB werden die Vorteile von FPGA und Prozessor genutzt, indem mit einem schnellen Trigger im FPGA interessante Signale in Echtzeit selektiert und in einen Pufferspeicher geschrieben werden. Durch einen komplexeren Triggeralgorithmus, der von dem Betriebssystem ausgeführt wird, werden die Ereignisse in dem Pufferspeicher weiter gefiltert [\[5\]](#page-74-8).

Mit der Slowcontrol (8) wird das System zu Beginn hochgefahren und im laufenden Betrieb die Spannungen für die Komponenten des UUBs überwacht. Zudem werden die PMTs mit Spannung versorgt und eine Spannung (High-Voltage-Command, [HV-](#page-71-0)Command) ausgegeben, die angibt, welche Spannung an der PMT-Basis anzulegen ist. Die PMT-Basis gibt die eingestellte Basisspannung (HV-Monitor) zurück. So wird durch die Slowcontrol überwacht, dass an der PMT-Basis die richtige Spannung eingestellt ist. Die Ausgabe der Spannungen erfolgt über die Sub-D-Buchsen auf der rechten Seite des UUBs (7). Auch das Funkmodul für die Kommunikation mit der Zentrale der Datennahme [\(CDAS\)](#page-70-7) wird an einem der Sub-Ds angeschlossen.

Die Kommunikation mit der Slowcontrol kann über eine USB-Schnittstelle (1) erfolgen. Das [FPGA](#page-70-9) kann zusätzlich über Ethernet angesprochen werden (1).

## <span id="page-19-0"></span>3.2. Konzept des Testsystems

Das Testsystem soll eingesetzt werden, um ca. 2000 UUBs zu testen, bevor diese in die Wasser-Cherenkov-Detektor eingebaut werden. Da in der Pampa maximal vier Tanks an einem Tag angefahren werden können, dürfen keine fehlerhaften UUBs eingebaut werden. Aufgabe des Testsystems ist es, die analoge Front-End-Elektronik und die Spannungen für die PMTs zu überprüfen. Es handelt sich dabei nicht um einen Performanztest, son-

<span id="page-19-1"></span><sup>1</sup>Mega Samples per Second

dern um einen Funktionstest. Das Testsystem ist so konzipiert, dass der Anwender für den Betrieb nur minimale Ressourcen zusätzlich benötigt: Maus, Tastatur und Bildschirm. essourcer zusachen schon

<span id="page-20-0"></span>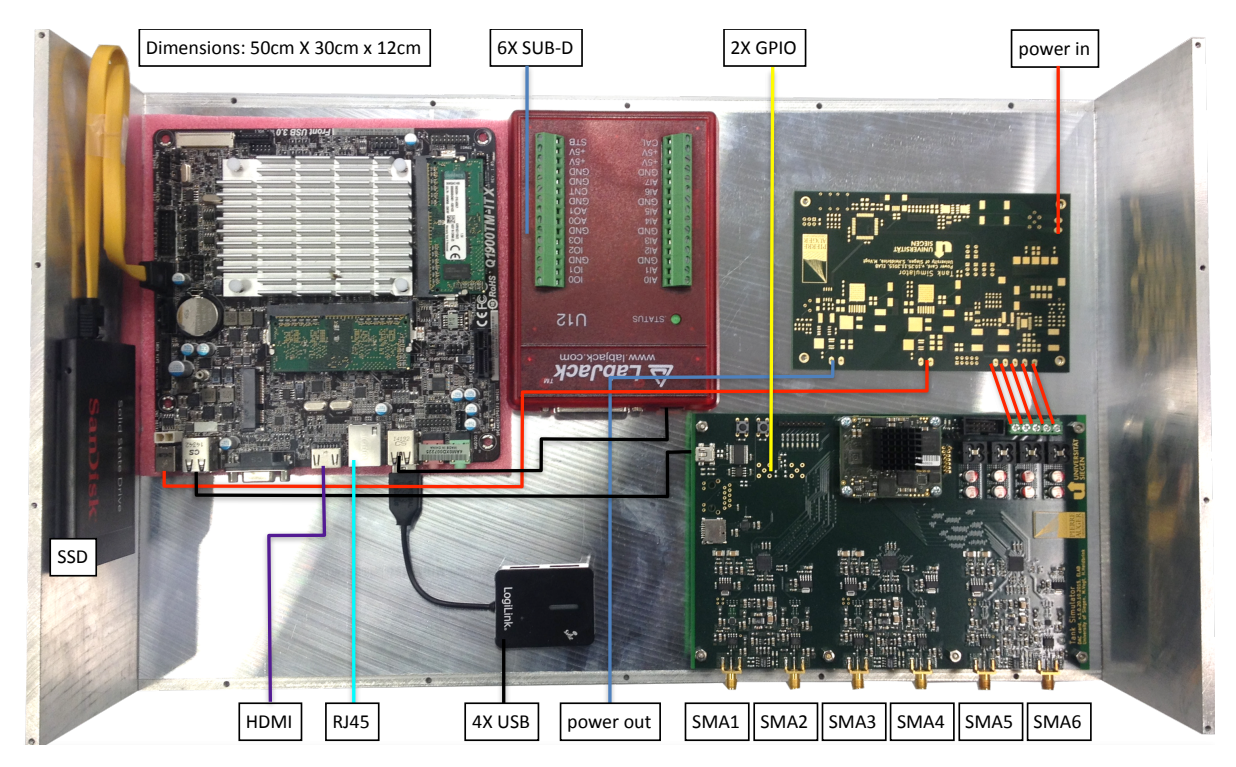

Abbildung 3.2.: Prototyp des Testsystems. In der oberen linken Ecke ist der Einplatinencomputer zu sehen. Rechts daneben das USB-Messsystem und noch weiter rechts die Powerkarte. Unterhalb der Powerkarte befindet sich die DAC-Karte.

Für den Test der Front-End-Elektronik wird ein Hochgeschwindigkeits-DAC verwendet, der Ausgangssignale anhand einer Look Up Table [\(LUT\)](#page-70-11) erzeugt. Die Erzeugung arbiträrer Pulse, insbesondere solcher, die dem PMT-Ausgang entsprechen, ist somit möglich. Am besten werden die PMT-Pulse durch eine Landau-Verteilung beschrieben. Das ist eine stetige Wahrscheinlichkeitsverteilung, die nach Lev Landau benannt und über ein komplexes Integral definiert ist [\[8\]](#page-74-9).

Das Testsystem führt zwei Testroutinen aus, wobei die Landau-Pulse beim Single Pulse Test [\(SPT\)](#page-70-12) verwendet werden, um unter realitätsnahen Bedingungen die Front-End-Elektronik zu testen. Eine weitere Testroutine, der PMT Voltage Test [\(PVT\)](#page-70-13), dient zum Test der PMT-Spannungen, ist aber im Rahmen dieser Arbeit nicht weiter von Interesse.

## <span id="page-21-0"></span>3.3. Funktionsweise des Testsystems

<span id="page-21-2"></span>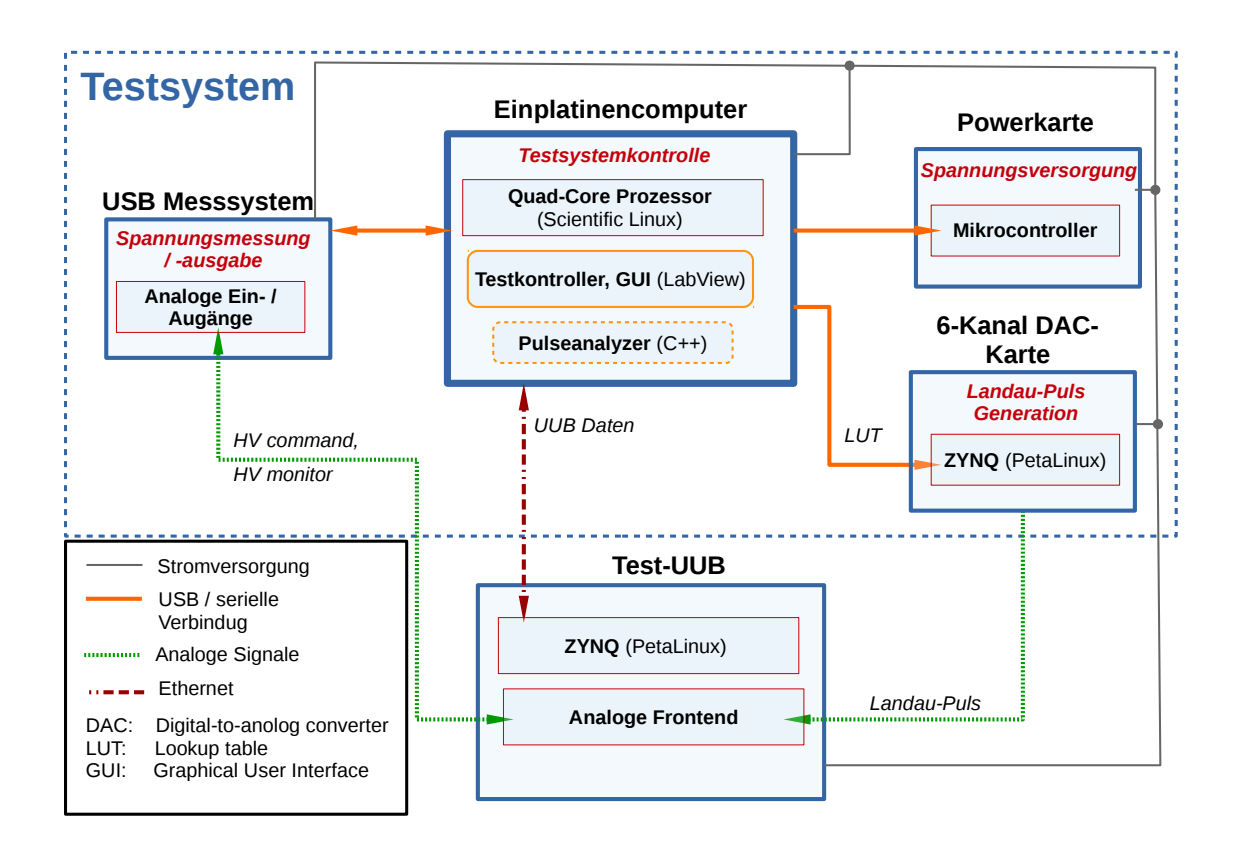

Abbildung 3.3.: Flussdiagramm des Testsystems

### <span id="page-21-1"></span>3.3.1. Komponenten des Testsystems

### Powerkarte

Die Powerkarte wurde vom Elektronikentwicklungslabor des Departments Physik der Universität Siegen entwickelt. Diese versorgt das ganze System mit den jeweils benötigten Spannungen, sodass die Verwendung mehrerer Labornetzgeräte überflüssig wird. Stattdessen wird nur ein 12V-Standardnetzteil benötigt. Auf der Platine sitzt ein Mikrocontroller, der die Spannungen ein- und ausschaltet, sowie Schwankungen in der UUB-Spannung, wie sie im realen Batteriebetrieb vorkommen, emulieren kann.

### Einplatinencomputer

Der Einplatinencomputer [\[26\]](#page-75-4) wird mit einem Linux Betriebssystem betrieben und dient zur Steuerung des Testsystems. Es sind zwei [SSD-](#page-70-14)Festplatten (Solid State Drive) angeschlossen. Eine kleine (125 GB) wird von dem Betriebssystem belegt, während auf einer größeren (1 TB) die Testergebnisse gespeichert werden. Die Steuerung der Tests und die Bereitstellung einer graphischen Benutzeroberfläche [\(GUI\)](#page-70-15) erfolgen durch den Testkontroller, der mit einer Software zur graphischen Programmierung von virtuellen Instrumenten [\[20\]](#page-75-5) geschrieben wurde.

### DAC-Karte

Die DAC-Karte ist die wichtigste Komponente des Testsystems und wurde ebenfalls vom Elektronikentwicklungslabor des Departments Physik der Universität Siegen entwickelt. Hier wird das gleiche FPGA wie auf dem UUB verwendet. Somit gewinnt man bei der Entwicklung des Testsystems ebenfalls ein besseres Verständnis des Testobjekts. Über eine serielle Schnittstelle kann eine LUT in den Block Random Access Memory [\(BRAM\)](#page-71-1) des [FPGA](#page-70-9) geladen werden. Von dort werden die digitalen Werte an die 3 unabhängigen, zweikanaligen Digital to Analog Converter [\(DAC\)](#page-70-16) ausgegeben. Diese haben eine Abtastfrequenz von 500 MSa/s bei einer Auflösung von 12Bit und einem Ausgangsspannungsbereich von 2 V.

Das Signal-Rausch-Verhältnis [\(SRV\)](#page-71-2) beschreibt die technische Qualität eines Signals. Es ist definiert als:

$$
\text{SRV} = \frac{\text{Signalamplitude}}{\text{Standardabweichung des Rauschens}} \quad .
$$

In der Tabelle [3.1](#page-22-0) sind Messungen von mehr als 1000 Pulsen zwei verschiedener Amplituden bei gleicher Full Width at Half Maximum [\(FWHM\)](#page-71-3) (10 ns) dargestellt. Das [SRV](#page-71-2) beschreibt bis zu welchem Grad Fehler im UUB vom Testsystem detektiert werden können, bzw. wie hoch die Statistik dafür sein muss.

<span id="page-22-0"></span>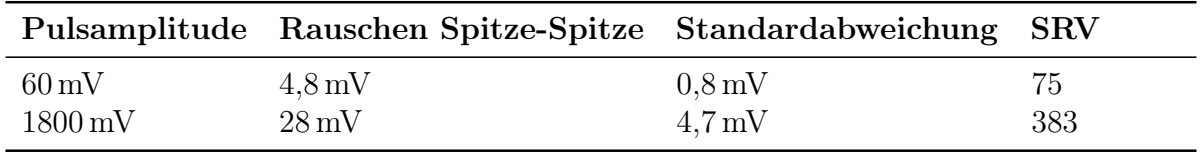

Tabelle 3.1.: Rauschmessung für den Ausgang der DAC-Karte

<span id="page-23-1"></span>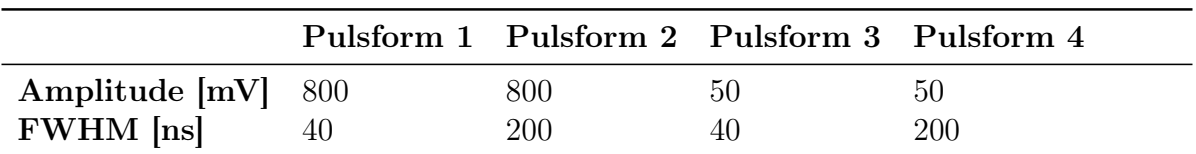

Tabelle 3.2.: Liste der verwendeten Pulsformen im Single Pulse Test.

### USB-Messsystem

Bei dem USB-Messsystem handelt es sich um ein kommerzielles Produkt [\[21\]](#page-75-6). Für den Test der PMT-Spannungen im Zuge des [PVTs](#page-70-13), werden die 8 analogen Ein-/Ausgänge verwendet. Darüber hinaus sind 20 digitale Ein-/Ausgänge vorhanden, die aber nicht benutzt werden. Die Kommunikation zwischen Einplatinencomputer und USB-Messsystem geschieht über eine serielle Verbindung.

### <span id="page-23-0"></span>3.3.2. Testabläufe

Nachdem der Einplatinencomputer hochgefahren wurde, wird als erstes ein [FTP-](#page-71-4)Server (File Transfer Protocol) gestartet [\[7\]](#page-74-10). Wenn das zu testende UUB mit einem Netzwerkkabel angeschlossen wurde, startet der Testkontroller eine Telnet-Sitzung zum UUB und liest seine Seriennummer aus. Damit werden dann die notwendigen Ordner zur Dokumentation des Tests angelegt. Als nächstes wird eine [LUT](#page-70-11) an die DAC-Karte gesendet, die eine der vier vorgesehen Landau-Pulsformen enthält. Die Pulsformen sind in der Tabelle [3.2](#page-23-1) aufgeführt. Die großen Amplituden dienen ausschließlich der Untersuchung der LG-Kanäle, während die kleinen einen direkten Vergleich der HG- und LG-Kanäle erlauben.

Die DAC-Karte sendet dann die Landau-Pulse für alle 6 Kanäle synchron über SMA-Kabel zum UUB. Über die Telnet-Verbindung wird nun eine Applikation im Betriebssystem des UUBs ausgeführt, die die ADC-Daten in eine Textdatei schreibt. Anschließend wird diese über den Befehl ftpput auf den Einplatinencomputer übertragen. Dort wird sie neu formatiert, weil sich die UUB-Daten in einem ungünstigen Format mit einem großen Overhead, der unnötig Speicher belegt, befinden . Danach vergleicht die Analysesoftware (Pulseanalyzer) die Pulsformen des Testsystemausgangs mit dem, was das UUB ausgelesen hat, und entscheidet, ob dass UUB funktionstüchtig ist. Die genauen Kriterien für diese Entscheidung können über die Datei TestParam.cfg gesetzt werden. Zuletzt stellt der Testkontroller das Endergebnis auf der Benutzeroberfläche dar.

## <span id="page-24-0"></span>3.4. Die Analysesoftware Pulseanalyzer

Die Aufgabe des Programms Pulseanalyzers ist es, die Parameter einzelner Landau-Pulse, die vom UUB gemessen wurden, zu bestimmen und anhand dieser im Vergleich mit dem Testsystemausgang zu entscheiden, ob das UUB funktionstüchtig ist. Ein Programmablaufplan ist in den Abbildungen [3.4](#page-25-0) und [3.5](#page-26-0) zu sehen.

Zuerst wird die Konfigurationsdatei gelesen, in welcher der Dateipfad zu den gemessenen Daten, der Dateipfad zur Speicherung der Testergebnisse und die verwendeten Parameter der Landau-Verteilung stehen.

Die Daten aus dem UUB liegen in einer Datei vor, die aus vielen Datenpaketen durch den Testkontroller zusammengeführt wurde. Grund dafür ist, dass die Auslesesoftware auf dem UUB jeweils nur eine feste Anzahl von Messpunkten liefert. Daher muss die Datei vom Pulseanalyzer stückweise, mit der ursprünglichen Paketgröße, gelesen werden. Das ist zudem notwendig, um den benötigten Arbeitsspeicher gering zu halten.

Nachdem die Anzahl der Pakete ermittelt wurde, startet eine Schleife über den Paketzähler. In einem Paket können sich mehrere Pulse befinden. Weil das UUB beim Test ohne Trigger betrieben wird, sind die Positionen der Pulse nicht bekannt und müssen in jedem Paket bestimmt werden. Da der DAC aufgrund der aktuellen Firmware alle 6 Kanäle des UUBs synchron mit Pulsen beliefert, reicht es aus, die Landau-Pulse in dem aktuellen Paket nur auf einem Referenzkanal zu suchen und die Startzeitpunkte herauszuschreiben. Nun erfolgt eine Schleife über den Pulszähler in einem Paket. Da das UUB mehrere Kanäle hat, müssen jetzt für jeden Kanal oder abhängig von der Amplitude nur für die LG-Kanäle die Parameter der Pulse bestimmt werden. Dazu wird der Fitmethode nur ein UUB-Datenausschnitt übergeben, der genau einen Landau-Puls enthält (Erklärung zur Bestimmung des Ausschnitts in [5.2.2](#page-57-0) Abschnitt Phase der Abtastung). Zuerst werden die Parameter mit einem eigenen Algorithmus berechnet und anschließend wird ein Fit durchgeführt. Das kann entweder mit Hilfe von einem Datenanalyse-Framework [\[22\]](#page-75-7) (Landau-Fit Kap. [4.3\)](#page-44-1) oder mit einer eigenen Fitroutine (Tabellenfit Kap. [4.2\)](#page-28-0) geschehen.

Ein wichtiger Parameter für das UUB ist das Verhältnis von LG Faktor und HG Faktor. Der absolute Faktor ist nicht so wichtig, weil die UUBs im Feld kalibriert werden. Dieses Verhältnis und die anderen Parameter werden in einem spezifischen Datenformat des Datenanalyse-Frameworks gespeichert, mit der Möglichkeit, unter geringem Aufwand Histogramme und Korrelationsgraphen anzuzeigen.

Für die Entscheidung, ob ein UUB den Test besteht, werden zunächst noch die Mittelwerte der Parameter bestimmt und dann die Testparameterkonfigurationsdatei eingelesen, in der die Kriterien für ein Bestehen des Tests definiert sind. Nach der Entscheidung wird ein finaler Testbericht für den Testkontroller, sowie eine Datei für eine Datenbank angelegt.

<span id="page-25-0"></span>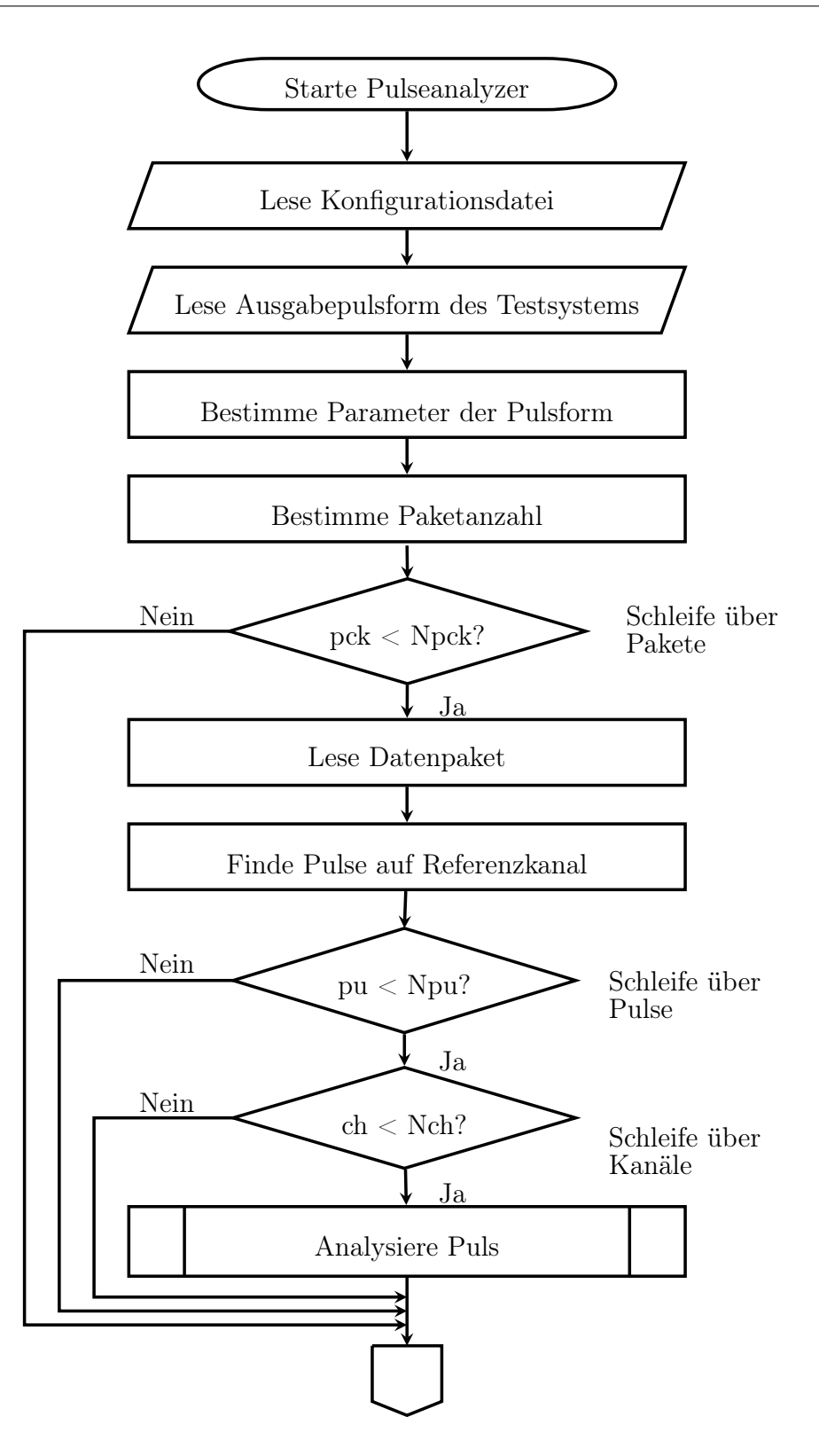

Abbildung 3.4.: Programmablaufplan des Pulseanalyzers auf hohem Abstraktionsniveau. pck: Schleifenindex für Pakte, Npck: Maximale Anzahl der Pakete, pu: Schleifenindex für Pulse in einem Paket, Npu: Maximale Anzahl von Pulsen in einem Paket, ch: Schleifenindex für die Kanäle, Nch: Maximale Anzahl der Kanäle

<span id="page-26-0"></span>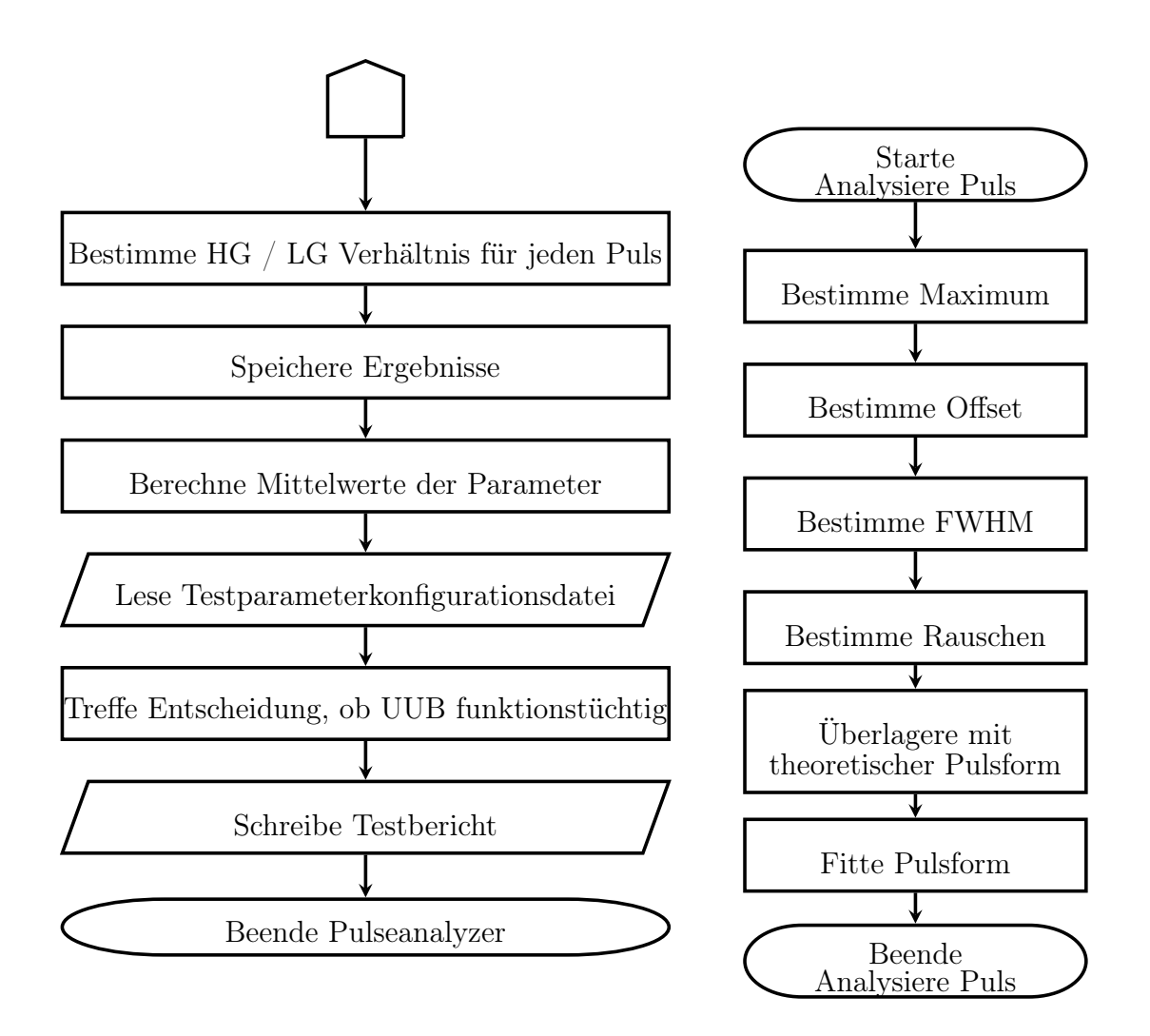

Abbildung 3.5.: Fortsetzung von Abb. [3.4](#page-25-0) und Beschreibung der Analysiere Puls Funktion.

## <span id="page-27-0"></span>4. Untersuchung der Fitmethoden

## <span id="page-27-1"></span>4.1. Einführung

Zu Beginn der Entwicklung des Testsystems wurde entschieden, dass zum Testen der Front-End-Elektronik Landau-Pulse verwendet werden, da diese das Einsatzszenario des UUBs am besten abbilden. Um die Messung des UUBs mit dem Testsystemausgang zu vergleichen, war der erste Ansatz die UUB-Daten mit einer Landau-Funktion zu fitten. Die resultierenden Parameter können dann mit den Parametern der Landau-Funktion, anhand derer die [LUT](#page-70-11) erzeugt wurde, verglichen werden.

<span id="page-27-2"></span>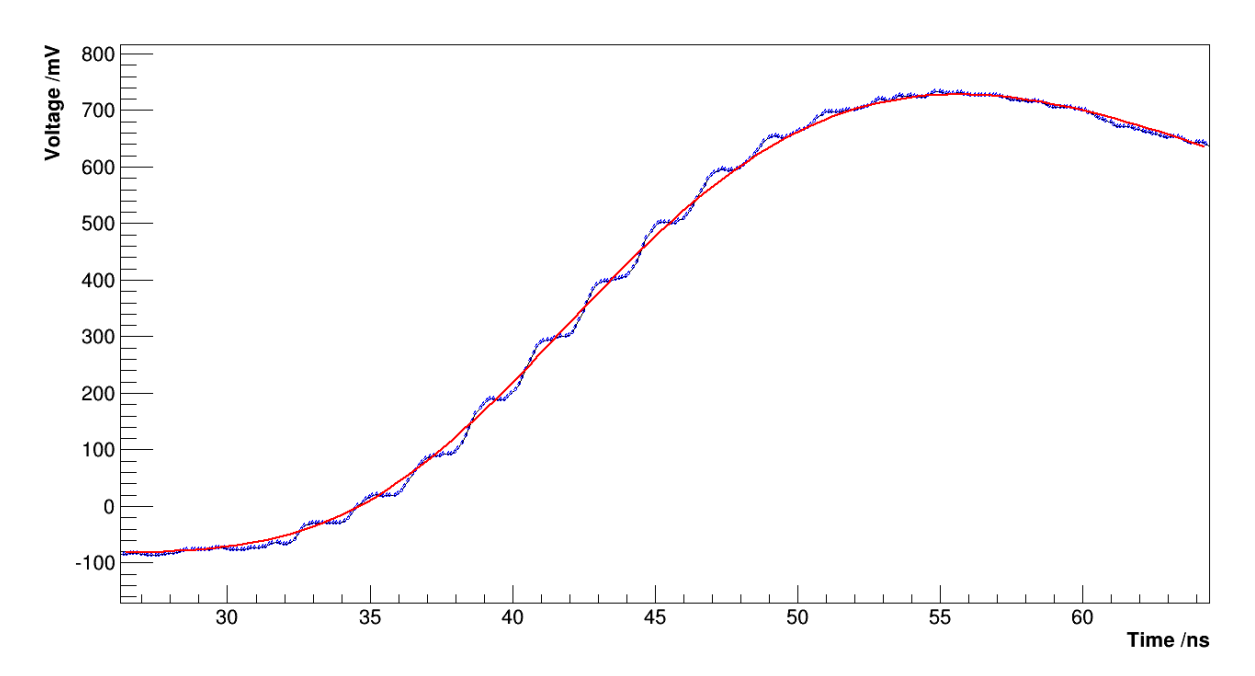

Abbildung 4.1.: Oszilloskopaufnahme der steigenden Flanke eines Landau-Pulses vom Testsystem (stufenförmige Kurve), im Vergleich mit einem Landau-Fit (glatte Kurve).

Das Ausgangssignal der DAC-Karte beschreibt technisch bedingt keinen idealen Landau-Puls, sondern eine stufenförmige Annäherung (Abb. [4.1\)](#page-27-2). Daher wäre es optimal eine Funktion zu haben, die diesen Verlauf beschreibt. Es gibt zwar Funktionen, mit denen das abschnittsweise möglich ist, aber einen Fit damit durchzuführen ist im Rahmen des Testsystems zu komplex, da jede einzelne Stufe parametrisiert werden müsste. Mit Hilfe eines digitalen Oszilloskops kann allerdings ein Landau-Puls tabeliert werdenn, der den Ausgang des Testsystems optimal beschreibt. Dieser unterliegt noch statistischen Schwankungen, die aber im Vergleich zu der Größe der Stufen, die immer gleich geformt sind, klein sind. Dem Tabellenfit liegt die Idee zugrunde, diese Tabellenwerte an die UUB-Daten anzupassen und die UUB-Daten auf diese Weise zu parametrisieren.

Im folgenden soll festgestellt werden, ob der Tabellenfit für das Testsystem geeignet ist. Im Bezug auf den Landau-Fit muss darüber hinaus festgestellt werden, was der Einfluss der Stufen auf die Fitergebnisse ist, damit nicht Effekte, die ihre Ursache im Testsystem haben, dem UUB zugeschrieben werden.

## <span id="page-28-0"></span>4.2. Tabellenfit

## <span id="page-28-1"></span>4.2.1. Funktionsweise des Tabellenfits

Wenn in den UUB-Daten ein Puls vom Pulseanalyzer gefunden wurde, müssen die Tabellenwerte (Abb. [4.2a\)](#page-29-0) mit diesem UUB-Datenausschnitt (Abb. [4.2b\)](#page-29-0) (Erklärung zur Bestimmung des Ausschnitts in [5.2.2](#page-57-0) Abschnitt: Phase der Abtastung) in Übereinstimmung gebracht werden. Dazu sind drei Parameter notwendig. Mit dem ersten Parameter (timeOffset) wird die richtige Position in der Zeit bestimmt. Auch der Spannungsoffset muss bestimmt werden (voltOffset). Da das Eingangssignal des UUBs idealerweise nur um einen konstanten Faktor verstärkt wird, ist der letzte Parameter ein Skalierungsfaktor (scaleFactor). Über diesen kann dann die Amplitude des gemessenen Pulses bestimmt werden.

<span id="page-29-0"></span>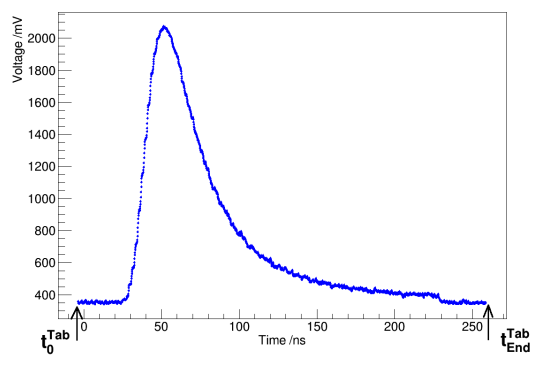

(a) Tabelierte Werte eines Landau-Pulses, die mit Hilfe eines digitalen Oszilloskops aufgenommen wurden. Die Abtastfrequenz beträgt 8 GHz.

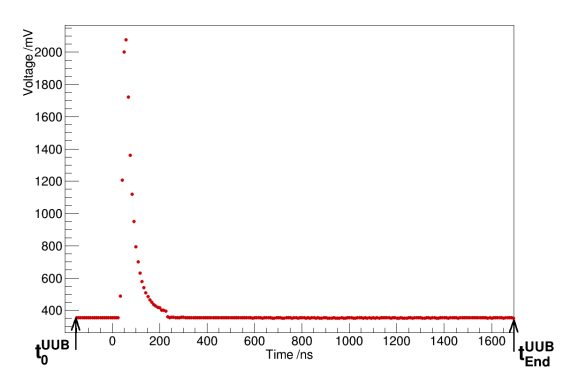

(b) Landau-Puls, gemessen vom UUB mit einer Abtastfrequenz von 120 MHz.

Abbildung 4.2.: Graph der Tabellenwerte und des UUB-Datenausschnitts.

Die Datenpunkte von Tabelle und UUB könne auf zwei unterschiedliche Weisen betrachtet werden. Wenn sie als Einträge eines Vektors gesehen werden, ist ein Datenpunkt durch seinen Index bestimmt. Sie können aber auch als Wertepaare von Zeitpunkten und Spannungen betrachtet werden. In diesem Fall gibt es drei Zeitachsen, die sich durch ihre Startzeitpunkte unterscheiden. Weder der UUB-Datenabschnitt, noch der tabelierte Puls müssen mit dem Zeitpunkt 0 beginnen. Wenn die Daten mit dem Zeitpunkt  $t = 0$ beginnen, vereinfachen sich die Berechnungen. Deswegen wird eine neue Zeitachse  $t^{\text{Fen}}$ für die Tabellenwerte eingeführt, die von  $t^{\text{Ten}} = 0$  bis  $t^{\text{Tab}}_{\text{End}} - t^{\text{Tab}}_0$  reicht. So wird ein Zeitfenster definiert, dass sämtliche Datenpunkte der Tabelle enthält.  $t^{\text{Tab}}$  ist dabei die ursprüngliche Zeitachse der Tabellenwerte.  $t^{\text{UUB}}$  bezeichnet die ursprüngliche Zeitachse des UUB-Datenabschnitts.

Zur Bestimmung der Parameter wird das Zeitfenster mit den Tabellenwerten, unter Variation des Spannungsoffsets und des Skalierungsfaktors durch den UUB-Datenausschnitt (Zeit =  $t^{\text{UUB}}$ ) geschoben (Abb. [4.3\)](#page-30-0). Die Zeitdifferenz zwischen Beginn des Fensters und dem ersten Zeitpunkt in dem UUB-Datenausschnitt  $(t_0^{\text{UUB}})$  entspricht dem Parameter timeOffset. Für eine gegebene Positionierung des Fensters wird der Wert der Likelihood-Funktion (s.u., Abschnitt: Likelihood-Funktion) zur Anpassung der Tabellenwerte an den UUB-Datenausschnitt berechnet. Die Zeitachse  $t^{\text{Fen}}$  wird nun mit der Abtastschrittweite (step $^{\text{UUB}}$ ) des UUBs durchgegangen. Für jeden Zeitpunkt  $t_i^{\text{Fen}}$  wird der Index für den UUB-Datenausschnitt mit

$$
iUUB = \left\lceil \frac{\text{timeOffset} + t_i^{\text{fen}}}{\text{step}^{\text{UUB}}} \right\rceil
$$
 (4.2.1)

berechnet (Grund für die Aufrundung s.u.).

Für die Tabellenwerte muss kein Index berechnet werden, weil zwischen den Messpunk-

<span id="page-30-0"></span>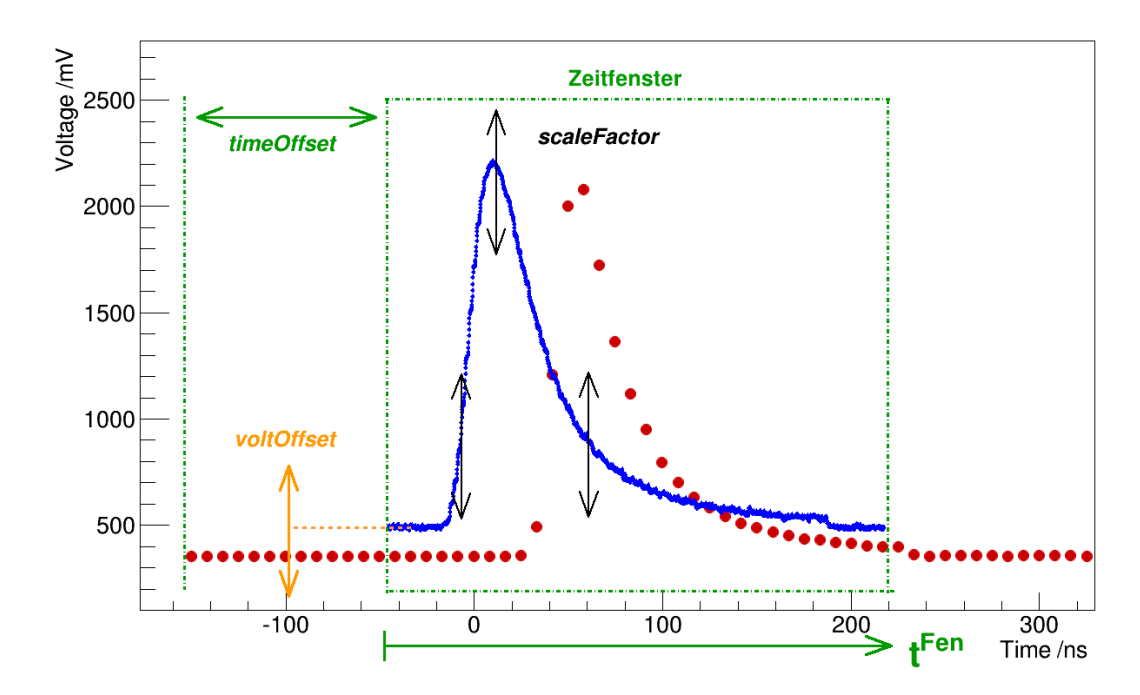

Abbildung 4.3.: Darstellung der Funktionsweise des Tabellenfits.

ten des Oszilloskops linear interpoliert wird ( $f^{\text{Int}}$ ). Allerdings muss die Zeit  $t_i^{\text{Fen}}$  noch korrigiert werden, weil beim Runden auf ganze Zahlen die genaue Position des Fensterbeginns verloren geht (Abb. [4.4\)](#page-31-0). Die Korrektur des Rundungsfehlers ist dann durch die Differenz zwischen dem timeOffset und dem tatsächlichen ersten Zeitpunkt des Fensters in dem UUB-Datenausschnitt  $(X^{\text{UUB}}(i_0^{\text{UUB}}))$  gegeben,

$$
t_{\text{korr}} = X^{\text{UUB}}(i_0^{\text{UUB}}) - \text{timeOffset} \quad . \tag{4.2.2}
$$

Dabei bezeichnet  $i_0^{\text{UUB}}$  den ersten Index des Fensters in dem UUB-Datenausschnitt, der sich ergibt, wenn  $t_i^{\text{Fen}} = 0$  ist. Wichtig ist, dass keiner der Zeitpunkte  $t_i^{\text{Fen}} = 0$  negativ sein darf, da dann keine Tabellenwerte vorliegen. Deswegen ist es nötig, den Index  $i^{\text{UUB}}$ aufzurunden.

#### Likelihood-Funktion

Wenn unabhängige Messungen Y<sub>i</sub> einer Zufallsvariablen vorliegen, die gemäß einer Wahrscheinlichkeitsdichteverteilung  $f(x; \vec{\Theta})$  mit den Parametern  $\vec{\Theta}$  erzeugt wurden, ist die Likelihood-Funktion definiert als:

$$
L(\vec{\Theta}) = \prod_i f(Y_i; \vec{\Theta}) \quad . \tag{4.2.3}
$$

Fit scope data to UUB measurement

<span id="page-31-0"></span>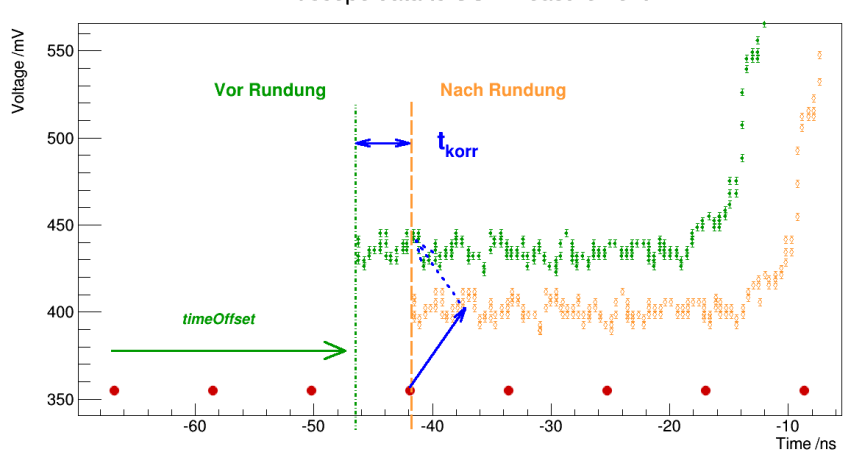

Abbildung 4.4.: Darstellung der Zeitkorrektur. Die grünen Datenpunkte zeigen die Tabellenwerte bevor der Fehler durch Runden eingeführt wird, die orangen Datenpunkte danach. Durch die Rundung liegt der effektive Beginn des Zeitfensters genau auf einem UUB-Datenpunkt. Der blaue Pfeil zeigt auf den Tabellenwert, der an dieser Stelle gewählt werden muss. Der gestrichelte Pfeil zeigt auf die Position des selben Tabellenwerts vor der Rundung. Der unterschiedliche Spannungsoffset ist eingefügt, um die Sichtbarkeit des zeitlichen Effekts zu erhöhen.

Sie stellt die Wahrscheinlichkeit dar, dass die Messungen  $Y_i$  mit Parametern  $\Theta$  erzeugt wurden. Deswegen wird sie manchmal auch Plausibilitätsfunktion genannt. Wenn die Wahrscheinlichkeitsdichteverteilung bekannt ist, aber nicht die Werte der Parameter, können diese geschätzt werden, indem die Parameterwerte gesucht werden, welche die Likelihood-Funktion maximieren.

In der Praxis ist es jedoch einfacher, den negativen Logarithmus der Likelihood-Funkion

$$
-l(\vec{\Theta}) = -\ln(L(\vec{\Theta})) = -\sum_{i} f(Y_i; \vec{\Theta})
$$
\n(4.2.4)

zu minimieren.

Wenn man von statistischen Fehlern ausgeht, die einer Gaußverteilung folgen, ergibt sich im vorliegenden Fall für die negative Log-Likelihood-Funktion:

$$
-l = \sum_{i} \left( \frac{Y^{\text{UUB}}(i^{\text{UUB}}) - \text{scaleFactor} \cdot f^{\text{Int}}(t_i^{\text{Fen}} + t_{\text{korr}}) - \text{voltOffset}}{2\sqrt{\sigma_{\text{UUB}}^2 + \sigma_{\text{Tab}}^2}} \right)^2 + \sum_{i} \sqrt{2\pi(\sigma_{\text{UUB}}^2 + \sigma_{\text{Tab}}^2)}.
$$
\n(4.2.5)

Bei den ersten Tests mit dem Tabellenfit kam es häufig vor, dass die Amplitude auf

annähernd null gesetzt und die Tabellenwerte in einen signalfreien Bereich des UUB-Datenausschnitts positioniert wurden. Da der Wert von timeOffset auf ca. 2 ns genau bestimmt werden kann, bietet es sich an, daraus eine Zwangsbedingung zu konstruieren. Diese wird gaußförmig gewählt mit einem Mittelwert von  $\mu_{\text{toff}}$  und einer Standardabweichung von  $\sigma_{\rm zb}$ . Dann muss die Likelihood- Funktion mit

$$
f_{\rm zb} = \frac{1}{\sqrt{2\pi}\sigma_{\rm zb}} \cdot \exp\left(-\frac{(\mu_{\rm toff} - \text{timeOffset})^2}{2\sigma_{\rm zb}^2}\right) \tag{4.2.6}
$$

multipliziert werden, oder

$$
\log f_{\rm zb} = \log \left( \sqrt{2\pi} \sigma_{\rm zb} \right) + \frac{(\mu_{\rm toff} - \text{timeOffset})^2}{2\sigma_{\rm zb}^2} \tag{4.2.7}
$$

zu der negativen Log-Likelihood-Funktion addiert werden.

#### Realisierung von Fitgrenzen

Es kann wünschenswert sein, nicht alle Datenpunkte der Tabelle für den Fit zu verwenden. Deswegen wurden relative Fitgrenzen eingeführt. Damit ein Wert der Tabelle  $(tab_i)$ in die negative Log-Likelihood-Funktion eingeht, muss gelten:

$$
\frac{\text{tab}_{max} - \text{tab}_{i}}{\text{tab}_{max}} < \text{relative Fitgrenze} \tag{4.2.8}
$$

Dabei ist  $\text{tab}_{max}$  der maximale Spannungswert der Tabelle. Zudem ist noch eine unsymmetrische Fitgrenze vorgesehen. Dann ist die linke Fitgrenze durch den ersten Datenpunkt der Tabelle gegeben und die rechte durch die obige Bedingung.

### <span id="page-32-0"></span>4.2.2. Test des Tabellenfitalgorithmus

#### Bestimmung der Tabellenwerte

Zur Bestimmung der Tabellenwerte (Abb. [4.5\)](#page-33-0), wurden 1024 Landau-Pulse des Testsystems mit einer Funktion des Oszilloskops [\[23\]](#page-75-8) bei einer Abtastfrequenz von 8 GSa/s überlagert und anschließend mit einem Programm [\[24\]](#page-75-9) ausgelesen. Die Überlagerung vieler Pulse führt zu einem glatteren Verlauf der Tabellenwerte und damit zu einer glatteren Log-Likelihood-Funktion. Die Gefahr, bei der Minimierung nur ein lokales Minimum zu finden, wird so reduziert. In den folgenden Analysen werden nur andere Tabellenwerte verwendet, wenn es explizit angegeben wird. Zwischen den Tabellenwerten wird linear interpoliert (Abb. [4.6\)](#page-34-0).

<span id="page-33-0"></span>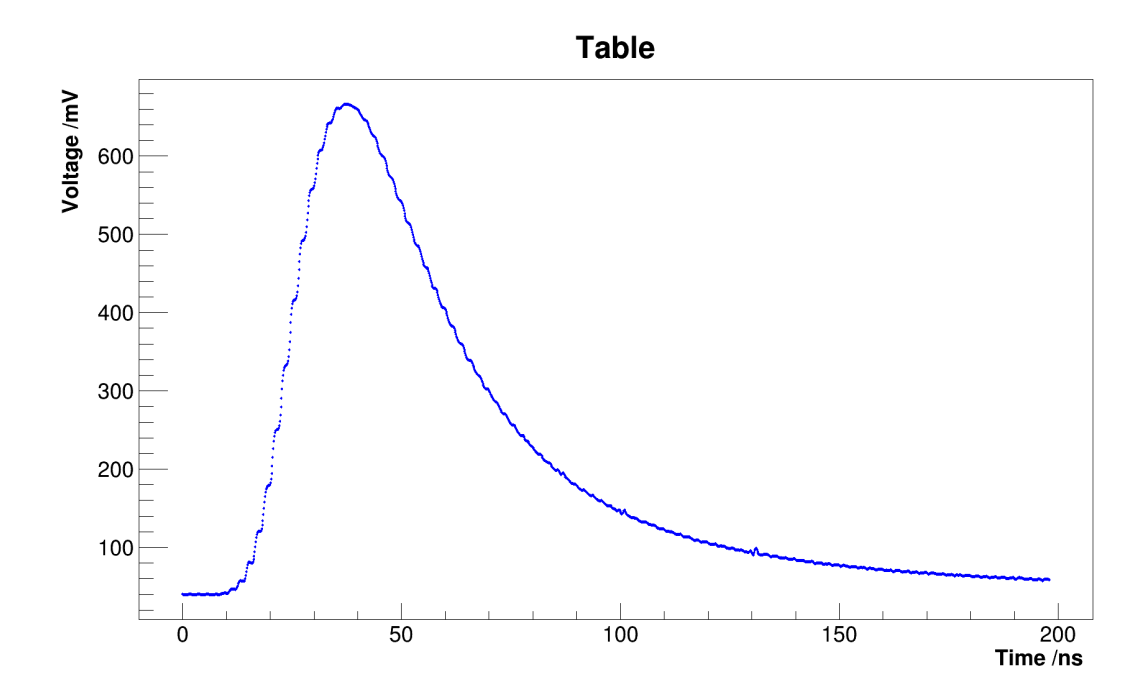

Abbildung 4.5.: Tabellenwerte, die durch Überlagerung von 1024 Landau-Pulsen des Testsystems erzeugt wurden. Die Überlagerung geschah mit einer Funktion des Oszilloskops [\[23\]](#page-75-8). Die Amplitude beträgt 814,4 mV, gemessen von dem Mittelwert des Spannungsoffsets ((−83,6 ± 0,5) mV) bis zum Spannungsmaximum.

Da mit dem Tabellenfit nur der Skalierungsfaktor bestimmt wird und kein absoluter Amplitudenwert, muss ein Refernzwert benutzt werden, um den Amplitudenwert zu berechnen. Für die vorliegende Pulsüberlagerung wurde die Amplitude vom Mittelwert des Spannungsoffsets bis zum Spannungsmaximum gemessen. Sie betrug (814,4 ± 0,5) mV. Vergleicht man später Fitergebnisse des Landau-Fits mit denen des Tabellenfits, muss berücksichtigt werden, welcher Referenzwert für den Tabellenfit verwendet wurde. Eine andere Möglichkeit den Referenzwert zu bestimmen, als die oben beschriebene, ist, den Landau-Fit auf die vorliegenden Tabellenwerte anzuwenden. Dann erhält man für die Amplitude (811,6  $\pm$  0,4) mV. Der Fehler stellt eine Abschätzung nach oben dar. Er wurden als Fehler der Fitparameter bestimmt, unter der Annahme, dass jeder Datenpunkt mit einer Unsicherheit von 2,1 mV behaftet ist. Diesen Wert erhält man, wenn man davon ausgeht, dass der vorliegende Puls das gleiche [SRV](#page-71-2) hat, wie der 1800 mV-Puls aus Tabelle [3.1.](#page-22-0) Der Fehler wird dabei auf jeden Fall überschätzt, weil es sich bei den Tabellenwerten um eine Überlagerung von 1024 Pulsen handelt und somit das effektive Rauschen der Tabellenwerte kleiner sein muss.

**Table and Interpolation** 

<span id="page-34-0"></span>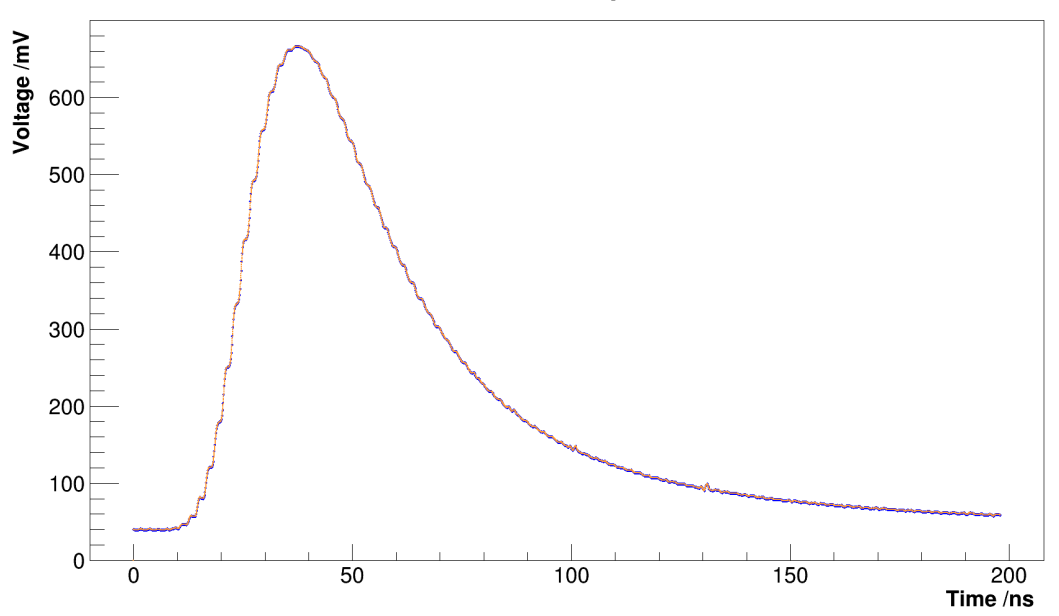

Abbildung 4.6.: Tabellenwerte (blaue Datenpunkte) mit Darstellung der Interpolationsfunktion (orange Kurve).

### Test bei hoher Abtastfrequenz

Als Erstes muss der Tabellenfitalgorithmus auf seine Korrektheit überprüft werden. Dazu wird eine einfache Gegenprobe durchgeführt, bei der die Tabellenwerte selbst als Datensatz verwendet werden. Nach Durchführung eines Tabellenfits müssen die skalierten Tabellenwerte sehr genau mit den unskalierten übereinstimmen.

Das Ergebnis dieser Gegenprobe bei hoher Abtastfrequenz ist in Abbildung [4.7](#page-35-0) als Überlagerung von skalierten und unskalierten Tabellenwerten zu sehen. Die resultierenden Spannungsdifferenzen sind zudem in Histogrammen (Abb. [4.8\)](#page-36-1) für unterschiedliche Einstellungen des Minimierungsalgorithmus [\[25\]](#page-75-10) angegeben. Bei steigenden Forderungen an die Abbruchbedingung des Minimierungsalgorithmus nähert sich der Mittelwert der Differenzen immer mehr Null an (von 1,3 nV bis auf 0,84 pV) und die Standardabweichung der Differenzen nimmt ab (von  $4.5 \text{ nV}$  bis auf  $13 \text{ pV}$  $13 \text{ pV}$ ). Weil zudem die Amplitude exakt<sup>1</sup> reproduziert wird, ist für diesen Test die Korrektheit des Algorithmus gegeben.

<span id="page-34-1"></span><sup>1</sup> vgl. Bildunterschrift [4.7](#page-35-0)

<span id="page-35-0"></span>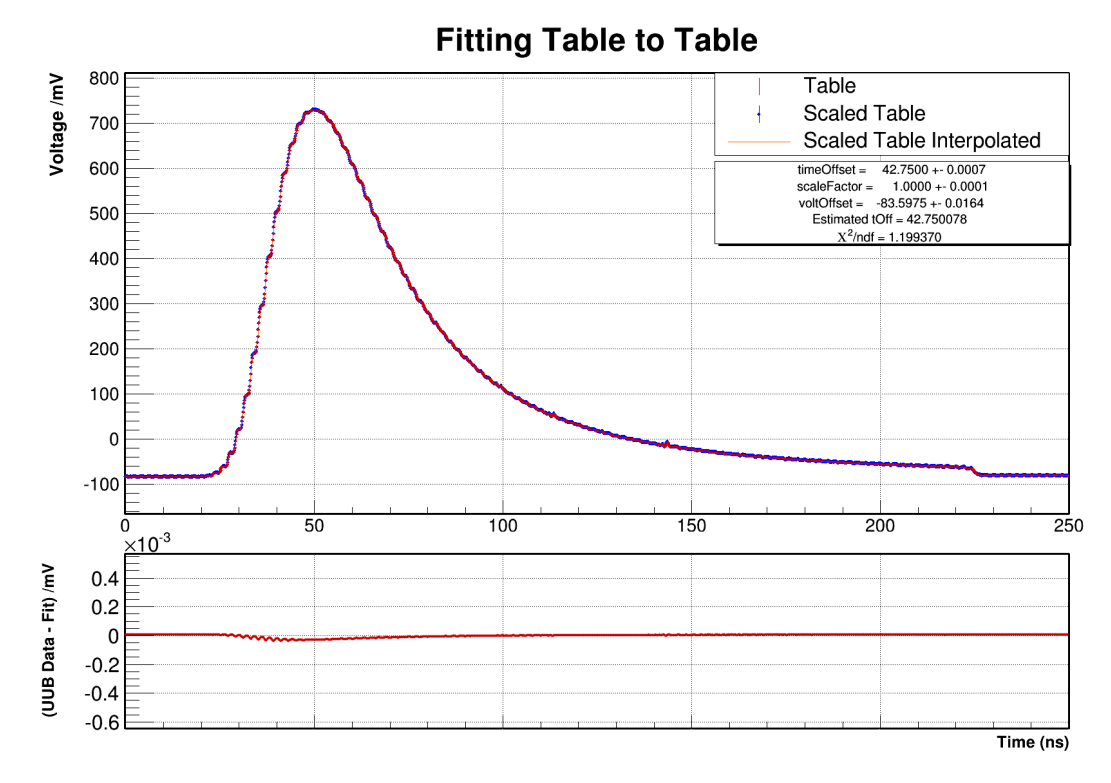

Abbildung 4.7.: Darstellung des Fitergebnisses für die Gegenprobe bei hoher Abtastfrequenz. Der untere Graph zeigt die Spannungsdifferenzen.

> Anmerkung: Die angegebenen Fehler der Fitergebnisse wurden durch den Minimierungsalgorithmus bestimmt. Sie sind nur dann als Fehler interpretierbar, wenn die Fehler für die einzelnen Datenpunkte bekannt sind und im Algorithmus verwendet werden. Hier ist das nicht der Fall, da es nicht sinnvoll ist den Datenpunkten der Tabelle eine statistische Schwankung zuzuweisen.
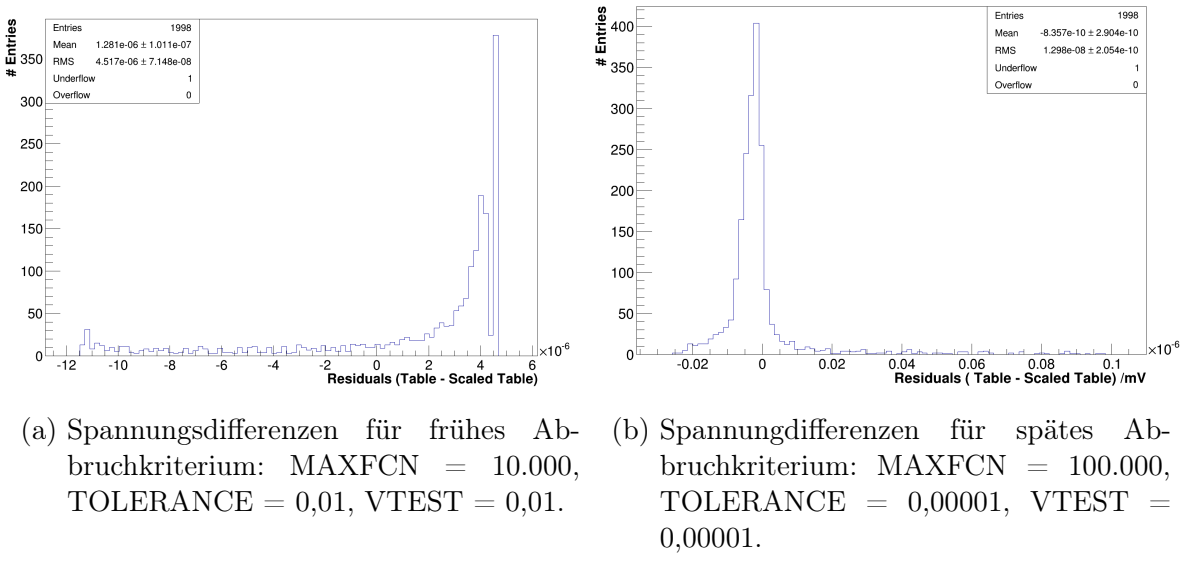

Abbildung 4.8.: Histogramme der Spannungsdifferenzen zwischen unskalierten und skalierten Tabellenwerten für unterschiedliche Einstellungen des Minimierungsalgorithmus. Erklärung der Analyseparameter in Kap. [A.1.1.](#page-66-0)

#### <span id="page-36-0"></span>Test bei niedriger Abtastfrequenz

Die vorherige Gegenprobe spiegelt noch nicht die Situation des UUBs wieder, denn die Tabellenwerte und der Datensatz hatten die gleiche Abtastfrequenz. Zur Emulation des UUBs wurde ein Programm geschrieben, durch das die interpolierten Tabellenwerte mit der Abtastfrequenz des UUBs (120 MHz) abgetastet werden. Die Startwerte werden dabei innerhalb einer Abtastperiode variiert, sodass unterschiedliche Phasen für die Abtastung bei der UUB-Emulation entstehen. Ein Beispiel ist in Abbildung [4.9](#page-37-0) zu sehen. Für diesen Test wurden 300 unterschiedliche Phasen erzeugt.

Eine zufällig ausgewählte Überlagerung von skalierten Tabellenwerten und UUB-Emulation, sowie deren Spannungsdifferenzen ist in Abbildung [4.11](#page-40-0) zu sehen. Der Mittelwert der Spannungsdifferenzen zwischen Emulation und den Werten der Tabelle liegt bei 64,8 nV (Abb. [4.10a\)](#page-39-0) und die maximale Differenz beträgt etwa 640 nV. Im Vergleich zu der Auflösung des UUBs von 0,488 mV ist das sehr klein.

Der Skalierungsfaktor wird mit einer relativen Streuung von 63 · 10<sup>−</sup><sup>6</sup> % reproduziert. Bei einer Eingangsamplitude von 814,4 mV entspricht das 0,05 mV. Das ist wiederum klein im Vergleich zu der Auflösung des UUBs. Der Wert für den Spannungsoffset der Tabellenwerte liegt bei −83,58 mV, was dem Ergebnis des Tabellenfits entspricht. Dabei beträgt die Standardabweichung 200 nV und ist damit vernachlässigbar. Zuletzt muss noch gezeigt werden, dass auch der timeOffset mit dem Tabellenfit richtig bestimmt wird. Dazu ist in Abbildung [4.10d](#page-39-0) die Korrelation zwischen dem Startwert der Emu-

<span id="page-37-0"></span>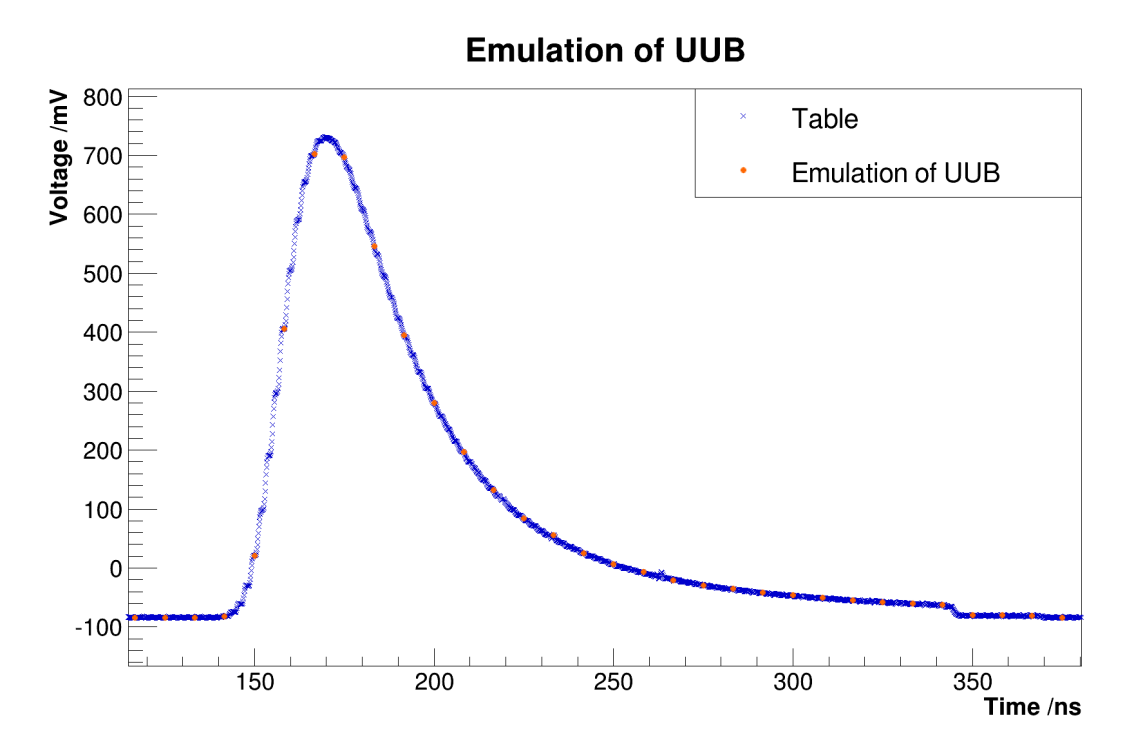

Abbildung 4.9.: Darstellung eines emulierten Pulses (orange Datenpunkte) und der Tabellenwerte, mit denen er erzeugt wurde (blaue Datenpunkte mit stufenförmigem Verlauf).

lation und dem Fitresultat für den timeOffset gegeben. Wenn der Tabellenfitalgorithmus korrekt funktioniert, müssen Startwert und timeOffset antikorreliert sein. Wird ein größerer Startwert gewählt, liegt die steigende Flanke des emulierten Pulses näher am Beginn der emulierten Daten. Der Korrelationsfaktor wurde mit einem linearen Fit auf -1 bestimmt, mit einem sehr kleinen Fehler. Das  $\chi^2$  ist sehr viel kleiner 1. Zusammen mit einer visuellen Untersuchung des linearen Fits, ist somit gezeigt, dass es keine großen Abweichungen von dem linearen Fit gibt. Nun besteht noch die Möglichkeit, dass der Parameter timeOffset immer um einen konstanten Wert falsch bestimmt wird. Das kann aber ausgeschlossen werden, weil die anderen Parameter sehr genaue Übereinstimmung zeigen.

Somit bestätigt auch die Gegenprobe bei niedriger Abtastfrequenz die Korrektheit des Algorithmus.

<span id="page-39-0"></span>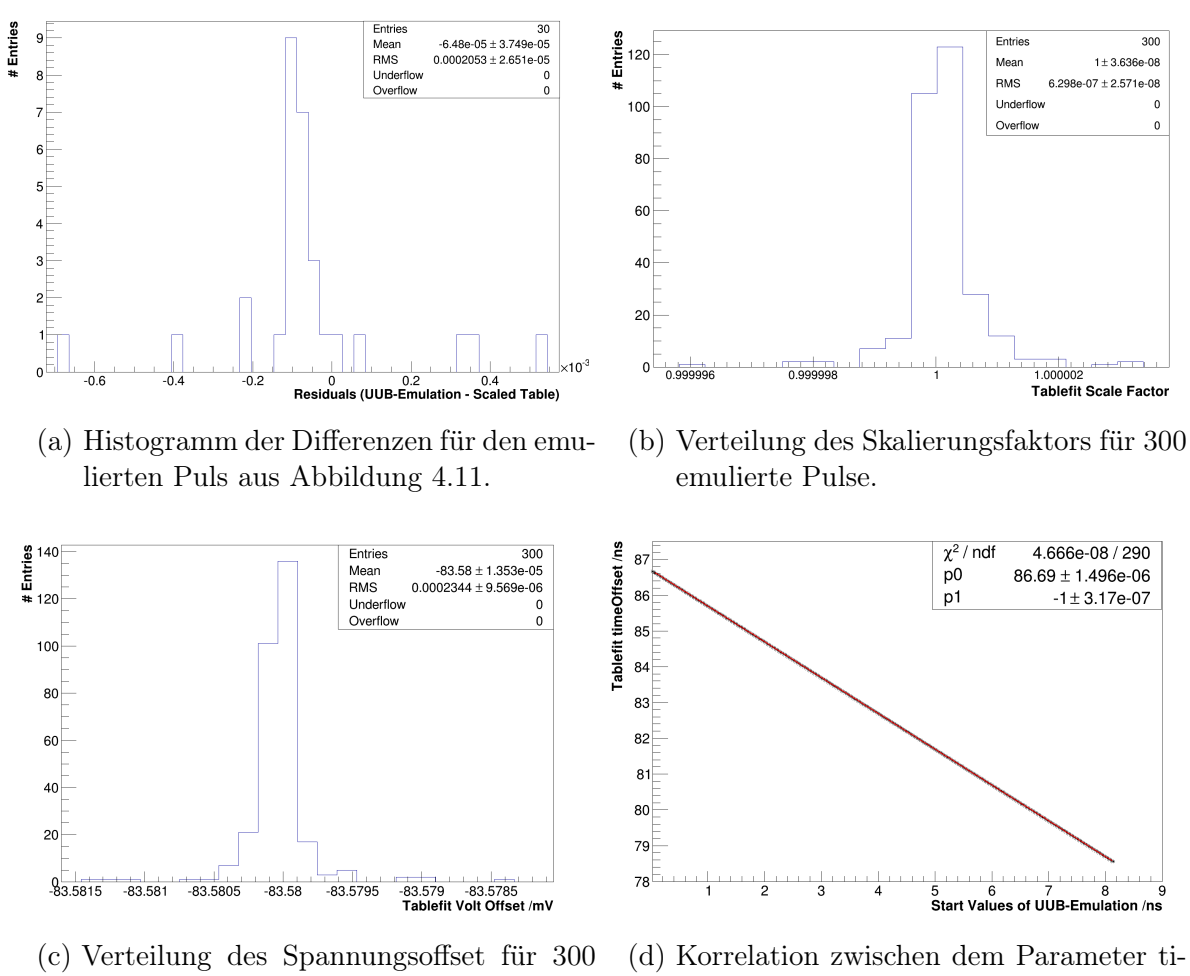

emulierte Pulse.

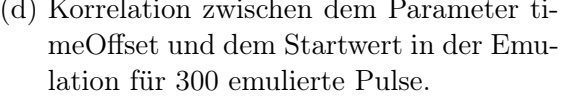

Abbildung 4.10.: Tabellenfit - Ergebnisse für die Gegenprobe bei niedriger Abtastfrequenz

<span id="page-40-0"></span>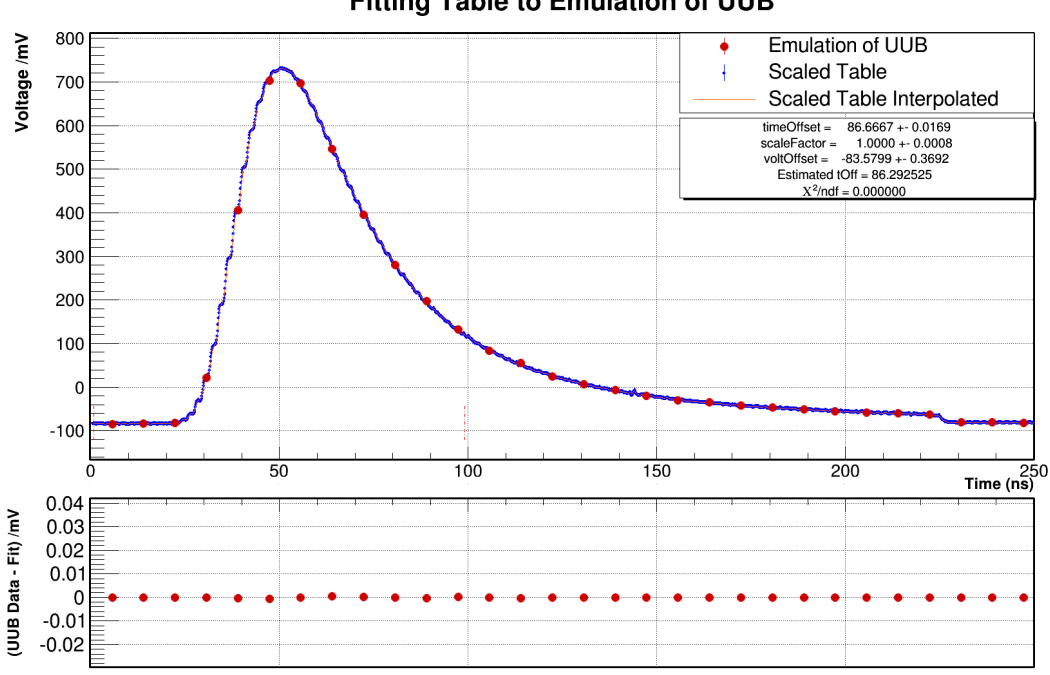

#### **Fitting Table to Emulation of UUB**

Abbildung 4.11.: Der obere Graph zeigt die Überlagerung von den skalierten Tabellenwerten mit einer UUB-Emulation, der untere die Spannungdifferenzen zwischen ihnen.

#### <span id="page-41-1"></span>4.2.3. Studie über den Einfluss des Rauschens auf das Ergebnis des Tabellenfits

Nachdem die Korrektheit des Tabellenfitalgorithmus festgestellt wurde, kann nun eine realitätsnahe Situation untersucht werden. Dazu wird wieder eine UUB-Emulation erstellt, allerdings werden die einzelnen Punkte der Emulation mit einer gaußverteilten Zufallsvariablen gestreut. Es wird also ein Rauschen emuliert. Bei der Entwicklung des UUBs gilt 0,5 mV als Zielvorgabe für das Rauschen. Daher wurde als Standardabweichung zum einen 0,5 mV gewählt und zum anderen 2 mV, weil das in etwa dem Rauschen der DAC-Karte entspricht. Diesen Wert erhält man, wenn man davon ausgeht, dass der 800 mV-Pulse das gleiche [SRV](#page-71-0) hat wie der 1800 mV-Puls aus Tabelle [3.1.](#page-22-0) Eine Überlagerung der ursprünglichen Tabellenwerte mit allen Emulationen bei 2 mV Rauschen ist in Abbildung [4.12](#page-41-0) zu sehen.

<span id="page-41-0"></span>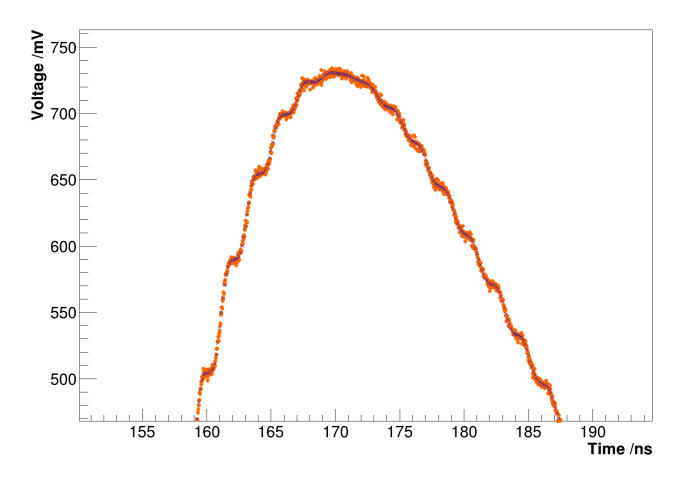

Abbildung 4.12.: Überlagerung aller 300 Emulationen bei einem Rauschen von 2 mV (orange Datenpunkte) mit den ursprünglichen Tabellenwerten (blaue Datenpunkte), dargestellt im Maximum des Pulses. Die emulierten Werte streuen um die usrpünglichen Tabellenwerte.

Bei der Vorstellung der Analyseergebnisse wird jetzt nur noch auf den Parameter scale-Factor eingegangen, weil nur dieser für eine Entscheidung über die Funktionstüchtigkeit des UUBs entscheidend ist. Für den Parameter timeOffset gibt es keinen Referenzwert, weil es keinen Trigger gibt, und der Spannungsoffset wird durch Mittelwertbildung in einem signalfreien Bereich sehr genau bestimmt, bevor der Tabellenfit durchgeführt wird.

Die Analyse wurde für zwei verschiedene Einstellungen des Minimierungsalgorithmus durchgeführt. Einmal wurde der Spannungsoffset frei gelassen (Abb. [4.13a;4.13b\)](#page-42-0) und das andere Mal wurde er fixiert (Abb. [4.13c;4.13d\)](#page-42-0). Aus Tabelle [4.1](#page-43-0) kann man erkennen, dass sich die Streuung der Datenpunkte fast vollständig auf die Amplitude überträgt. Da in diesem Fall etwa 12 Datenpunkte in den Tabellenfit eingehen, erwartet man,

dass der Effekt nicht so groß ist. Durch die Fixierung des Offsets kann die Streuung des Skalierungsfaktors, sowie die Abweichung des Mittelwerts vom erwarteten Wert, reduziert werden.

Festzuhalten ist, dass der Tabellenfitalgorithmus sehr sensitiv auf Rauschen reagiert und es sinnvoll ist, den Spannungsoffset zu fixieren. Dadurch werden die Effekte, die durch den Tabellenfit eingeführt werden, minimiert.

<span id="page-42-0"></span>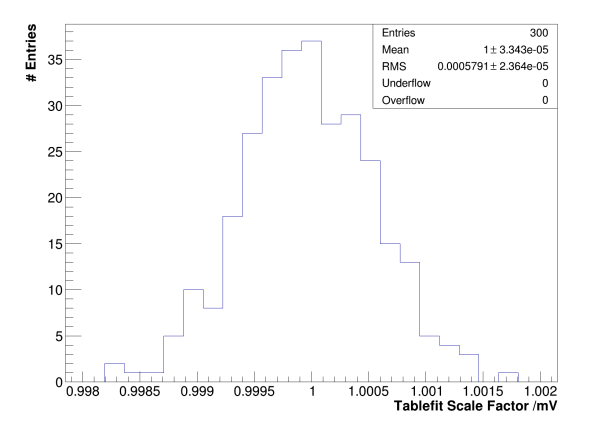

(a) Verteilung des Skalierungsfaktors bei einem Rauschen von 0,5 mV und freiem Spannungsoffset.

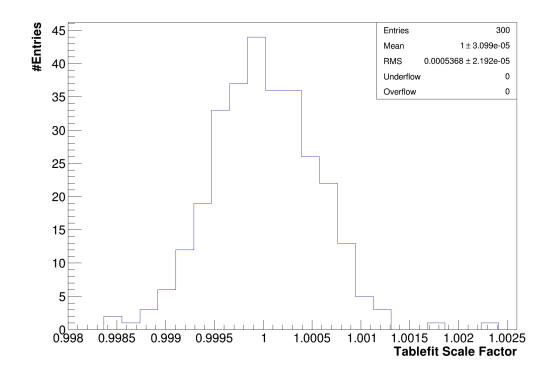

(c) Verteilung des Skalierungsfaktors bei einem Rauschen von 0,5 mV und fixiertem Spannungsoffset.

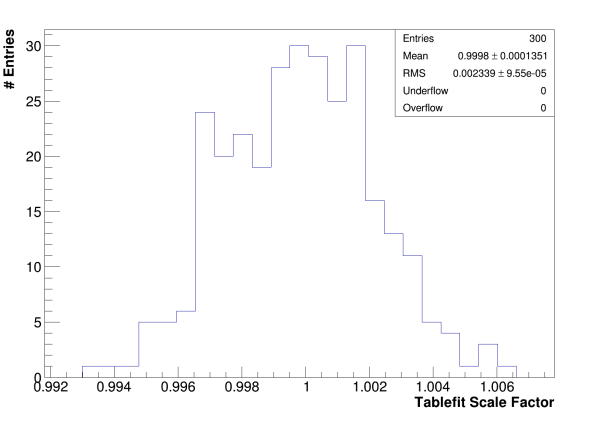

(b) Verteilung des Skalierungsfaktors bei einem Rauschen von 2 mV und freiem Spannungsoffset.

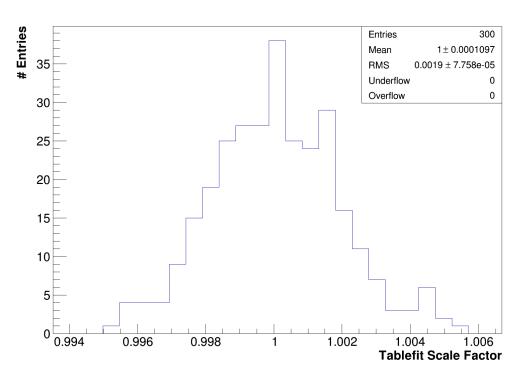

- (d) Verteilung des Skalierungsfaktors bei einem Rauschen von 2 mV und fixiertem Spannungsoffset.
- Abbildung 4.13.: Ergebnisse des Tabellenfits für 300 emulierte Pulse mit Rauschen, bei freiem Analyseparameter s. Tab. [A.3](#page-68-0) und fixiertem Spannungsoffset (Analyseparameter s. Tab. [A.4\)](#page-68-1).

<span id="page-43-0"></span>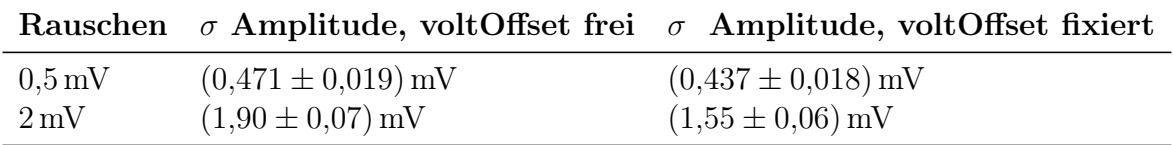

Tabelle 4.1.: Darstellung der Analyseergebnisse für 300 emulierte Pulse mit Rauschen. Die Amplitude wird durch Multiplikation des Skalierungsfaktors mit der Eingangsamplitude (814,4 mV) berechnet.

#### <span id="page-43-2"></span>4.2.4. Untersuchung des Testsystemausgangs mit dem **Tabellenfit**

Um die erwartete Amplitudenverteilung bei einer Messung mit dem UUB zu bestimmen, wird der Testsystemausgang mit dem Tabellenfit untersucht werden. Dazu wurden 300 Pulse mit einem digitalen Oszilloskop [\[23\]](#page-75-0) [\[24\]](#page-75-1) bei einer Abtastfrequenz von 8 GSa/s aufgenommen. Eine Überlagerung der Tabellenwerte und der Oszilloskopmessung ist in Abbildung [4.14](#page-43-1) zu sehen.

<span id="page-43-1"></span>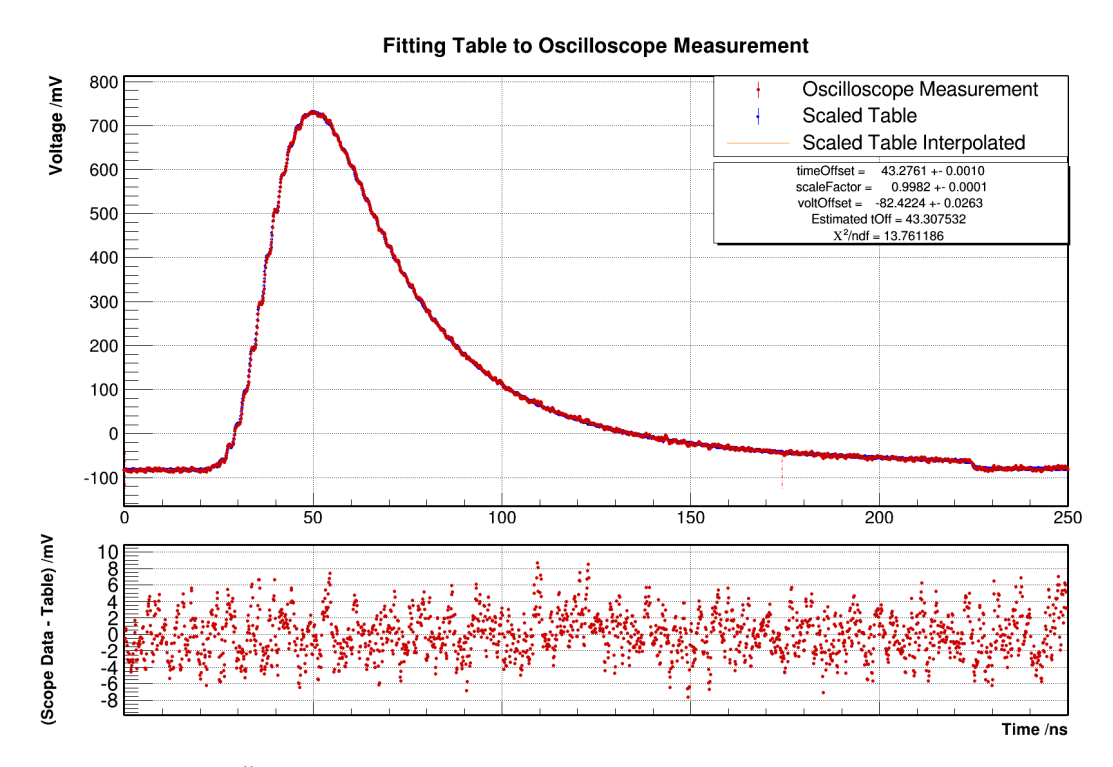

Abbildung 4.14.: Überlagerung von Oszilloskopmessung und skalierten Tabellenwerten im oberen Graph und ihrer Spannungsdifferenzen im unteren.

Aus Abbildung [4.15](#page-44-0) ist abzulesen, dass der Mittelwert des Skalierungsfaktors um  $(-0.170 \pm 0.004)$  % von dem erwarteten Wert (1,0) abweicht. Bei einer Eingangsamplitude von 814,4 mV entspricht das (−1,38 ± 0,03) mV. Die Streuung des Skalierungsfaktors <span id="page-44-0"></span>beträgt  $(0,066 \pm 0,003)$ %, was dann  $(0,54 \pm 0,02)$  mV entspricht.

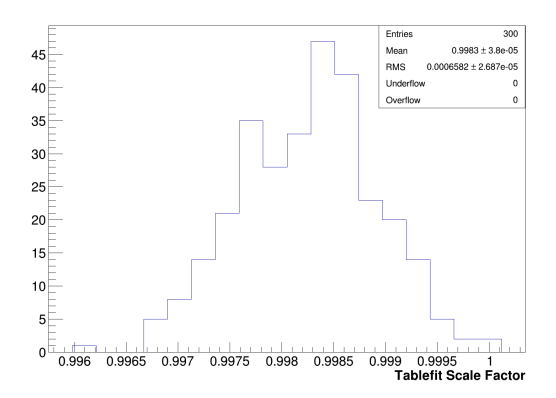

Abbildung 4.15.: Verteilung des Skalierungsfaktors für 300 Oszilloskopmessungen des Testsystemausgangs.

#### <span id="page-44-2"></span>4.2.5. Beitrag des Testsystems zur systematischen Unsicherheit des UUB-Fitresultats, bei Verwendung des Tabellenfits

Im vorherigen Abschnitt wurde gezeigt, dass eine Abweichung im Amplitudenmittelwert von bis zu 0,2 % dem Testsystem zugeschrieben werden muss. Für die Streuung der Amplitude kann

<span id="page-44-1"></span>
$$
\sigma_{\text{UUB}} = \sqrt{\sigma_{\text{Rausch}}^2 + \sigma_{\text{TS}}^2} = \sqrt{0,0007^2 + 0,0019^2} = 0,2\,\%
$$
\n(4.2.9)

erwartet werden. Dabei ist  $\sigma_{\text{Rausch}}$  die Streuung, die durch ein Rauschen von  $2 \text{ mV}$  hervorgerufen wird und  $\sigma_{TS}$  ist die Streuung des Testsystemausgangs. Bei einer Amplitude von 814,4 mV entspricht das einer Streuung von 1,6 mV.

### 4.3. Landau-Fit

#### 4.3.1. Funktionsweise des Landau-Fits

Für den Landau-Fit wird der gleiche Minimierungsalgorithmus wie beim Tabellenfit verwendet. Allerdings nicht direkt, sondern mit einer benutzerfreundlichen Schnittstelle, die das Datenanalyse-Framework zur Verfügung stellt. Die zu minimierende Funktion muss also nicht zur Verfügung gestellt werden. Anstatt der Tabellenwerte kann die analytische Landau-Funktion (Abb. [4.16\)](#page-45-0) aufgerufen werden. Da es sich um eine Wahrscheinlichkeitsdichtefunktion handelt, sind Skalierungsfaktor und Offset nicht Parameter des Funktionsaufrufs, sondern müssen manuell hinzugefügt werden. Der maximale Funktionswert der Landau-Funktion beträgt 0,180 66. Somit gilt für den Zusammenhang zwischen Skalierungsfaktor und Amplitude:

Amplitude = Skalierungsfaktor 
$$
\cdot
$$
 0,18066 . (4.3.1)

<span id="page-45-0"></span>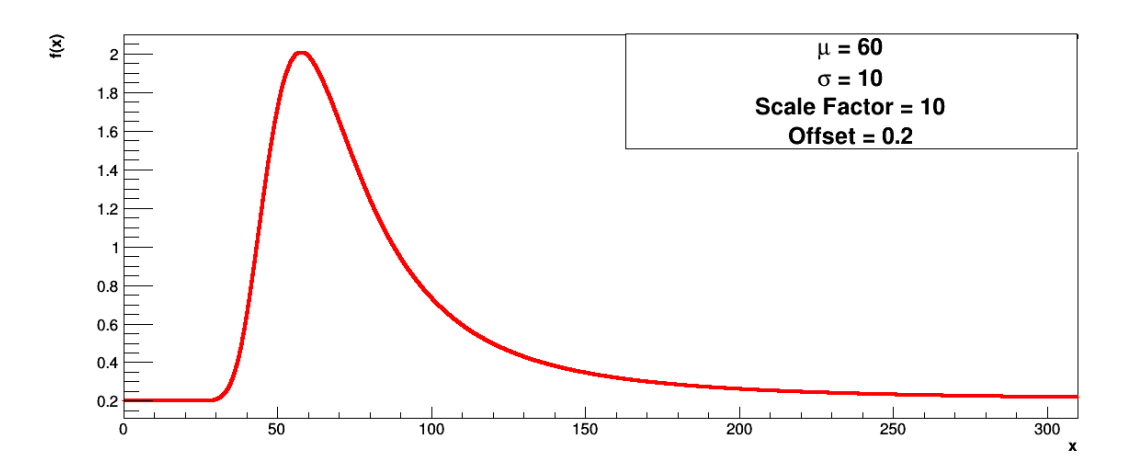

Abbildung 4.16.: Graph einer Landau-Funktion.

Der Offset wird, wie bei dem Tabellenfit, fixiert, da er sehr genau bekannt ist. Auch für diese Fitmethode wurden einfache Gegenproben durchgeführt. Dazu wurden ideale Landau-Pulse mit der Abtastfrequenz des UUBs erstellt. Die bei der Erstellung verwendeten Parameter wurden durch den Landau-Fit reproduziert [\[13\]](#page-74-0).

#### 4.3.2. Untersuchung des Testsystemausgangs mit dem Landau-Fit

Für die Untersuchung des Testsystemausgangs mit dem Landau-Fit wurde der gleiche Datensatz wie in Kap. [4.2.4](#page-43-2) verwendet. In Abbildung [4.17](#page-46-0) ist eine Oszilloskopmessung mit entsprechendem Landau-Fit zu sehen.

Aus Abbildung [4.18](#page-46-1) folgt für die Parameter des Testsystemausgangs:

<span id="page-45-1"></span>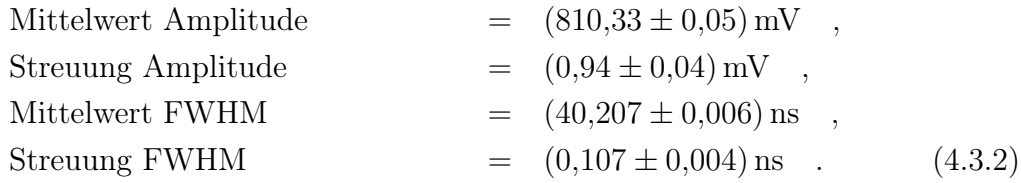

<span id="page-46-0"></span>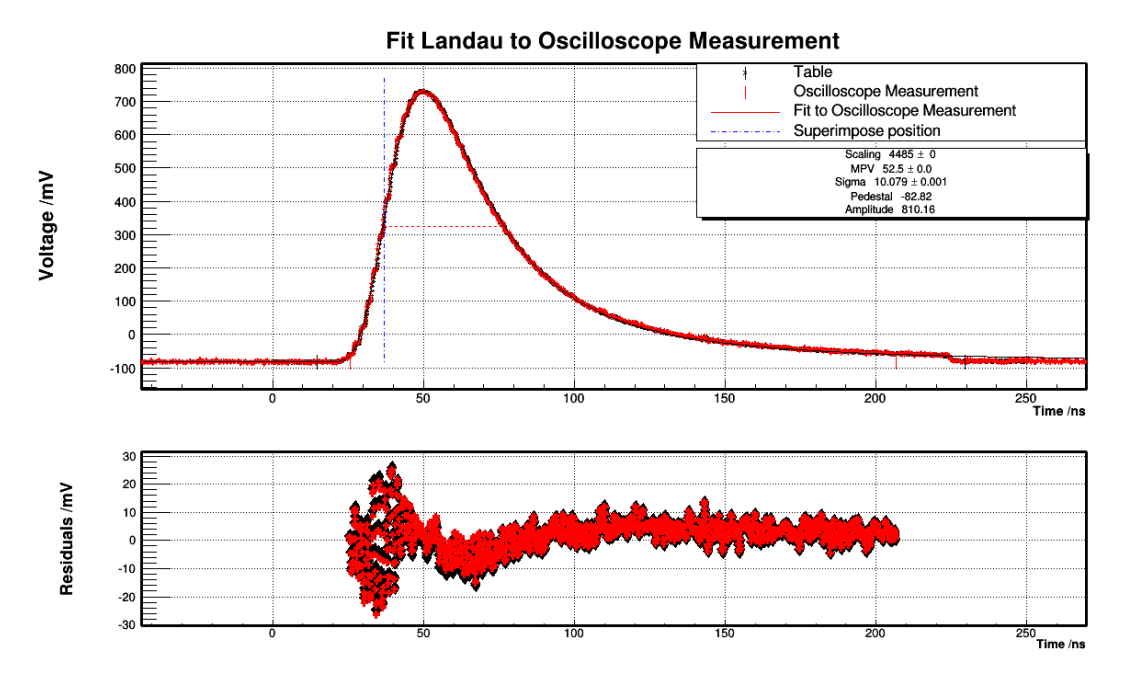

Abbildung 4.17.: Im oberen Graph ist eine Oszilloskopmessung des Testsystemausgangs mit einem Landau-Fit zu sehen. Die kurzen, roten und vertikalen Linien zeigen den Fitbereich an. Im unteren Graph sind die Spannungdifferenzen zwischen Landau-Fit und Oszilloskopmessung eingetragen.

<span id="page-46-1"></span>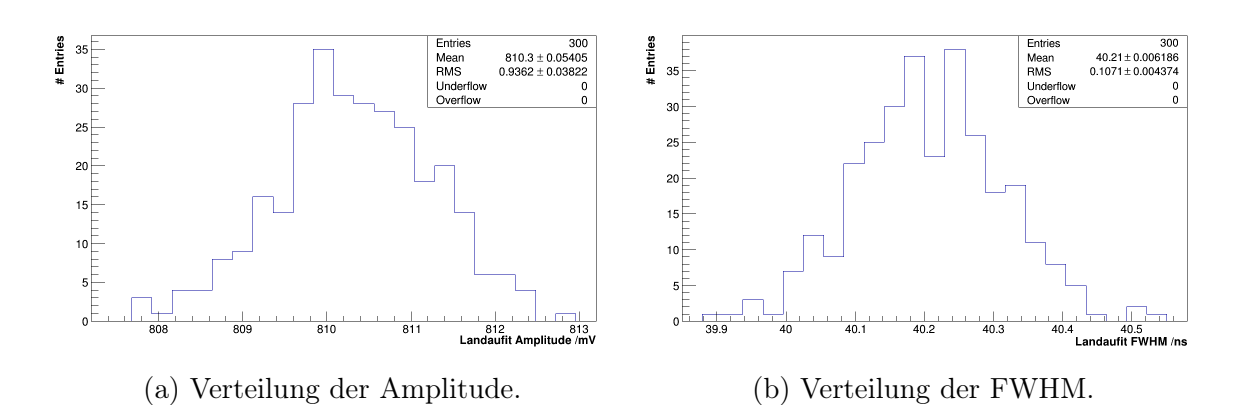

Abbildung 4.18.: Ergebnisse des Landau-Fits für 300 Landau-Pulse des Testsystems, aufgenommen mit einem digitalen Oszilloskop bei 8 GSa/s.

<span id="page-47-0"></span>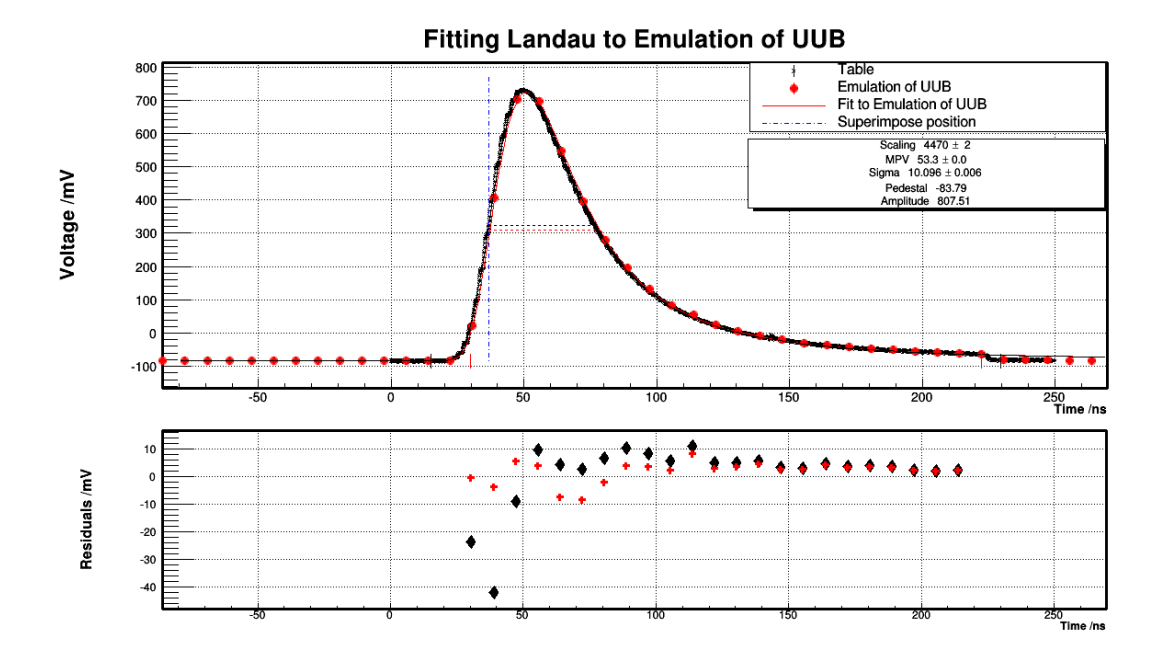

Abbildung 4.19.: Im oberen Graph ist eine Zufällig ausgewählte UUB-Emulation mit Landau-Fit zu sehen. Die roten Punkte in dem unteren Graph sind die Spannungsdifferenzen von Landau-Fit und UUB-Emulation. Die schwarzen Punkte die Spannungsdifferenzen zwischen UUB-Emulation und den unskalierten Tabellenwerten.

Damit sind die Parameter des Testsystemausgangs definiert. Jetzt muss noch der Einfluss der niedrigen Abtastfrequenz des UUBs in Kombination mit den Stufen des Testsystemausgangs untersucht werden.

### 4.3.3. Studie über den Einfluss der Abtastfrequenz auf das Ergebnis des Landau-Fits

Für diese Studie wird die UUB-Emulation aus Kap. [4.2.3](#page-41-1) verwendet. Eine zufällig ausgewählte Überlagerung von UUB-Emulation und Landau-Fit ist in Abbildung [4.19](#page-47-0) dargestellt. Als Referenzwert für die weitere Analyse hier die Ergebnisse des Landau-Fits für die Tabellenwerte, mit denen die UUB-Emulation erzeugt wurde (vgl. Kap. [4.2.2,](#page-32-0) Abschnitt: Bestimmung der Tabellenwerte):

<span id="page-47-1"></span>Amplitude = 
$$
(811.6 \pm 0.4) \text{ mV}
$$
,  
FWHM =  $(40.26 \pm 0.02) \text{ ns}$ . (4.3.3)

<span id="page-48-0"></span>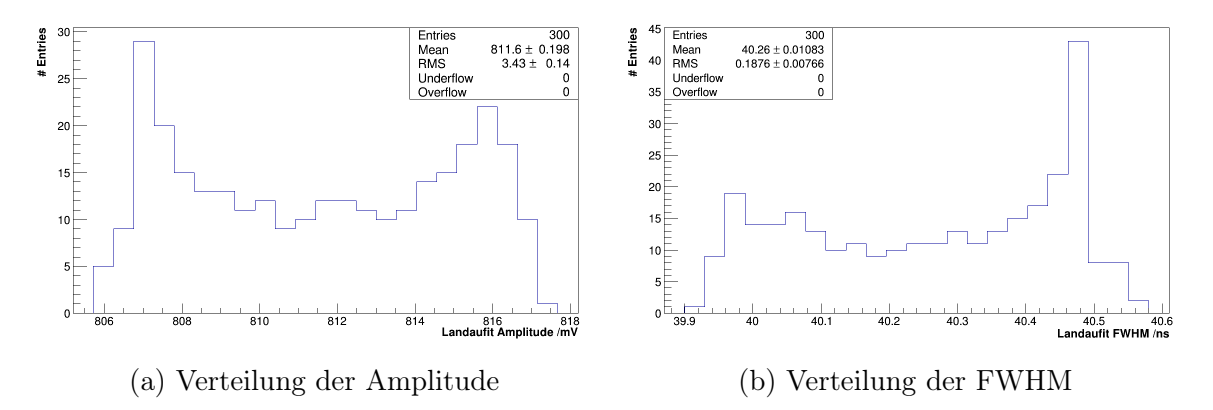

Abbildung 4.20.: Ergebnisse des Landau-Fits für 300 emulierte Landau-Pulse

Aus Abbildung [4.20](#page-48-0) folgt für die Fitparameter der emulierten Daten:

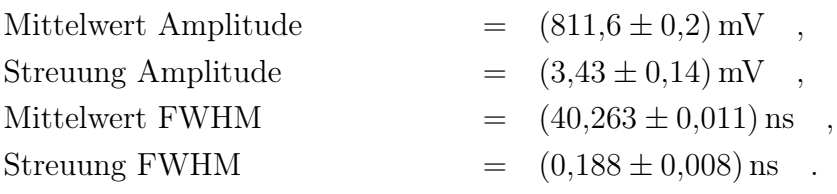

Zuerst lässt sich festhalten, dass es bei den Mittelwerten zu keiner signifikanten Abweichung von den erwarteten Werten kommt. Es wird nur eine Streuung um den Mittelwert eingeführt. Sie beträgt für die Amplitude und FWHM jeweils etwas weniger als 0,5 %.

Diese Streuung wird durch die DAC-Stufen hervorgerufen. Stellt man die Amplitude in Abhängigkeit von dem Startwert der Emulation dar, wird eine Periodizität von 2 ns beobachtet (Abb. [4.21\)](#page-49-0), was der Periodendauer der DAC-Stufen entspricht. Die Punkte auf der steigenden Flanke haben, aufgrund des steilen Anstiegs, einen starken Einfluss auf das Fitergebnis. Bei einem Datensatz mit hoher Abtastfrequenz gleichen sich die Abweichungen von der theoretischen Landau-Funktion aus. Bei der Abtastfrequenz des UUBs liegen aber nur noch zwei bis drei Punkte auf der steigenden Flanke. Ein Ausgleich ist nicht mehr möglich und die Lage eines Datenpunktes relativ zur DAC-Stufe bestimmt maßgeblich das Fitergebnis (Abb. [4.22\)](#page-49-1).

<span id="page-49-0"></span>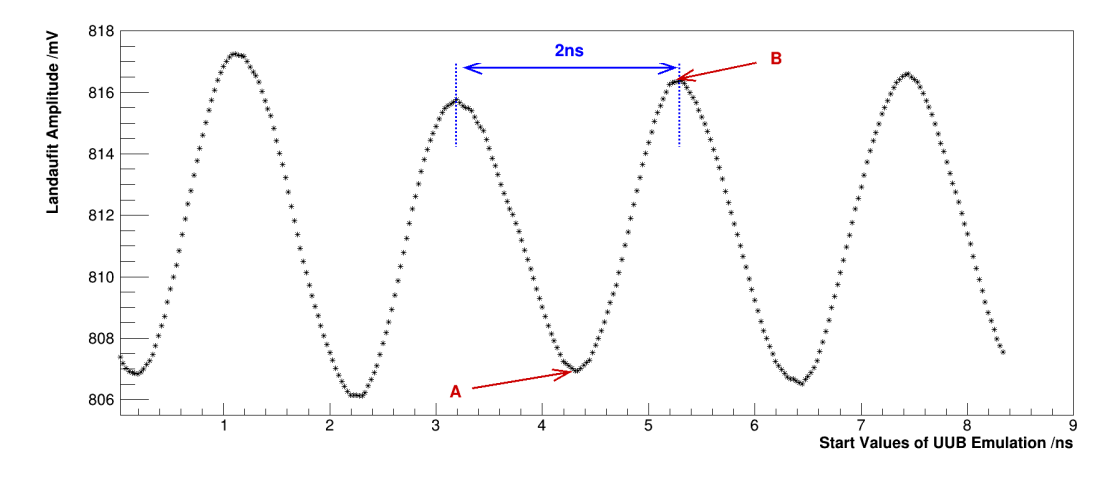

Abbildung 4.21.: Korrelation zwischen dem Startwert der Emulation und der Amplitude des Landau-Fits. Zwei Extremfälle für den Amplitudenwert sind eingezeichnet (s. Abb[.4.22\)](#page-49-1).

<span id="page-49-1"></span>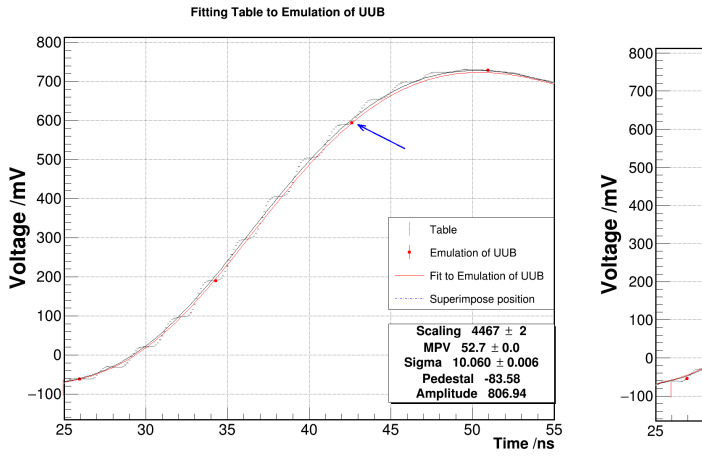

(a) Beispiel zu Extremfall A. Der markierte Punkt beeinflusst den Landau-Fit so, dass ein kleinerer Amplitudenwert erzwungen wird.

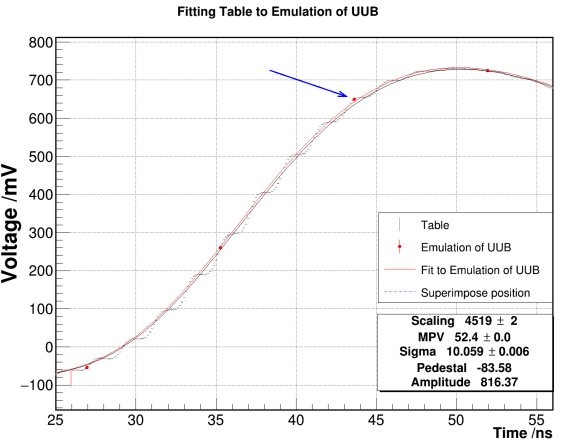

(b) Beispiel zu Extremfall B. Der makierte Punkt beeinflusst den Landau-Fit so, dass ein größerer Amplitudenwert erzwungen wird.

Abbildung 4.22.: Konstellationen von emulierten UUB-Datenpunkten (einzelne, rote Datenpunkte), die extreme Amplituden (Abb. [4.21\)](#page-49-0) der Landau-Fitkurve (rote Kurve) hervorrufen. Die schwarze Linie ist der Landau-Fit an die Tabellenwerte (schwarze Datenpunkte mit dichtem, stufenförmigem Verlauf). Hätten die Stufen bei niedriger Abtastfrequenz keinen Einfluss auf das Fitergebnis, müsste die Landau-Fitkurve der Emulation mit der Landau-Fitkurve der Tabellenwerte übereinstimmen.

### 4.3.4. Studie über den Einfluss des Rauschens auf das Ergebnis des Landau-Fits

Um den Einfluss des Rauschens auf das Ergebnis des Landau-Fits für die UUB-Emulation zu studieren, wurde der Datensatz aus Kap. [4.2.3](#page-41-1) verwendet. Als Fitergebnis werden die Werte aus [\(4.3.3\)](#page-47-1) erwartet.

Die Fitergebnisse in Tab. [4.2](#page-50-0) zeigen zunächst, dass es keine signifikante Abweichung der Mittelwerte von den erwarteten Fitergebnissen gibt. Bei einem Rauschen von 0,5 mV zeigt sich keine Veränderung in der Streuung der Parameter. Für 2 mV Rauschen zeigt sich eine leichte Vergößerung der Streuung. Dabei gehen nur 0,07 % der Amplitudenstreuung und 0,17 % der Streuung der FWHM auf das Rauschen zurück. Der Einfluss der DAC-Stufen auf das Ergebnis des Landau-Fits ist also wesentlich größer als der Einfluss des Rauschens.

Wird ein Rauschen von 2 mV angenommen, erwartet man bei der Analyse von UUB-Daten mit dem Landau-Fit eine Streuung von 0,46 % für die Amplitude und 0,50 % für die FWHM. Die erwartete Streuung ist für den Landau-Fit größer als für den Tabellenfit  $(4.2.9).$  $(4.2.9).$ 

<span id="page-50-0"></span>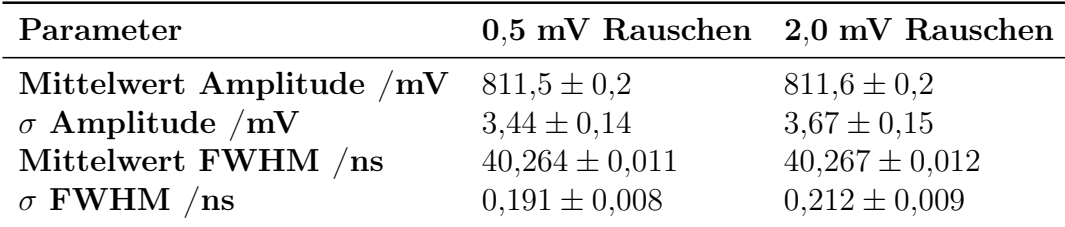

Tabelle 4.2.: Ergebnisse des Landau-Fits für 300 emulierte Pulse mit unterschiedlich starkem Rauschen. Für die entsprechenden Histogramme (s. Abb. [4.23\)](#page-51-0).

<span id="page-51-0"></span>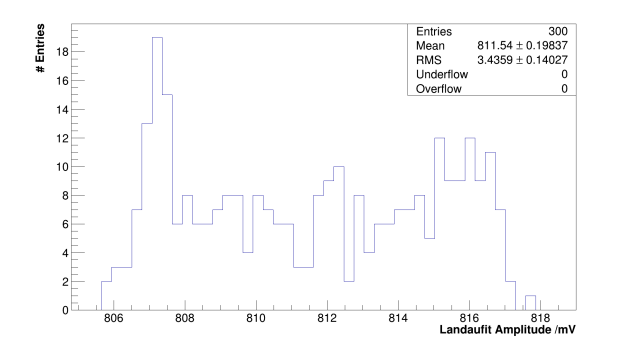

(a) Amplitudenverteilung bei 0,5 mV Rauschen.

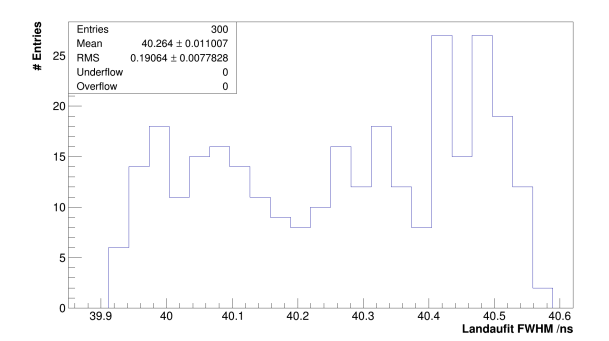

(c) Verteilung der FWHM bei 0,5 mV Rauschen.

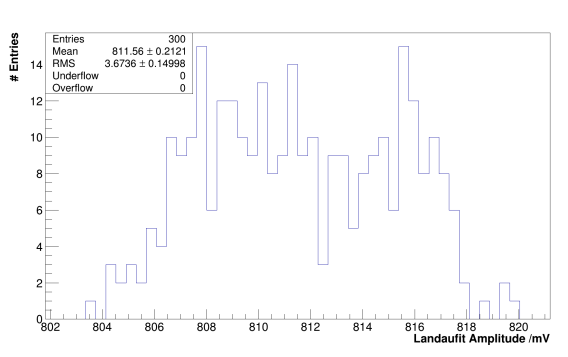

(b) Amplitudenverteilung bei 2 mV Rauschen.

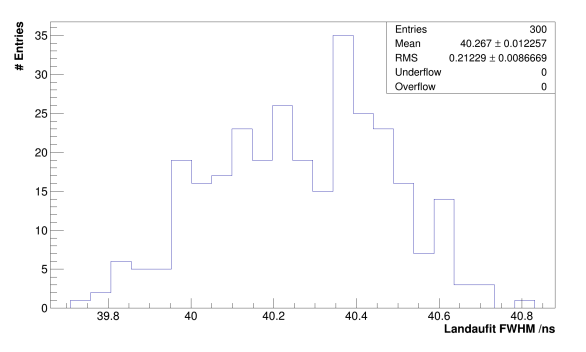

(d) Verteilung der FWHM bei 2 mV Rauschen.

Abbildung 4.23.: Ergebnisse des Landau-Fits für verschiedene Stärken des Rauschens.

#### <span id="page-52-0"></span>4.3.5. Beitrag des Testsystems zur systematischen Unsicherheit des UUB-Fitresultats, bei Verwendung des Landau-Fits

Um eine Erwartung an die UUB-Analyse zu formulieren werden die Ergebnisse für den Testsystemausgang bei hoher Abtastfrequenz mit den Fitergebnissen für die emulierten Daten bei niedriger Abtastfrequenz kombiniert. Da es bei der Emulation keine Veränderung der Mittelwerte bezüglich der Referenz gab, können die Mittelwerte aus [\(4.3.2\)](#page-45-1) übernommen werden.

Für die Streuungen gilt:

$$
\sigma_{\text{UUB}}^{\text{Amp}} = \sqrt{\left(\sigma_{\text{Emu}}^{\text{Amp}}\right)^2 + \left(\sigma_{\text{TS}}^{\text{Amp}}\right)^2} = \sqrt{0.0011^2 + 0.0045^2} = 0.5\% , (4.3.4)
$$

$$
\sigma_{\text{UUB}}^{\text{FWHM}} = \sqrt{(\sigma_{\text{Emu}}^{\text{FWHM}})^2 + (\sigma_{\text{TS}}^{\text{FWHM}})^2} = \sqrt{0.27^2 + 0.50^2} = 0.6\% \quad . \quad (4.3.5)
$$

Dabei ist  $\sigma_{Emu}$  die Streuung, die durch die niedrige Abtastfrequenz in Verbindung mit den DAC-Stufen und einem Rauschen von  $2 \text{ mV}$  eingeführt wird.  $\sigma_{\text{TS}}$  ist die Streuung, die durch die Schwankungen des Testsystemausgangs hervorgerufen wird.

Schlussendlich ergibt sich für die 814 mV-Pulsform des Testsystems :

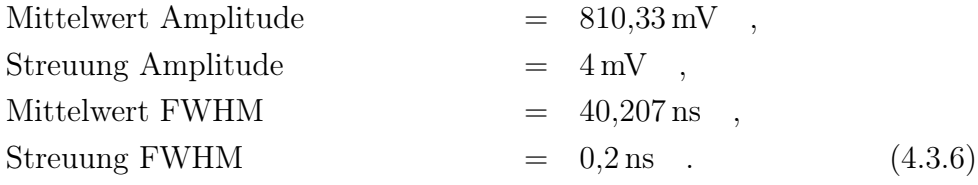

Im Vergleich zum Tabellenfit lässt sich festhalten, dass die erwartete relative Streuung der Amplitude für den Landau-Fit doppelt so groß ist. Das liegt an dem höheren Informationsgehalt des Tabellenfits.

# 5. Analyse der UUB-Daten zum Vergleich der Fitmethoden

## 5.1. Beschreibung der Messung und Darstellung der Fitergebnisse

Momentan sind zwei Prototypen des Testsystems im Betrieb. Sie wurden Dr. Jekyll und Mr. Hyde genannt, wobei Mr. Hyde dem UUB mit der Seriennummer 99000000 zugeordnet worden ist. Die interne Kennzeichnung dieses UUBs ist SI2. In der folgenden Betrachtung wird, wenn nicht anders erwähnt, auf den ersten low gain-Kanal des UUBs Bezug genommen. Als Fehler der Datenpunkte wurde 0,5 mV verwendet, weil das Rauschen des UUBs nach der Zielvorgabe der Entwickler weniger als 0,5 mV betragen soll.

Ein Datensatz vom 5.10.2017 wurde mit beiden Fitmethoden untersucht. Die Ergebnisse des Landau-Fits (Tab. [5.1\)](#page-54-0) zeigen im Vergleich zur Erwartung (Kap. [4.2.5,](#page-44-2) Kap. [4.3.5\)](#page-52-0) eine erhöhte Amplitude (+5,2 %) und eine verringerte Breite. Die relative Veränderung ist entgegengesetzt gleich. Für den Tabellenfit lässt sich ebenfalls eine Erhöhung der Amplitude beobachten, allerdings nur 2,5 %. Über die Breite kann keine Aussage getroffen werden, da sie kein Parameter des Tabellenfits ist. Auffallend sind die Streuungen der Parameter. Die Steuungen der Parameter des Landau-Fits betragen ca. <sup>1</sup>/<sup>8</sup> bzw. <sup>1</sup>/<sup>5</sup> der erwarteten Werte. Dabei wird die schmalere Verteilung eines Parameters nicht durch eine Aufweitung der Verteilung des anderen Parameters erreicht. Im Gegensatz zum Landau-Fit ist die Streuung der Amplitude des Tabellenfits 2,5-mal größer als erwartet.

Im Folgenden muss geklärt werden, ob die Abweichung der Mittelwerte von der Erwartung dem Testystem oder dem UUB zuzuschreiben sind. Zudem muss gezeigt werden, warum die Streuung der Parameter direkt gegenläufig zur Erwartung ist.

<span id="page-54-0"></span>

| Landau-Fit                                                     |                                                                        |                                                                                                    |                                            |  |  |
|----------------------------------------------------------------|------------------------------------------------------------------------|----------------------------------------------------------------------------------------------------|--------------------------------------------|--|--|
|                                                                | Erwartung                                                              | Messung                                                                                               | Abw.                                       |  |  |
| Amp Mittelw.<br>Amp $\sigma$<br>FWHM Mittelw.<br>FWHM $\sigma$ | $810,33 \,\mathrm{mV}$<br>$4 \,\mathrm{mV}$<br>$40,207$ ns<br>$0.2$ ns | $(852.25 \pm 0.03)$ mV<br>$(0.52 \pm 0.02)$ mV<br>$(38,123 \pm 0,002)$ ns<br>$(0,0409 \pm 0,0016)$ ns | $+5.2\%$<br>$-87\%$<br>$-5.2\%$<br>$-80\%$ |  |  |
| Tabellenfit                                                    |                                                                        |                                                                                                    |                                            |  |  |
|                                                                | Erwartung                                                              | Messung                                                                                               | Abw.                                       |  |  |
| Amp Mittelw.<br>Amp $\sigma$                                   | $813,02 \,\mathrm{mV}$<br>$1.6 \,\mathrm{mV}$                          | $(833.4 \pm 0.2)$ mV<br>$(3.89 \pm 0.15)$ mV                                                          | $+2,5\,\%$<br>$+150\,\%$                   |  |  |

Tabelle 5.1.: Fitergebnisse für den UUB-Datensatz im Vergleich zur Erwartung

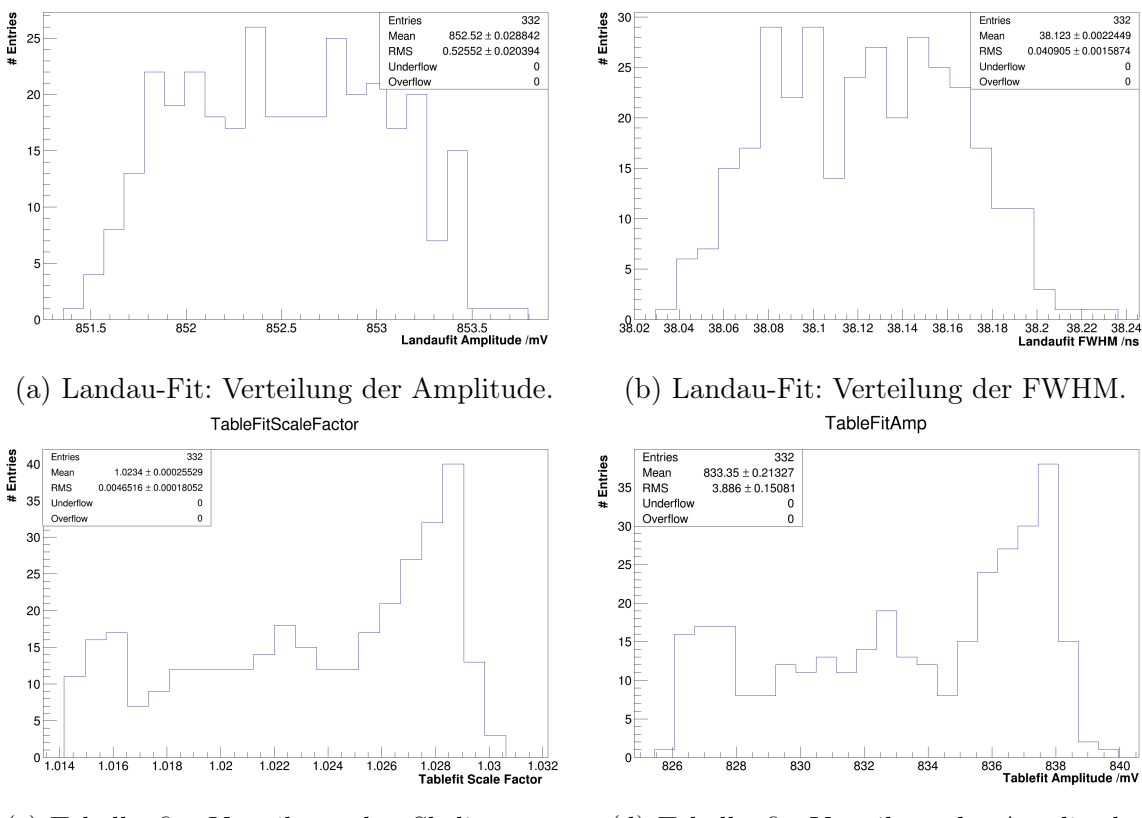

(c) Tabellenfit: Verteilung des Skalierungsfaktors.

(d) Tabellenfit: Verteilung der Amplitude.

Abbildung 5.1.: Ergebnisse der beiden Fitmethoden für den UUB-Datensatz.

## 5.2. Analyse der Fitergebnisse

### 5.2.1. Analyse der Ergebnisse des Landau-Fits

Wegen der geringen Streuung der Fitergebnisse des Landau-Fits kann die Hypothese aufgestellt werden, dass die Landau-Pulse der DAC-Karte durch die analoge Front-End-Elektronik des UUBs so verformt werden, dass sie kaum noch die Stufen enthalten, die durch das Testsystem erzeugt werden. Um Rückschlüsse auf die tatsächliche Pulsform nach der Front-End zu ziehen, werden alle Pulse des Datensatzes anhand der Position der steigenden Flanke der Landau-Fitkurve überlagert (Abb. [5.2a\)](#page-56-0). Es zeigt sich ein schmales Band an Datenpunkten, wobei keine Stufen zu erkennen sind. Bei einer solchen Überlagerung können glatte Teilbereiche im Puls auftreten, obwohl der echte Puls Stufen hat. Dann sind aber in den anderen Teilbereichen die Verformungen um so größer. Das ist hier nicht der Fall, denn in der Überlagerung sind an keiner Stelle Stufen oder ähnliche Verformungen zu sehen. Ähnliche Verformungen sind solche, die in etwa die Breite der Stufen von 2 ns aufweisen.

Werden ebenfalls alle Graphen der Spannungdifferenzen zwischen Landau-Fitkurve und Datenpunkten überlagert (Abb. [5.2b\)](#page-56-0), zeigt sich eine klare Struktur. Das Band der Datenpunkte zeigt drei Maxima mit 13, 16 und 9 mV und zwei Minima mit −14und−23 mV. Der Spannungspuls nach der Front-End-Elektronik zeigt, also bezüglich der Form deutliche Abweichungen von einer Landau-Funktion. Die Abweichungen erstrecken sich über einen längeren Zeitabschnitt als beim Testsystemausgang, wo die Abweichungen eine Periode von 2 ns haben.

Das Band der Datenpunkte hat selbst eine volle Breite von 1,4 mV im Maximum bei ca. 50 ns und 1,7 mV im Bereich von 113 ns bis 121 ns. Dieses schmale Band zeigt, dass das Ergebnis des Landau-Fits nahezu unabhängig von der Phase der Abtastung ist, obwohl die Pulsform nach der Front-End-Elektronik Abweichungen von der Landau-Funktion zeigt.

<span id="page-56-0"></span>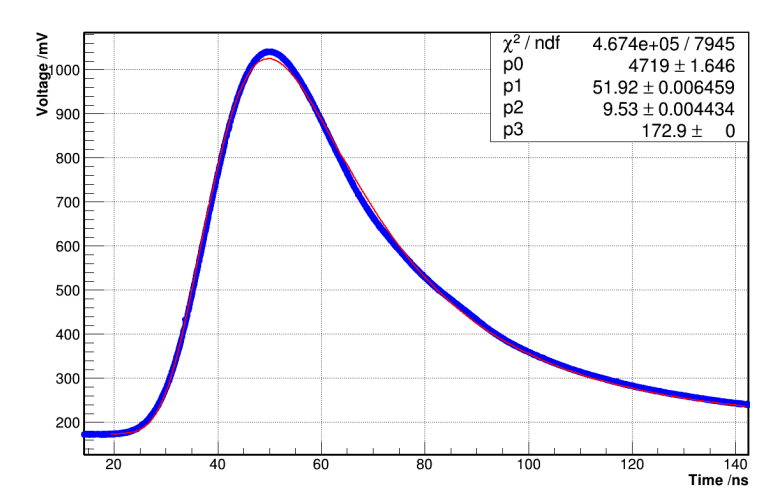

(a) Überlagerung aller 332 UUB-Datenabschnitte (blaue, breite Kurve) anhand der Position der steigenden Flanke der jeweiligen Landau-Fitkurve. Zudem ist ein Landau-Fit (rote Kurve) an die Überlagerung eingezeichnet (Amplitude =  $(852,53 \pm 0,30)$  mV, FWHM =  $(9,529 \pm 0,005)$  ns).

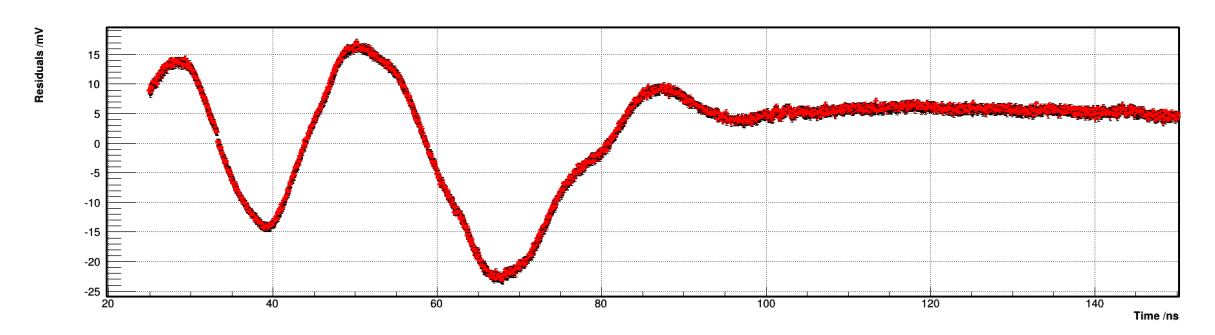

(b) Überlagerung aller Spannungdifferenzen zwischen Landau-Fitkurve und UUB-Datenpunkten von 332 Landau-Pulsen.

Abbildung 5.2.: Überlagerung aller Datenpunkte und deren Differenzen zur jeweiligen Landau-Fitkurve für 332 Pulse.

### <span id="page-57-0"></span>5.2.2. Analyse der Ergebnisse des Tabellenfits

#### Lokale Minima

Die große Streuung der Amplitude des Tabellenfits führt zu dem Verdacht, dass der Minimierungsalgorithmus bei einigen Pulsen in einem lokalen Minimum konvergiert. Um dies auszuschließen, wurde der Minimierungsalgorithmus bei der Durchführung des Tabellenfits mehrfach aufgerufen (Tab. [A.5\)](#page-69-0). Zwischen den Aufrufen wurde mit einem Monte-Carlo-Algorithmus nach besseren Startwerten für die Parameter gesucht. Bei einer Durchführung des Tabellenfits mit drei Aufrufen des Minimierungsalgorithmus und jeweils 3000 Iterationen des Monte-Carlo-Algorithmus über den gesamten Bereich der Verteilung des Skalierungsfaktors, konnte keine signifikante Veränderung der Fitergebnisse festgestellt werden.

Darüber hinaus wurden einige Konturen der Log-Likelihood-Funktion, insbesondere für extreme Werte des Skalierungsfaktors, untersucht. Dabei wurde ein glatter Verlauf der Log-Likelihood-Funktion mit maximal einem lokalen Minimum beobachtet. Daher können lokale Minima als Ursache der breiten Verteilung des Skalierungsfaktors ausgeschlossen werden.

#### Phase der Abtastung

Betrachtet man die Korrelationen zwischen den Ergebnissen der Fitparameter, wird ein Wechselverhältnis zwischen dem timeOffset und dem Skalierungsfaktor beobachtet (Abb. [5.3\)](#page-58-0), das einer Sinusfunktion ähnelt. Bei korrekter Funktionsweise des Tabellenfits repräsentiert der timeOffset die Phase, mit der die Landau-Pulse durch das UUB abgetastet werden. Um das zu begründen, wird erklärt, wie der UUB-Datenausschnitt bestimmt wird.

Die UUB-Daten liegen in Paketen vor, wobei sich mehrere Pulse in einem Paket befinden können. An die Fitmethode wird nur ein Ausschnitt der UUB-Daten übergeben, der genau einen Pulse enthält. Zur Bestimmung des UUB-Datenabschnitts wird die Position des Maximums der Datenpunkte gesucht. Um den Startpunkt des Abschnitts zu bestimmen, muss die Zeitdifferenz vom Beginn des Landau-Pulses bis zum Maximum verwendet werden. Zusätzlich wird noch eine Anzahl von Datenpunkten zur Bestimmung des Spannungsoffsets benötigt. Die Zeitdifferenz zwischen dem Beginn und dem Maximum eines Landau-Pulses kann durch die FWHM abgeschätzt werden. Zur Berechnung des Offsets wurden in der vorliegenden Analyse 20 Datenpunkte verwendet. So ergibt sich für jeden UUB-Datenausschnitt eine feste Anzahl von Datenpunkten zwischen dem Beginn des Abschnitts und dem Datenpunktmaximum. Das Datenpunktmaximum hat also in jedem UUB-Datenabschnitt den selben Index. Die Position des wahren Maximums (d.i. die Position des Maximums bei sehr hoher Abtastfrequenz) liegt gleichverteilt innerhalb

einer halben Abtastperiode um die Position des Datenpunktmaximums. Die Position des wahren Maximums steht im direkten Zusammenhang mit der Position des Zeitfensters, das die Tabellenwerte enthält (timeOffset). Man erwartet also für die Werte des timeOffsets, dass sie gleichverteilt innerhalb einer Abtastperiode liegen und die Phase der UUB-Abtastung widerspiegeln.

<span id="page-58-0"></span>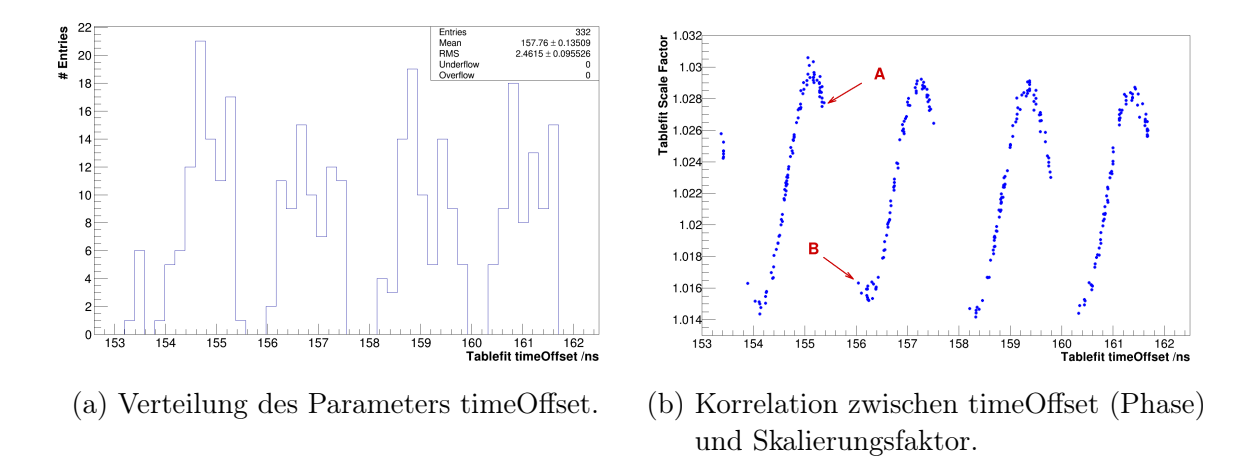

Abbildung 5.3.: Untersuchung des Phaseneffekts beim Tabellenfit.

Abbildung [5.3a](#page-58-0) zeigt nicht gleichverteilte Werte für den timeOffset und nur bestimmte Wertebereiche, die vorkommen. Die Mittelpunkte der Wertebereiche haben ungefähr eine Periode von 2 ns, ein Indiz, die Ursache in den DAC-Stufen des Testsystems zu suchen. Wieder gilt, dass die Punkte der steigenden Flanke aufgrund der großen Steigung einen stärkeren Einfluss auf das Fitergebnis haben. In der Regel liegen zwei Punkte auf der steigenden Flanke. Die Lücke im timeOffset entsteht wie folgt: Nach der Durchführung des Tabellenfits liegen die Tabellenwerte nur auf einem Datenpunkt oder zwischen ihnen, aber nie auf zwei Punkten der steigenden Flanke. Ist eine bestimmte Phase der Abtastung erreicht, wechselt die Position der Tabellenwerte sprunghaft von der genauen Übereinstimmung mit dem einen Punkt zur genauen Überinstimmung mit dem anderen Punkt (Abb. [5.4\)](#page-59-0). Von da an ändert sich die Position der Tabellenwerte stetig, bis erneut ein sprunghafter Wechsel eintritt. Hat ein Sprung zu einem größeren Wert für den timeOffset stattgefunden, verhindern die Datenpunkte auf der fallenden Flanke eine weitere Erhöhung des Skalierungsfaktors (Abb. [5.4b\)](#page-59-0).

<span id="page-59-0"></span>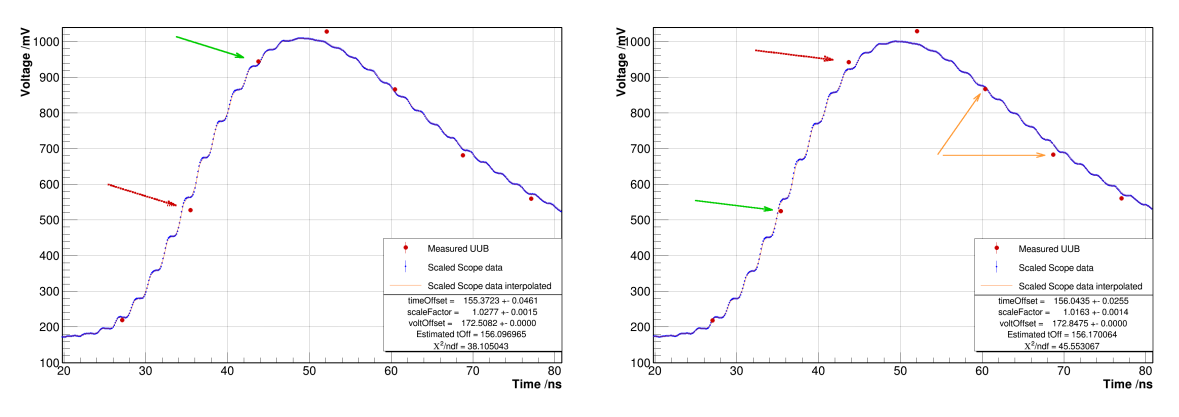

(a) Fall A mit einem hohen Skalierungsfaktor.

(b) Fall B mit einem niedrigen Skalierungsfaktor.

Abbildung 5.4.: Beispiele für das Zustandekommen der Lücken im timeOffset. Der rote, gestrichelte Pfeil zeigt auf den UUB-Datenpunkt, der nicht auf den Tabellenwerten liegt, der grüne, durchgezogene auf den UUB-Datenpunkt, der genau auf den Tabellenwerten liegt. In Abb. [5.4b](#page-59-0) wird durch die Punkte der fallenden Flanke (orange, durchgezogene Pfeile) eine Erhöhung des Skalierungsfaktors verhindert.

Emulation zum Phasenverhalten: Da die Ergebnisse des Landau-Fits die Hypothese eines nahezu stufenfreien Pulses plausibel machen, muss die Reaktion des Tabellenfits auf ein solches Szenario untersucht werden. Dazu wurden zwei Datensätze erzeugt. Einer wurde auf eine änliche Weise wie der Datensatz aus Kap. [4.2.2,](#page-36-0) erzeugt, nur dass die emulierten Datenpunkte nicht durch Interpolation, sondern durch Mittelung der Tabellenwerte aus einem Bereich von 8 ns bestimmt wurden. Das entspricht einer Abtastfrequenz von 120 MHz und ist damit sehr nahe an der Abtastfrequenz des UUBs. Durch dieses Vorgehen entsteht ein Puls ohne Stufen (Abb. [5.5\)](#page-60-0). Zum anderen wurde ein Datensatz aus einer theoretischen Landau-Funktion erzeugt. Als Parameter wurden die Mittelwerte der Fitergebnisse für den Landau-Fit verwendet. Die Landau-Funktion mit diesen Parametern wird im Folgenden UUB-Landau-Funktion genannt.

Emulation UUB-Landau-Funktion: Die Fitergebnisse für die Emulation mit dem UUB-Landau-Funktion zeigen zunächst die gleiche Korrelation zwischen dem timeOffset und dem Skalierungsfaktor (Abb. [5.6a\)](#page-61-0). Die Korrelation ähnelt ebenfalls einer Sinusfunktion mit vier Perioden. Auch die Verteilung des timeOffsets zeigt die gleiche Struktur, nur die Lücken zwischen den Wertebereichen sind etwas größer (Abb. [5.6b\)](#page-61-0). Bei den UUB-Daten betrugen sie etwa  $(6.0 \pm 0.3)$  ns<sup>[1](#page-59-1)</sup>, bei der Emulation  $(0.7 \pm 0.3)$  ns. Bei der Emulation beträgt die Streuung des Skalierungsfaktors 0,50 %, was vergleichbar ist mit der Streuung des Skalierungsfaktors für die UUB-Daten.

<span id="page-59-1"></span><sup>1</sup> Fehler bestimmt durch visuelle Abschätzung an einer Lücke

<span id="page-60-0"></span>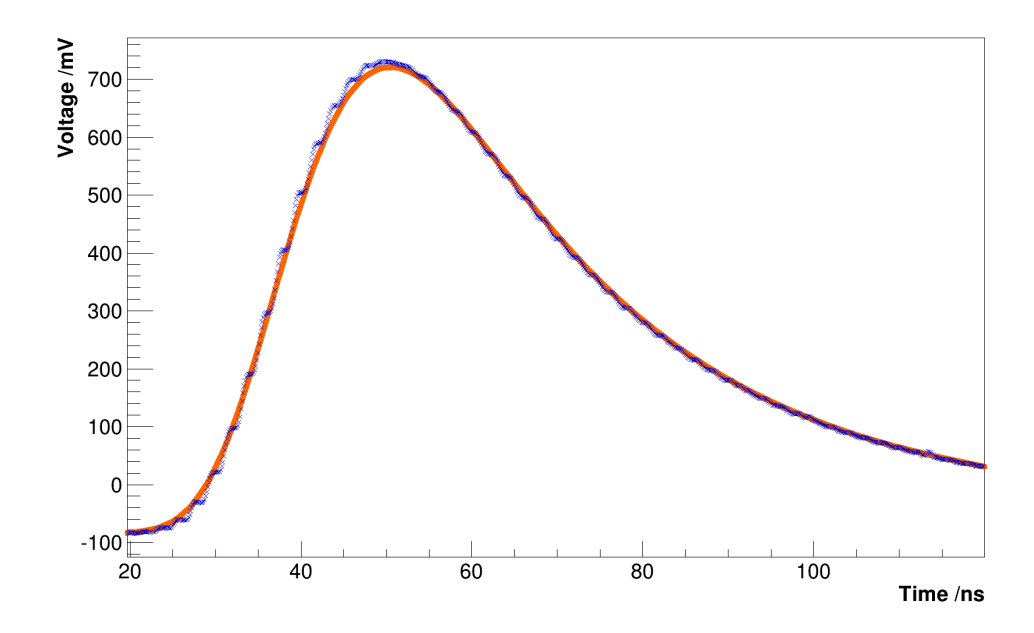

Abbildung 5.5.: Überlagerung von allen 300 emulierten Landau-Pulsen (orange Kurve), die durch Mittelung von Tabellenwerten (blaue, stufenförmige Kurve) erzeugt wurden.

Emulation mit Mittelwertbildung: Die Ergebnisse für die Emulation mit Mittelwertbildung sind sehr ähnlich (Abb. [5.7\)](#page-62-0). Nur die Lücken in der Verteilung des timeOffsets sind etwas kleiner. Sie betragen nur  $(0.25 \pm 0.05)$  ns (Abb. [5.7b\)](#page-62-0) und die Streuung des Skalierungsfaktors ist mit 0,40 % etwas kleiner (Abb. [5.7c\)](#page-62-0). Damit liegt die gemessene Streuung des Skalierungsfaktors für die UUB-Daten zwischen den Streuungen der emulierten Datensätze. Die Emulationen zeigen somit, dass ein stufenfreier Puls zu den beobachteten Ergebnissen führt.

# Entries

<span id="page-61-0"></span>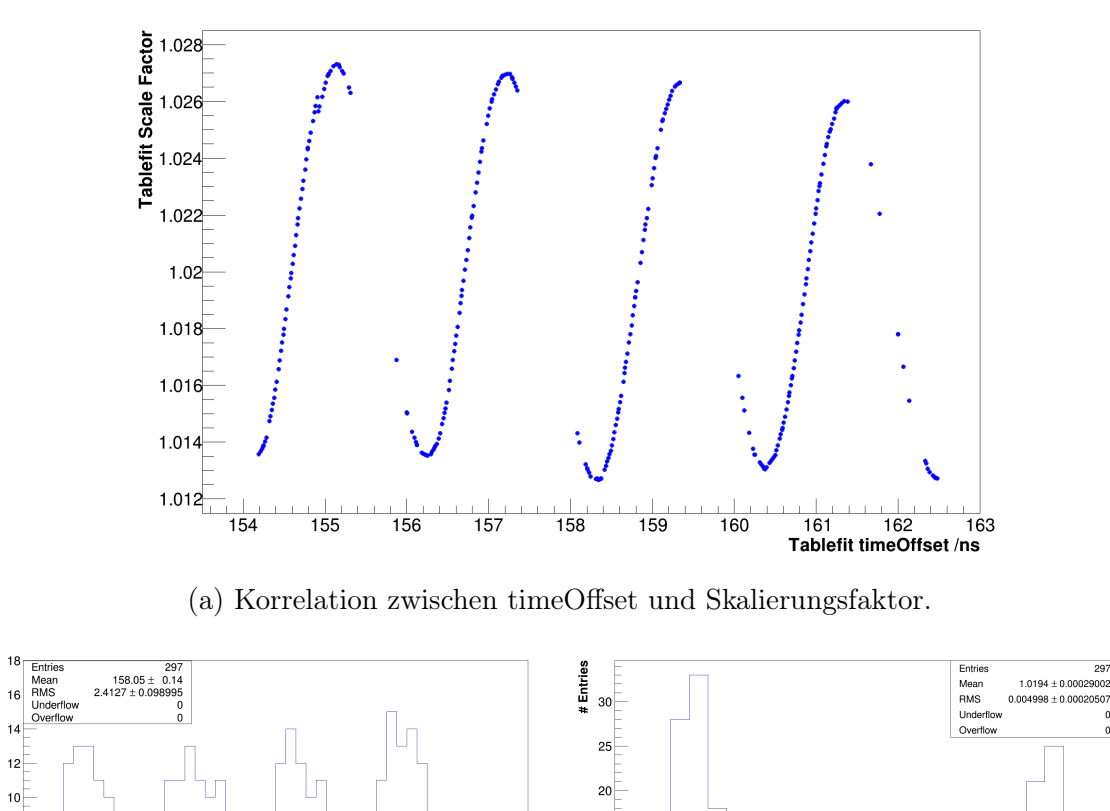

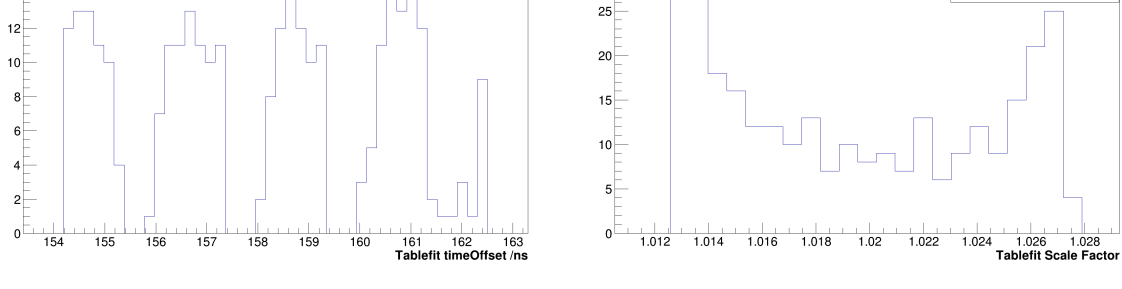

(b) Verteilung des timeOffsets. (c) Verteilung des Skalierungsfaktors.

 $79$ 

Abbildung 5.6.: Ergebnisse des Tabellenfits für die Emulation mit der UUB-Landau-Funktion.

<span id="page-62-0"></span>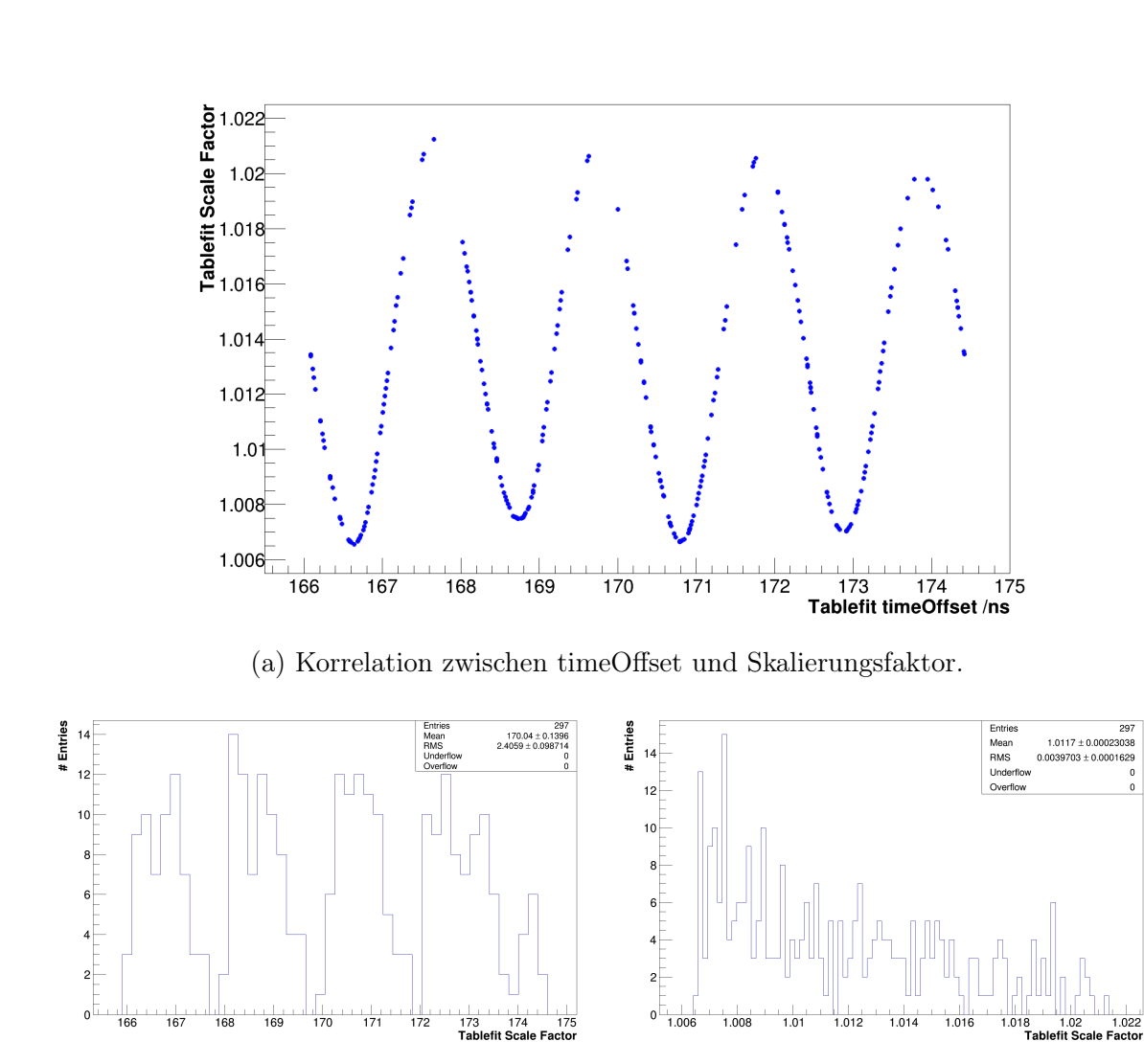

- 
- (b) Verteilung des timeOffsets. (c) Verteilung des Skalierungsfaktors.

Abbildung 5.7.: Ergebnisse des Tabellenfits für die Emulation mit Mittelwertbildung.

## 5.3. Vergleich der Laufzeiten der beiden Fitmethoden

Bei den Laufzeiten für den Tabellenfit und den Landau-Fit werden zwei unterschiedliche Zeiten betrachtet. Zum einen die Prozessorzeit, die angibt, wie lange der Prozessor vom Programm belegt war. Die Realzeit besagt, wieviel Zeit insgesamt vergangen ist. Sie enthält zum Beispiel Unterbrechungen für Festplattenzugriffe, oder die Belegung des Prozessors durch andere Programme mit höherer Priorität. In der Regel ist die Realzeit größer als die Prozessorzeit. Nur wenn das Programm auf mehreren Prozessorkernen parallel ausgeführt wird, ist die Prozessorzeit größer als die Realzeit.

Für die 332 Pulse des UUB-Datensatzes wurden die Laufzeiten für Landau-Fit, Tabellenfit und den gesamten Pulseanalyzer ermittelt (Tab. [5.2\)](#page-63-0). Dazu wurde eine Klasse des Datenanalyse-Frameworks [\[27\]](#page-75-2) benutzt, mit der beide Zeiten bestimmt werden. Die Realzeit berücksichtigt hierbei nicht die Ausgaben von Graphen, da im Betriebsfall des Testsystems die Ausgabe von Graphen nicht vorgesehen ist. Der Tabellenfit macht 95,3 % der Gesamtlaufzeit des Pulseanalyzers aus. Der Landau-Fit benötigt etwas weniger Zeit als der Tabellenfit. Betrachtet man die Realzeit, können im gleichen Zeitintervall 1,8-mal mehr Landau-Fits durchgeführt werden.

<span id="page-63-0"></span>

| Zeit                     |          |       | Landau-Fit Tabellenfit Pulseanalyzer |
|--------------------------|----------|-------|--------------------------------------|
| Prozessorzeit            | 1,77s    | 2,81s | 7.44 s                               |
| Anteil an Gesamtlaufzeit | 23.8%    | 37,8% |                                      |
| Realzeit                 | 1,69s    | 3,02s | 11,31 s                              |
| Anteil an Gesamtlaufzeit | $14.9\%$ | 26,7% |                                      |

Tabelle 5.2.: Laufzeiten für Landau-Fit, Tabellenfit und den gesamten Pulseanalyzer.

# 6. Zusammenfassung und Ausblick

Die Wasser-Cherenkov-Detektoren des Pierre-Auger-Observatoriums werden mit einer verbesserten Ausleseelektronik ausgestattet. Diese befindet sich auf einer Platine, dem Upgraded Unified Board (UUB). Für die UUBs entwickelt die Arbeitsgruppe experimentelle Astroteilchenphysik der Universität Siegen ein Testsystem. Das Testsystem enthält eine DAC-Karte, die mit Hilfe einer programmierbaren Look Up Table arbiträre Pulse erzeugen kann. Weil die Ausgangssignale der Photomultiplier in den Wasser-Cherenkov-Detektoren durch eine Landau-Funktion beschrieben werden könnem, wird diese für Pulsform für die UUB-Tests gewählt. Es ist technisch schwer, mit einem DAC glatte Signale zu erzeugen. Deswegen weisen die Ausgangssignale des Testsystems Stufen auf.

Um zu entscheiden, ob ein UUB funktionstüchtig ist, werden die vom UUB aufgenommenen Landau-Pulse gefittet und die resultierenden Fitparameter mit den erwarteten Parameterwerten verglichen. Das einfachste Fitmodell ist die analytische Landau-Funktion. Die DAC-Stufen im Testsystemausgang werden dabei im Fitmodell nicht berücksichtigt. Der Tabellenfit hingegen wurde entwickelt, um diese zu berücksichtigen und so eventuell eine höhere Präzision der Fitergebnisse zu erzielen. Das wird durch die Tabellierung hochaufgelöster Oszilloskopaufnahmen der Landau-Pulse des Testsystemausgangs erreicht. Diese Tabelle wird anstatt einer analytischen Funktion im Fit verwendet. Die korrekte Funktion des Tabellenfits konnte auch bei niedrigen Abtastfrequenzen, wie sie beim UUB vorkommen, mit Gegenproben gezeigt werden. Untersucht man Oszilloskopaufnahmen des Testsystemausgangs ergibt sich für den Tabellenfit eine Streuung von  $(0.54 \pm 0.02)$  mV und für den Landau-Fit  $(0.94 \pm 0.04)$  mV. Damit hat der Tabellenfit für die Oszilloskopaufnahmen eine signifikant höhere Präzision.

Werden Landau-Pulse des Testsystemausgangs bei niedriger Abtastfrequenz emuliert, wird für den Landau-Fit eine deutlich vergrößerte Streuung der Amplitude beobachtet. Das lässt sich auf die DAC-Stufen zurückführen. Wegen dieser Ergebnisse erwartet man bei einem UUB-Datensatz für den Tabellenfit eine kleinere Streuung der Amplitude als für den Landau-Fit. Da aber die Spannungspulse des Testsystems durch die Front-End-Elektronik des UUBs, mit ihren Zeitkonstanten, geglättet werden, entsprechen die durchgeführten Messungen nicht dieser Vorhersage.

Die Fitergebnisse der UUB-Daten zeigten zudem Abweichungen der Amplitudenmittelwerte von den erwarteten Mittelwerten. Es konnte kein Grund gefunden werden diese dem Testsystem zuzuschreiben. Deswegen wird die volle Abweichung von 5,2 % dem UUB zugeschrieben. Da das verwendete UUB ein unkalibrierter Prototyp war, kann eine solche Abweichung erwartet werden.

Für den Einsatz im Testsystem wird der Landau-Fit empfohlen, weil dieser bei dem aktuellen Design der Front-End-Elektronik zu präziseren Ergebnissen führt. Die etwas geringere Laufzeit ist ein weiterer Vorteil, den man so nutzen kann, um in gleicher Zeit eine höher Statistik zu erzielen. Wenn die Front-End-Elektronik des UUBs überarbeitet worden ist, kann sich die obige Empfehlung ändern. Es sind dann erneut Tests durchzuführen.

# A. Dokumentation der Analysen

# A.1. Dokumentation der Analysen mit Tabellenfit

## <span id="page-66-0"></span>A.1.1. Erklärung der Analyseparameter des Tabellenfits

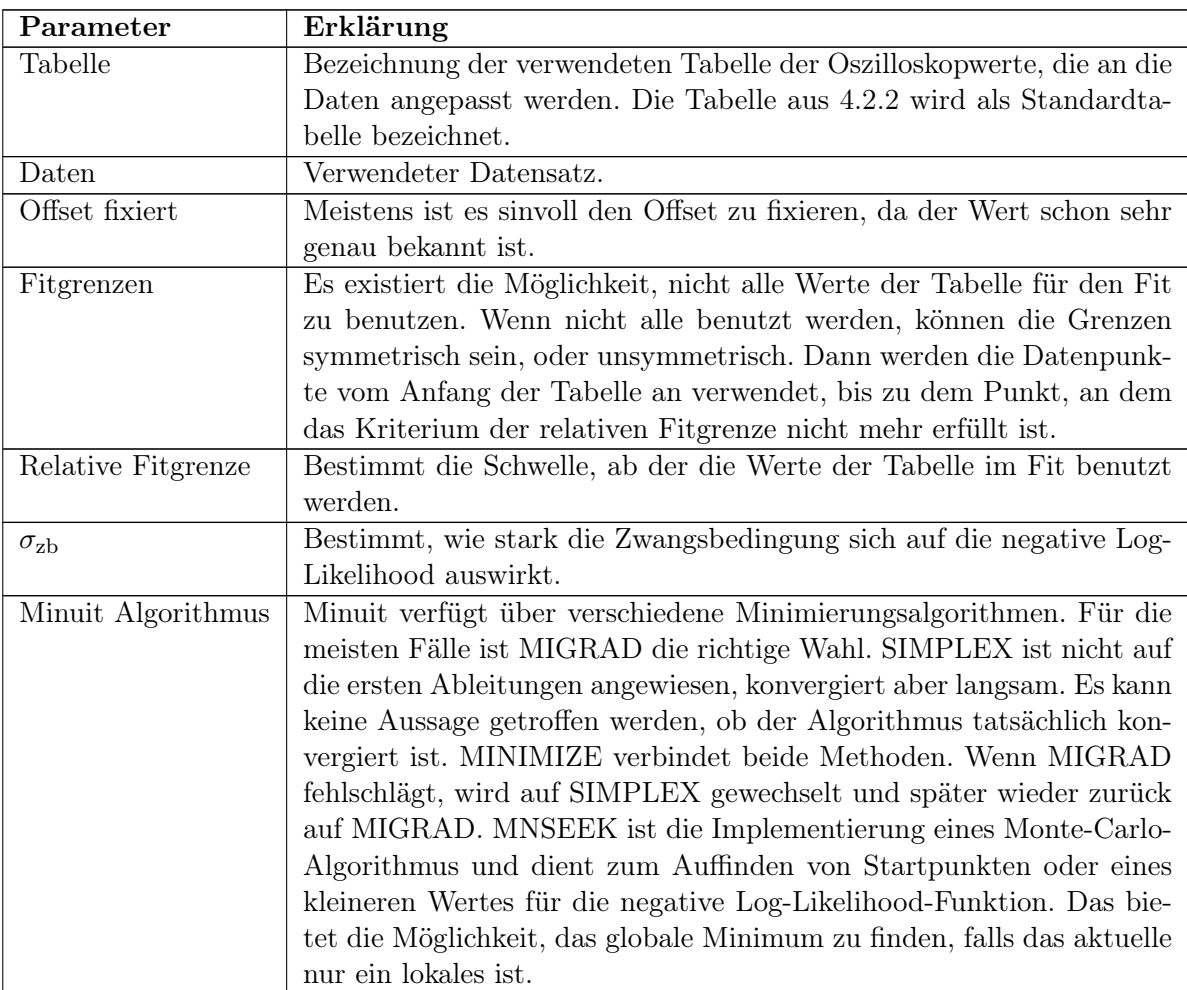

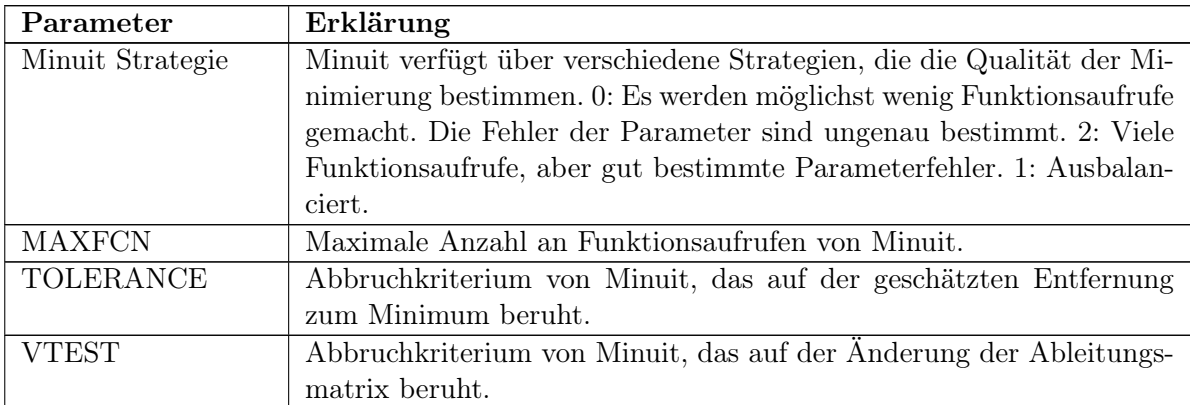

## A.1.2. Analyseparameter und Dokumentation zu [4.2.2](#page-36-0)

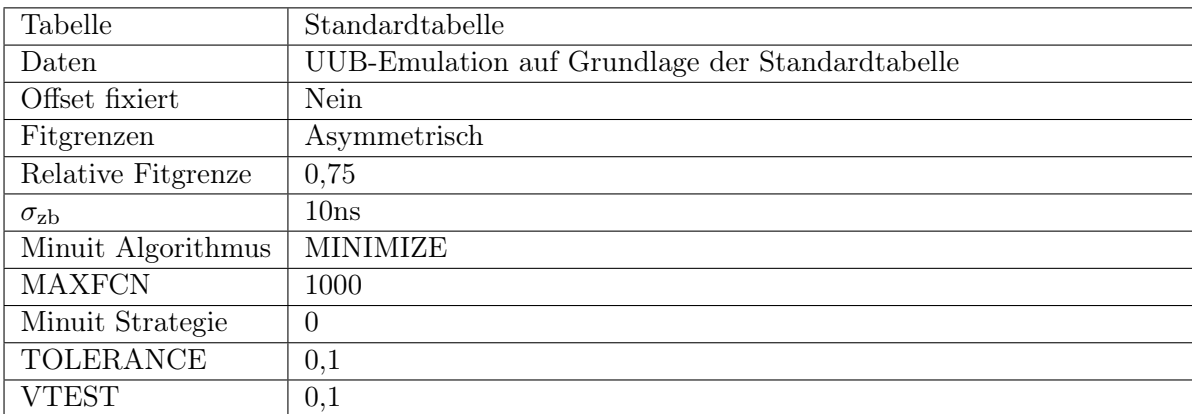

Tabelle A.2.: Analyseparameter für die Gegenprobe bei niedriger Abtastfrequenz

<span id="page-68-0"></span>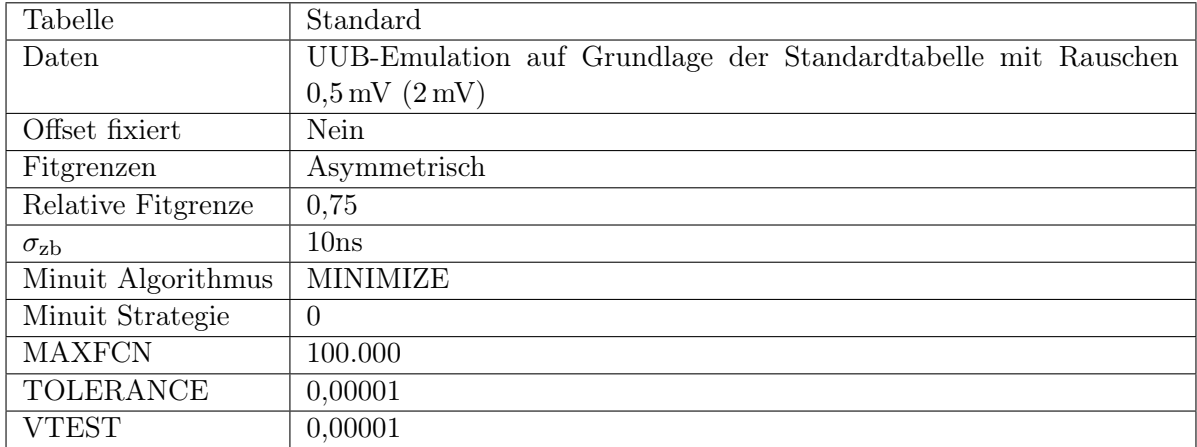

#### A.1.3. Analyseparameter zu Kap. [4.2.3](#page-41-1)

Tabelle A.3.: Studie über den Einfluss des Rauschens auf die Ergebnisse des Tabellenfits. Für beide Werte des Rauschens wurden die gleichen Analyseparameter verwendet. Der Spannungsoffset wurde frei gelassen.

<span id="page-68-1"></span>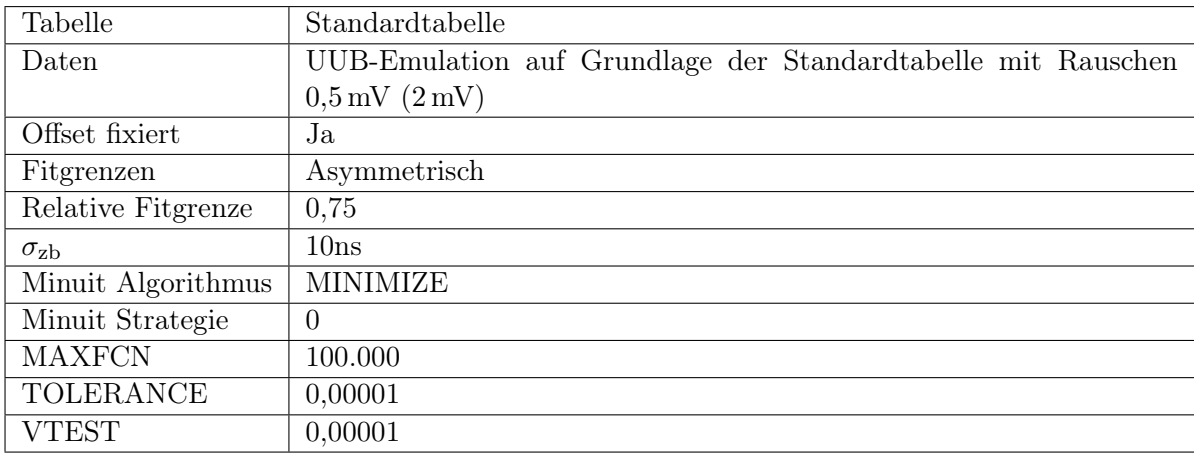

Tabelle A.4.: Studie über den Einfluss des Rauschens auf die Ergebnisse des Tabellenfits. Für beide Werte des Rauschens wurden die gleichen Analyseparameter verwendet. Der Spannungsoffset wurde fixiert.

<span id="page-69-0"></span>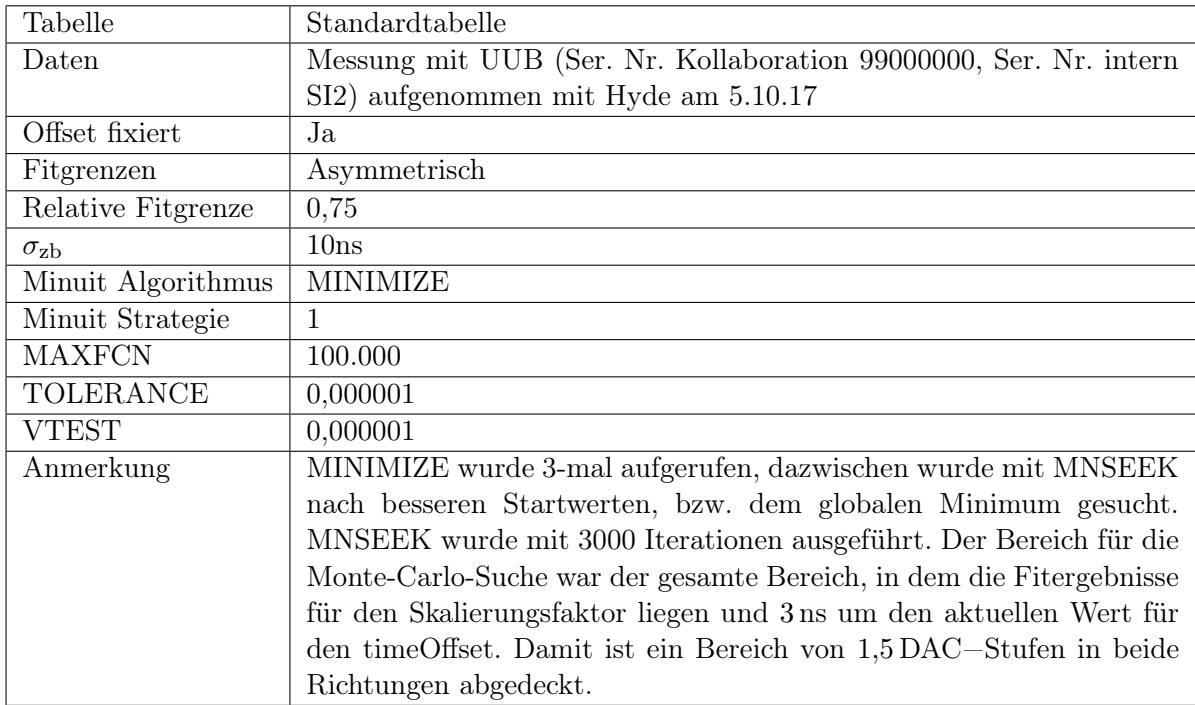

## A.1.4. Analyseparameter zu [5.2.2](#page-57-0)

Tabelle A.5.: Mit dieser Einstellung soll die Wahrscheinlichkeit, dass der Minimierungsalgorithmus nur in einem lokalen Minimum konvergiert, minimiert werden. So kann das als Ursache für die große Streuung des Skalierungsfaktors ausgeschlossen werden.

# B. Abkürzungen

CMB Cosmic Microwave Background

UHECR Ultra-High Energy Cosmic Rays

LHC Large Hadron Collider

PAO Pierre-Auger-Observatorium

AERA Auger Engineering Radio Array

LUT Look Up Table

PMT Photomultiplier Tube

FADC Flash Analog to Digital Converter

CDAS Central Data Acquisition System

UB Unified Board

UUB Upgraded Unified Board

TS Testsystem

FPGA Field Programmable Gate Array

ARM Advanced RISC Machine ; RISC = Reduced Instruction Set Computer

DAC Digital to Analog Converter

SPT Single Pulse Test

PVT PMT Voltage Test

SSD Solid State Drive

GUI Graphical User Interface

BRAM Block Random Access Memory

- FTP File Transfer Protocol
- <span id="page-71-0"></span>SRV Signal-Rausch-Verhältnis
- HV High-Voltage
- FWHM Full Width at Half Maximum
## C. Danksagung

Gerne möchte ich hier die Gelegenheit nutzen und einigen Personen danken:

- Zuerst danke ich meinem Schöpfer, dass Er mich gemacht hat und mit den Fähigkeiten ausgestattet hat, die es mir erlauben Physik zu studieren. Zudem darf ich in einem Land mit hohem Lebensstandard leben, wo prinzipiell für jeden ein Studium möglich ist.
- Besonderer Dank gilt Herrn Prof. Dr. Buchholz, dass ich in das spannnende und vielseitige Projekt Testsystem involviert sein durfte. Darüber hinaus für die direkte und intensive Betreuung der Arbeit, bei der ich viel gelernt habe.
- Zu Dr. Qader Dorosti konnte ich jederzeit kommen und verschiedene Probleme mit ihm diskutieren. Immer wieder war er auch bereit mir Dinge genauer zu erklären, sodass ich einiges gelernt habe. Zudem hat er mir Datensätze aufgenommen und mir bei der Aufnahme anderer Datensätze geholfen.
- Von Dr. Wolfgang Walkowiak habe ich für den Tabellenfit Hilfe im Umgang mit Minuit bekommen. Auf viele Fragen im Rahmen meiner Bachelor-Arbeit habe ich von ihm eine Antwort bekommen. Besonders wenn ich Fragen zur Statistik hatte, wusste ich, wer mir bereitwillig helfen würde. Darüber hinaus nahm er sich Zeit, mir auch andere Sachverhalte aus dem Bereich Programmierung, Netzwerktechnik oder vielen anderen zu erklären.
- Joshua Fuhrmann und Sonja Timmermann waren tolle Arbeitskollegen und haben die Arbeit abwechslungsreicher gemacht. Sonja danke ich besonders für die gute Zusammenarbeit bei der Programmierung des Pulseanalyzers.
- Moritz Porst hat mir freundlicherweise das VI READSCOPE zum Auslesen des Oszilloskops mit dem PC zur Verfügung gestellt.
- Die Grundlage des Pulseanalyzers stammt von Silas Rodekamp. Ich bin froh mit ihm zusammen studieren zu dürfen.
- Bastian Müller hat Teile meiner Arbeit Korrektur gelesen und sehr nützliche Anmerkung dazu gehabt. Am meisten schätze ich jedoch seine Freundschaft und den guten persönlichen Austausch, den wir öfters haben dürfen.

• Ganz besonderer Dank gilt natürlich meinen Eltern, die mich bis hierhin begleitet und mir immer geholfen haben. Vielen Dank für Eure Liebe und Unterstützung, natürlich auch fürs Korrekturlesen.

## Vielen Dank !

## D. Literaturverzeichnis

- [1] <https://www.auger.org>; abgerufen Juli 2017
- [2] James J. Beatty, Stefan Westerhoff: The Highest-Energy Cosmic Rays,
- [3] Pierre Billoir: The Cherenkov Surface Detector of the Pierre Auger Observatory, Nuclear Instruments and Methods in Physics Research Section A, Volume 766, 2014, Pages 78-82 [http://www.sciencedirect.com/science/article/pii/](http://www.sciencedirect.com/science/article/pii/S0168900214005129) [S0168900214005129](http://www.sciencedirect.com/science/article/pii/S0168900214005129)
- [4] D. Martello: AUGER Status & AUGER PRIME, 2015 [https://agenda.infn.it/](https://agenda.infn.it/getFile.py/access?contribId=67&sessionId=9&resId=0&materialId=slides&confId=10040) [getFile.py/access?contribId=67&sessionId=9&resId=0&materialId=slides&](https://agenda.infn.it/getFile.py/access?contribId=67&sessionId=9&resId=0&materialId=slides&confId=10040) [confId=10040](https://agenda.infn.it/getFile.py/access?contribId=67&sessionId=9&resId=0&materialId=slides&confId=10040)
- [5] Ricardo Sato: Persönliche Korrespondenz, 14.9.2016
- [6] Marco Vogt: Fast Versatile and Programmable Multichannel Arbitrary Signal Generator, Vortrag, HAP Workshop Mainz, Februar 2016
- [7] Joshua Fuhrmann: Persönliche Mitteilung, Siegen, August 2017
- [8] Lev D. Landau: On the energy loss of fast particles by ionization, J. Exp. Phys. (USSR), 1944
- [9] C. Patrignani et al. (Particle Data Group): Passage of particles through matter, Chin. Phys. C, 40, 100001 (2016)
- [10] Markus Niechciol: Einführung in die Astroteilchenphysik, Vorlesung Wintersemester 2017/2018, Universität Siegen
- [11] Spurio, Maurizio: Particles and Astrophysics, Springer International Publishing, 2014
- [12] J. Matthews: A Heitler model of extensive air showers, Astroparticle Physics, Volume 22, 2005, Pages 387–397
- [13] Sonja Timmermann: Persönliche Mitteilung, Siegen, November 2017
- [14] W. Heitler: The Quantum Theory of Radiation (third ed.), Oxford University Press, London (1954) p. 386 (Section 38)
- [15] <https://roempp.thieme.de/include/images/r100/RI-159-0595.gif>; abgerufen Juli 2017
- [16] <http://large.stanford.edu/courses/2014/ph241/alaeian2/>, abgerufen Juli 2017
- [17] Xilinx: ZYNQ
- [18] Xilinx: PetaLinux
- [19] Fermi National Accelerator Laboratory: Scientific Linux
- [20] National Instruments: LabVIEW (Laboratory Virtual Instrumentation Engineering Workbench)
- [21] LabJack: U12
- [22] CERN (Organisation europénne pour la recherche nucléaire): ROOT
- [23] Hewlett Packard: infinium, 1,5 GHz, 8 GSa/s
- [24] Moritz Porst: READSCOPE, Virtuelles Instrument entwickelt mit LabVIEW
- [25] Fred James: MINUIT; Benutzt wurde eine C++ Implementierung in ROOT (TMinuit)
- [26] ASRock: Q1900M
- [27] CERN: ROOT, Klasse TStopwatch

## E. Erklärung

Hiermit erkläre ich, dass ich die vorliegende Bachelor-Arbeit selbstständig verfasst und keine anderen als die angegebenen Quellen und Hilfsmittel benutzt, sowie Zitate und Ergebnisse Anderer kenntlich gemacht habe.

(Datum) (Ort) (Unterschrift)